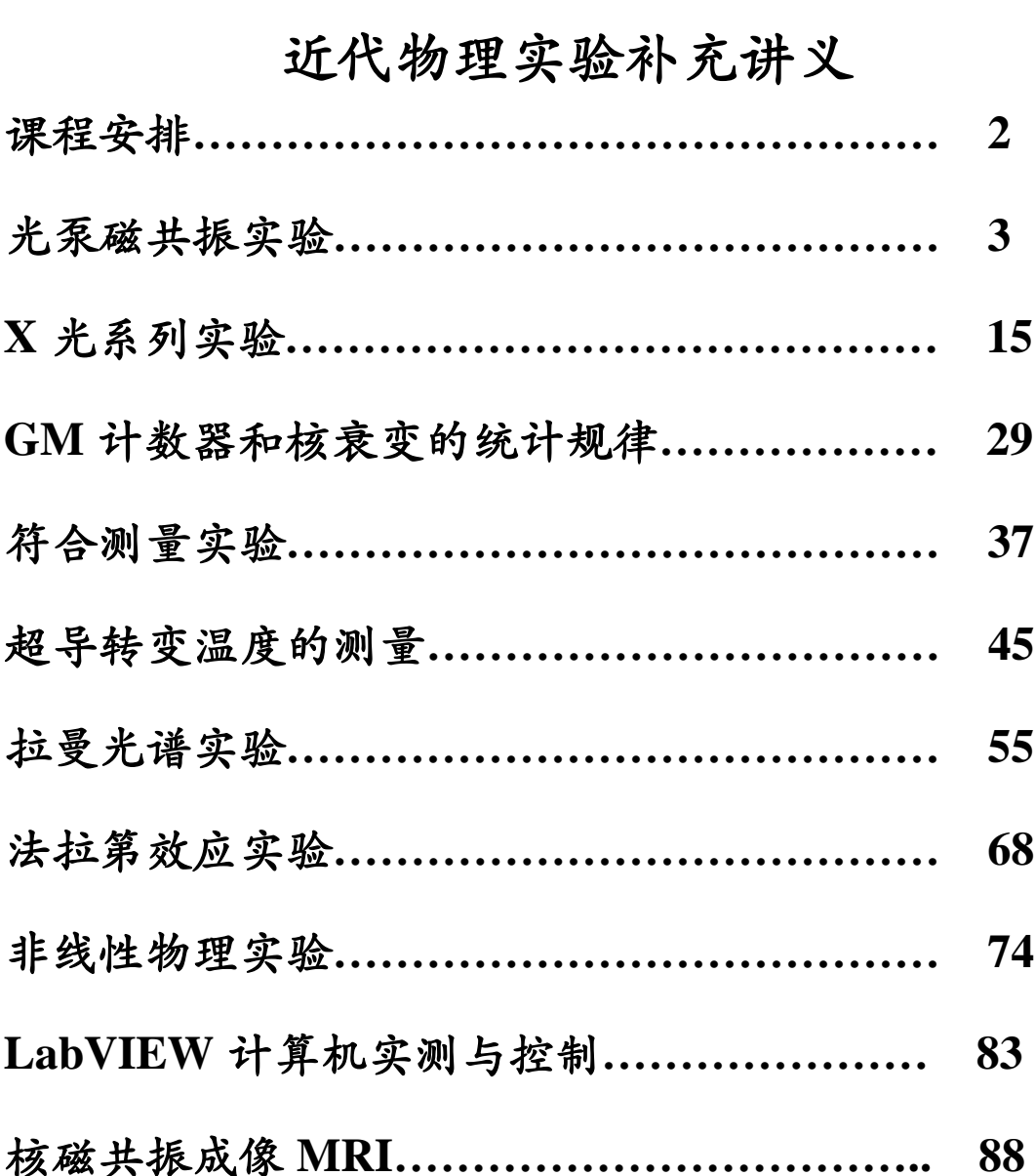

等离子体实验**…………………………………… 90**

近代物理实验视频课件

**<http://phylab.fudan.edu.cn/doku.php?id=course:modern:kj>**

## 复旦大学物理教学实验中心

## **[http://phylab.fudan.edu.cn](http://phylab.fudan.edu.cn/)**

要求:请各位同学在预习前访问实验网页,注意内容和要求方面的更新。 **2013** 年 **9** 月

## 课程安排(2013-2014 学年第一学期,材料/光科/核技术)

## 第**1**周:绪论课

(周三 上午 3-4节 周四上午 3-4节)

## 第**2 ~11**周:必做实验(**6**个实验)

## 第一块实验

夫兰克-赫兹实验 物理楼329 塞曼效应 物理楼326

## 第二块实验

X光系列实验 物理楼332

小质谱实验 物理楼333

## 第三块实验

 能谱仪实验 物理楼334 光泵磁共振实验 物理楼335

## 第 **12 ~ 15** 周:选做实验,**4** 周做 **2-3** 次实验

## 第 **16** 周考试:**PPT** 口头报告讲演

**\***以上安排仅作为参考,具体实验安排请参考本学期的绪论课并以网站 通知为准。

## 光泵磁共振实验

物理学中研究物质内部结构,最初是利用光谱学的方法,通过它研究了原子和分子的结构 并提供了有关的数据,推动了原子和分子物理学的进展。如果要研究原子、分子等微观粒子内 部更精细的结构和变化时,光谱学的方法就受到仪器分辨率和谱线线宽的限制,在此情况下发 展了波谱学的方法。它利用物质的微波或射频共振以研究原子的精细、超精细结构以及因磁场 存在而分裂形成的塞曼子能级,这比光谱学方法有更高的分辨率。但是,热平衡下磁共振涉及 的能级上粒子布居数差别很小,偶极跃迁几率也较小,因此核磁共振波谱学方法也有如何提高 信息强度的问题。对于固态和液态物质的波谱学,如核磁共振(NMR)和电子顺磁共振(EPR), 由于样品浓度大,再配合高灵敏度的电子探测技术,能够得到足够强的共振信号。可是对于气 态的自由原子,样品的浓度降低了几个数量级,就得另外想新方法来提高共振信号强度才能深 入研究。

在五十年代初期 A. Kastler 等人提出了光抽运(Optical Pumping,又称光泵)技术。1966 年 A. kastler 由于在光抽运技术的贡献而荣获诺贝尔物理学奖。光抽运是运用圆偏振光束激发气 态原子的方法以打破原子在所研究的能级间的玻尔兹曼热平衡分布,造成所需的布居数差,从 而在低浓度的条件下提高了共振强度,这时再用相应频率的射频场激励原子的磁共振。在探测 方面,不直接探测原子对射频量子的发射或吸收,而是采用光探测的方法,探测原子对光量子 的发射或吸收。由于光量子的能量比射频量子高七八个数量级,所以探测信号的灵敏度得以提 高。

二三十年来用光抽运-磁共振-光探测技术对于许多原子、离子和分子进行了大量的研究,增 进了我们对微观粒子结构的了解。如对原子的磁矩和 *g* 因子、能级寿命、能级结构、塞曼分裂 与斯塔克分裂,尤其是在碱金属原子激发态精细与超精细结构的研究中,对搞清楚它的结构理 论方面起了很大的推动作用。此外光抽运技术在激光、电子频率标准和精测弱磁场等方面也有 重要的应用。

本实验的物理内容很丰富,实验过程中不仅掌握其方法也会见到比较复杂的现象。若能根 据基本原理给出正确的分析,将受到一次很好的原子物理实验和综合物理实验的训练。

#### 实验原理

#### 一、铷(**Rb**)原子基态及最低激发态的能级

实验研究的对象是铷的气态自由原子。铷是碱金属,它和所有的碱金属原子 Li、Na、K 一 样,在紧紧束缚的满壳层外只有一个电子。铷的价电子处于第五层,主量子数 *n* = 5。主量子数 为 *n* 的电子, 其轨道量子数 *L* = 0, 1, …, n – 1。基态的 *L* = 0, 最低激发态的 *L* = 1。电子还具 有自旋,电子自旋量子数 *S* = 1 / 2。

由于电子的自旋与轨道运动的相互作用(即 *L – S* 耦合) 而发生能级分裂,称为精细结构(见图 1)。轨道角动量 *PL*与 自旋角动量 $P_S$ 的合成总角动量 $P_J = P_L + P_S$ 。原子能级的精细 结构用总角动量量子数 *J* 来标记, *J* = *L* + *S*, *L* + *S* –1, …, |*L – S*。对于基态,*L* = 0 和 *S* = 1 / 2,因此 Rb 基态只有 *J* = 1 / 2, 其标记为 5<sup>2</sup> S<sub>1/2</sub>。铷原子最低激发态是 5<sup>2</sup> P<sub>1/2</sub>, 5<sup>2</sup> P<sub>3/2</sub>。5P 与 5*S* 能级之间产生的跃迁是铷原子主线系的第 1 条线,为双 线, 它在铷灯光中强度是很大的。 5<sup>2</sup>P1/2→5<sup>2</sup>S1/2跃迁产生波

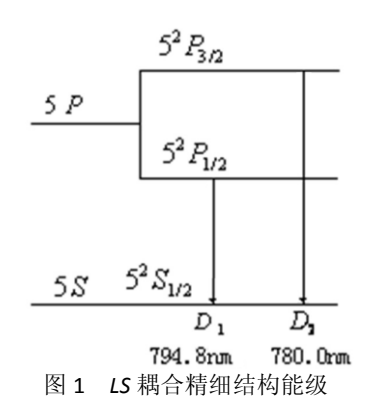

长 794.8 nm 的 D<sub>1</sub> 谱线, 5 <sup>2</sup>P<sub>3/2→</sub>5 <sup>2</sup>S<sub>1/2</sub> 跃迁产生波长 780.0 nm 的 D<sub>2</sub> 谱线。原子的价电子在 *L* – *S* 耦合中,总角动量 *PJ*与原子电子总磁矩 *μJ*的关系为:

$$
\mu_J = g_J \frac{e}{2m} P_J \tag{1}
$$

$$
g_J = 1 + \frac{J(J+1) - L(L+1) + S(S+1)}{2J(J+1)}
$$
(2)

*g<sup>J</sup>* 是朗德因子,*J*、*L* 和 *S* 是量子数。

核具有自旋和磁矩。核磁矩与上述原子的电子总磁矩之间相互作用造成能级的附加分裂, 称为超精细结构。铷元素在自然界有两种同位素, <sup>87</sup>Rb 占 27.85%, <sup>85</sup>Rb 占 72.15%。两种同位 素铷核的自旋量子数*I*是不同的。核自旋角动量*P*<sub>I</sub>与电子总角动量*P*<sub>I</sub>耦合成*P<sub>F</sub>*,有*P<sub>F</sub>*=*P*<sub>I</sub>+*P*<sub>I</sub>, *I* −*J* 耦合形成超精细结构能级(见图 2), 由量子数 *F* 标记, *F* = *I* + *J*, *I* + *J* −1, …, |*I*−*J* |。<sup>87</sup>Rb

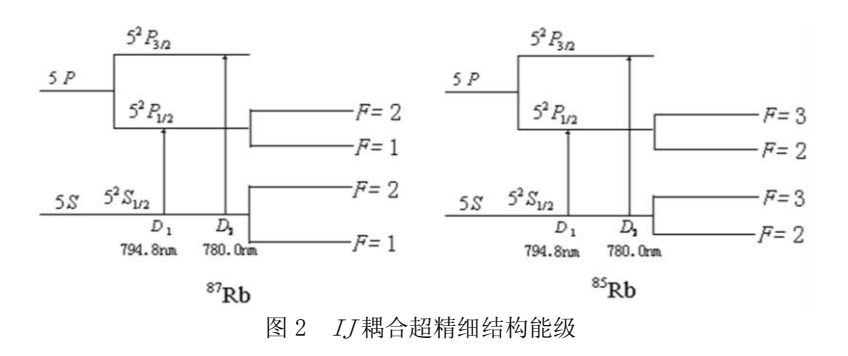

的 *I* = 3 / 2, 它的基态 *J* = 1 / 2, 具有 *F* = 2 和 *F* = 1 两个状态。<sup>85</sup>Rb 的 *I* = 5 / 2, 它的基态 *J* = 1 / 2,具有 *F* = 3 和 *F* = 2 两个状态。

整个原子的总角动量 *P<sup>F</sup>* 与总磁矩 *μF*之间的关系可写为:

$$
\mu_F = g_F \frac{e}{2m} P_F \tag{3}
$$

其中的 g<sub>F</sub>因子可按类似于 g<sub>J</sub> 因子的方法算出。考虑到核磁矩比电子磁矩小约 3 个数量级, μF 实际上为 $\mu$ <sup>*I*</sup> 在  $P$ <sup>F</sup> 方向的投影, 从而得:

$$
g_F = g_J \frac{F(F+1) + J(J+1) - I(I+1)}{2F(F+1)}
$$
(4)

 $g_F$ 是对应于μ<sub>F</sub> 与 **P**<sub>F</sub> 关系的朗德因子, 以上所述都是没有外磁场条件下的情况。

如果处在外磁场 **B** 中,由于总磁矩 μ<sub>F</sub> 与磁场 B相互作用,超精细结构中的各能级进一步发 生塞曼分裂形成塞曼子能级。用磁量子数 *MF*来表示,则 *MF* = *F*,*F* - 1,…,- *F*,即分裂成 2*F*+ 1 个子能级,其间距相等。*μF*与 *B* 的相互作用能量为:

$$
E = -\bar{\mu}_F \cdot \bar{B} = g_F \frac{e}{2m} p_F B = g_F \frac{e}{2m} M_F \hbar B = M_F g_F \mu_B B \tag{5}
$$

式中 $\mu_{\scriptscriptstyle B}$ 为玻尔磁子。 $^{87}$ Rb 和 $^{85}$ Rb 的塞曼分裂能级图分别见图 3 和图 4。为了清楚,所有的能 级图均未按比例绘制。各相邻塞曼子能级之间的能量差为:

$$
\Delta E = g_F \mu_B B \tag{6}
$$

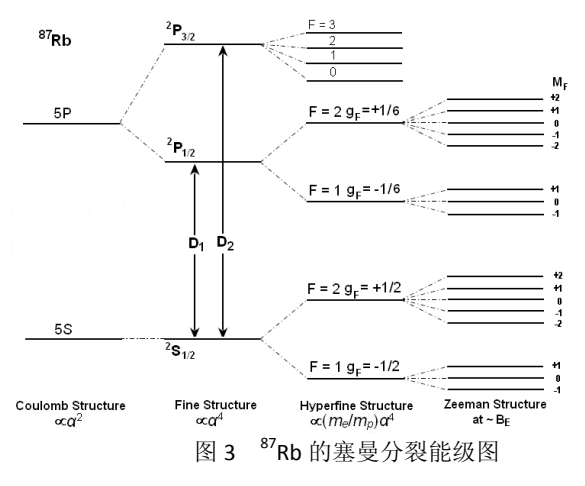

可以看出 ΔE 与 B 成正比。但外磁场为零时, 各塞曼子能级将重新简并为原来的能级。

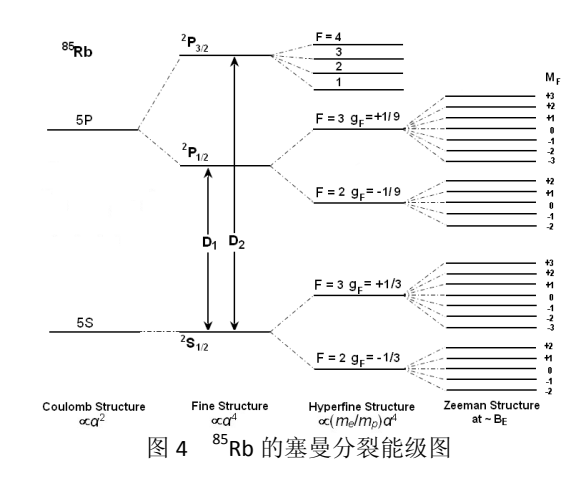

## 二、增大粒子布居数之差,以产生粒子数偏极化

气态 <sup>87</sup>Rb 原子受 D1σ<sup>+</sup>左旋圆偏振光照射时, 遵守光跃迁选择定则:

 $\Delta F = 0, \pm 1 \Delta M_F = +1$ 

在由 5 <sup>2</sup>S<sub>1/2</sub> 能级到 5 <sup>2</sup>P<sub>1/2</sub> 能级的激发跃迁中,由于σ<sup>+</sup>光子的角动量为 +ħ,只能产生ΔM<sub>F</sub> = + 1 的跃迁。基态  $M_F$ = + 2 子能级上原子若吸收光子就将跃迁到  $M_F$ = + 3 的状态, 但 5 <sup>2</sup> $P_{1/2}$ 各子能 级上最高为  $M_F$  = + 2, 因此, 基态中  $M_F$  = + 2 子能级上的粒子就不能跃迁, 换言之其跃迁几率 为零,见图 5(a)。而由 5 <sup>2</sup> $P_{1/2}$ 到 5 <sup>2</sup>S<sub>1/2</sub> 的向下跃迁中(发射光子),ΔM<sub>F</sub> = 0,±1,各子能级 上的跃迁都是允许的, 见图 5 (b)。经过多次的上下跃迁, 基态中  $M_F$  = + 2 子能级上的粒子数 只增不减,这样就增大了粒子布居数的差别。这种非平衡分布称为粒子数偏极化。类似地,也 可以用右旋圆偏振光照射样品,最后原子都布居在基态 *F* = 2,*MF* = - 2 的子能级上。原子受激 发,在上下跃迁过程中使某个子能级上粒子过于密集称之为光抽运。光抽运的目的就是造成基

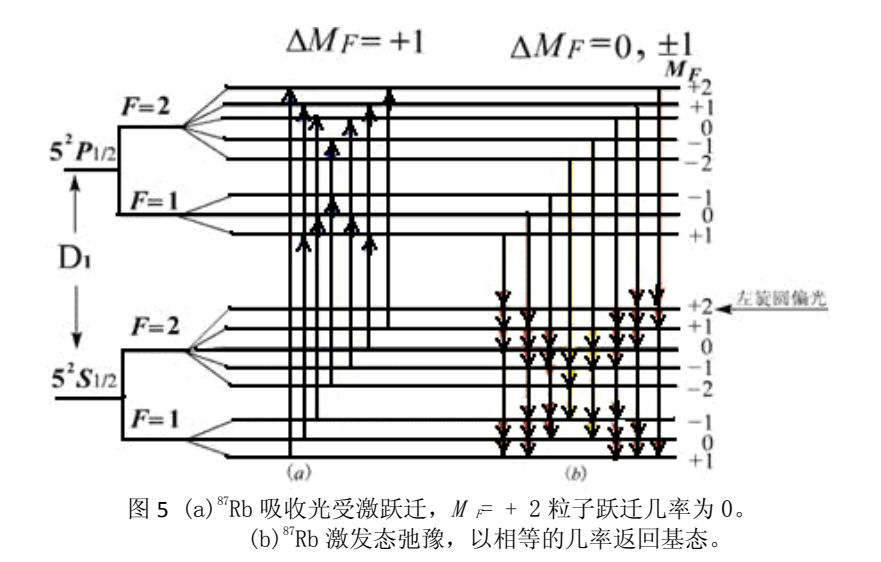

态能级中的偏极化,实现了偏极化就可以在子能级之间进行磁共振实验了。

### 三、弛豫时间

在热平衡状态下,基态各子能级上的粒子数遵从玻耳兹曼分布 ( $N_2 = N_1$  e<sup>-  $\Delta E / kT$ </sup>)。由于各子 能级之间的能量差极小,近似地可认为各个子能级上的粒子数是相等的。光抽运造成粒子数分 布不均匀,使系统处于非热平衡分布状态。

系统由非热平衡分布状态趋向于平衡分布状态的过程称为弛豫过程。促使系统趋向平衡的 机制就是原子之间以及原子与其它物质之间的相互作用。在实验过程中要保持原子分布有较大 的偏极化程度,就要尽量减少返回玻耳兹曼分布的趋势。但铷原子与容器壁的碰撞以及铷原子 之间的碰撞都导致铷原子恢复到热平衡分布,失去光抽运所造成的偏极化,不利于实验的进行。 然而铷原子与磁性很弱的气体分子如氮(N<sub>2</sub>)或氖(Ne)碰撞,对铷原子状态的扰动极小,不 影响原子分布的偏极化。因此在铷样品泡中充入 10 托的氮气,它的密度比铷蒸气原子的密度大 6 个数量级,这样可减少铷原子与容器以及与其它铷原子的碰撞机会,从而保持铷原子分布的 高度偏极化。此外,处于5<sup>2</sup>P1/2态的原子须与缓冲气体分子碰撞多次才能发生能量转移,由于 所发生的过程主要是无辐射跃迁,所以返回到基态中 8 个塞曼子能级的几率均等,因此缓冲气 体分子还有利于粒子更快的被抽运到  $M_F = +2$  子能级上。

铷样品泡温度升高,气态铷原子密度增大,则铷原子与器壁及铷原子之间的碰撞都要增加, 使原子分布的偏极化减小。而温度过低时铷蒸气原子数不足,也使信号幅度变小。因此有个最 佳温度范围,一般在 40 C ~ 60 C 之间。

#### 四、塞曼子能级之间的磁共振

因光抽运而使 <sup>87</sup>Rb 原子分布偏极化达到饱和以后, 铷蒸气不再吸收 D1 σ<sup>+</sup>光, 从而使透过 铷样品泡的 D1σ<sup>+</sup>光增强。这时, 在垂直于产生塞曼分裂的磁场 *B* 的方向加一频率为v的射频磁 场, 当 ν 和 **B** 之间满足磁共振条件:

$$
h\nu = g_F \mu_B B \tag{7}
$$

时,在塞曼子能级之间产生感应跃迁,称为磁共振。跃迁遵守选择定则:

$$
\vartriangle F=0, \vartriangle M_F=\pm 1
$$

铷原子将从 *M<sup>F</sup>* = + 2 的子能级向下跃迁到各子能级上,即大量原子由 *M<sup>F</sup>* = + 2 的能级跃迁到 *M<sup>F</sup>* = + 1,以后又跃迁到 *M<sup>F</sup>* = 0,-1,-2 等各子能级上,这样,磁共振破坏了原子分布的偏极化 (见图 6), 而同时, 原子又继续吸收入射的 D1σ+光而进行新的抽运, 透过样品泡的光就变弱了。 随着抽运过程的进行,粒子又从 *M<sup>F</sup>* = -2,-1,0,+1 各能级被抽运到 *M<sup>F</sup>* = + 2 的子能级上。随 着粒子数的偏极化,透射再次变强。光抽运与感应磁共振跃迁达到一个动态平衡。光跃迁速率 比磁共振跃迁速率大几个数量级,因此光抽运与磁共振的过程就可以周期性地进行下去。<sup>85</sup>Rb

也有类似的情况,只是 D<sub>1</sub> σ<sup>+</sup>光将 <sup>85</sup>Rb 抽运到基态 M<sub>F</sub> = + 3 的子能级上, 在磁共振时又跳回到 *M<sup>F</sup>* = +2,+1,0,-2,-1,-3 等子能级上。

射频(场)频率和外磁场(产生塞曼分裂的)*B* 两者可以固定一个,改变另一个以满足磁 共振条件(7)。改变频率称为扫频法(磁场固定),改变磁场称为扫场法(频率固定)。本实验 装置是采用扫场法。

五、光探测

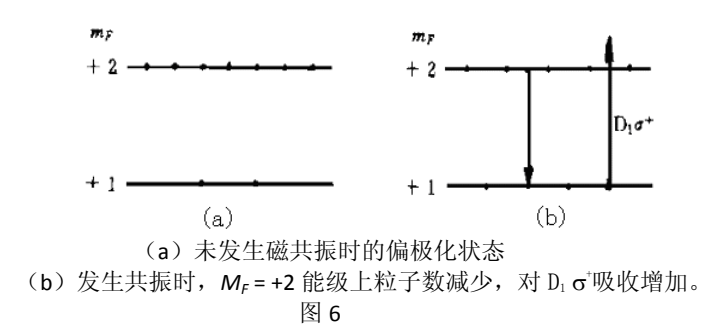

投射到铷样品泡上的 D1σ<sup>+</sup>光,一方面起光抽运作用,另一方面,透射光的强弱变化反映样 品物质的光抽运过程和磁共振过程的信息,因此又可以兼作探测光,用以观察光抽运和磁共振。 这样, 对铷样品加一射频场(同时存在着使铷原子产生塞曼分裂的磁场), 用 D1 σ<sup>+</sup>光照射铷样 品泡,并探测透过样品泡的光强,就实现了光抽运-磁共振-光探测。在探测过程中射频(10°Hz) 光子的信息转换成了频率高的光频(10<sup>14</sup> Hz)光子的信息,这就使信号功率提高了 8 个数量级。

# 实验装置与调整

## **1.** 实验装置

装置如图 7 所示, 光源为铷原子光谱灯,由高频振荡器(频率约为 55~65 MHz), 控温装置

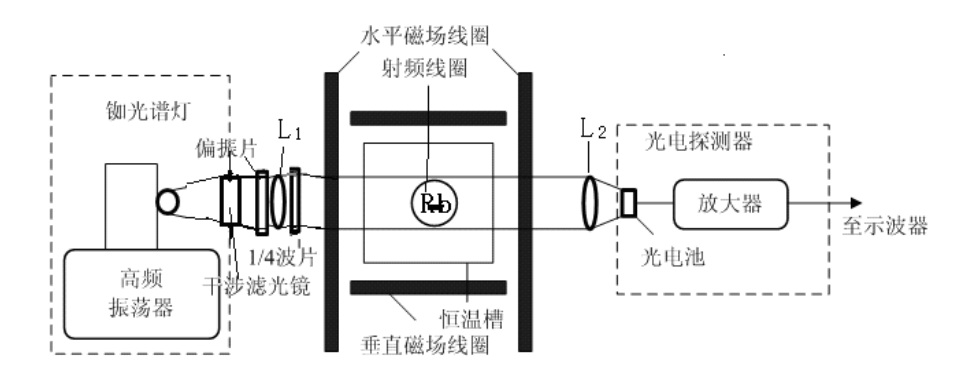

#### 图 7 光泵磁共振实验装置

(80 °~90 ℃)及铷灯泡组成。铷灯泡在高频电磁场的激励下进行无极放电而发光,产生铷光谱, 包括  $D_1$  = 7948 Å 及  $D_2$  = 7800 Å 光谱线。 $D_2$  光谱线对光抽运过程无益,出光处装一干射滤光片, 去掉 D<sub>2</sub> 线。偏振片可用高碘硫酸奎宁偏振片, 1/4 波片可用一定厚度的云母片,使 D<sub>1</sub> 线成为圆 偏振光。透镜 L<sub>1</sub> 使光源发出的光变为平行光(焦距较小为宜),可用 f = 5 ~8 cm 的凸透镜, 透 镜 L<sup>2</sup> 将透过样品泡的平行光会聚到光电接收器上。

主体中央为铷样品泡及磁场线圈部分。同位素比例为天然成分的铷和缓冲气体充在一直径 为 52 mm 的玻璃泡内,在铷样品泡的前后两侧对称放置一对小射频线圈, 它为铷原子磁共振跃 迁提供射频场。铷样品泡和射频线圈都置于圆柱形恒温槽内,称之为吸收池。槽内温度控制在 最佳范围内。吸收池安放在两对亥姆霍兹线圈的中心。一对竖直线圈产生的磁场用以抵消地磁 场的竖直分量,另一对水平线圈有两套绕组,一组在外,为产生水平直流磁场的线圈,在它的 电路上额外串联了一个 1 Ω的标准电阻,用以精测水平线圈的励磁电流。另一组在内,为扫场 线圈,扫场是在直流磁场上叠加的一个调制磁场(方波或三角波)。使铷原子的超精细结构能级 发生塞曼分裂的是水平方向的总磁场。

光电探测器由光电接收元件及放大电路组成,光电接收元件可根据不同需要选择光电管或 光电池。光电管响应速度快,约为 $10^9$  s;光电池较慢,约为 $10^4$  s。但光电池受光面积大,内 阻抵。本实验选用光电池作光电接收元件。

图 8 为实验装置电源部分线框图。电源提供水平场和垂直场电流,射频信号发生器产生 射频场,两者都经过辅助电源由 24 芯电缆与主体单元联接起来。由示波器观察共振信号和由辅 助电源提供的扫场信号。

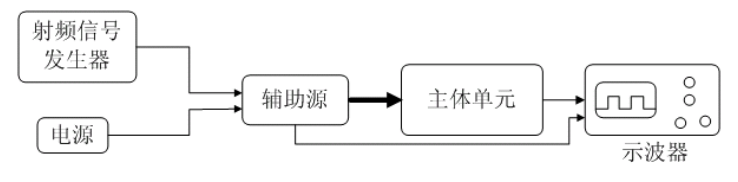

图 8 光泵磁共振实验装置电源线框图

#### **2.** 仪器调整

实验受磁场影响很大,因此主体装置附近要避开其他铁磁性物质、强电磁场及大功率电源

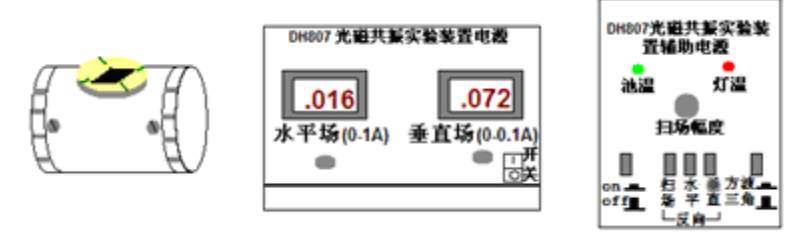

(a)指南针放在吸收池上 (b)装置主电源 (c) 装置辅助电源

图 9 仪器电源前面板示意图

线等。仪器电源部分前面板如图 9 所示。图 9 (a) 为指南针放置示意图。图 9 (b) 为电源示意 图,有电源"开关",水平场、垂直场的励磁电流大小调节。图 9(c)为辅助电源示意图,"池 温"、"灯温"亮,表示达到加热温度;"扫场幅度"调节扫场大小;"on、off"为加热开关;"扫 场、水平、垂直"为各个磁场方向转换开关;"方波、三角波"为扫场方式选择开关。具体调整 步骤如下:

(1) 打开电源开关,再开辅助电源开关(on)加热样品泡和 Rb 灯,温度达到时,池温灯 亮, 实际表明当温度在 40 ~ 45 ℃之间时, <sup>85</sup>Rb 信号有最大值; 当温度在 50 ~ 55 ℃时, <sup>87</sup>Rb 信号有最大值。当 Rb 灯泡温度达 90 ℃左右时开始控温,灯温灯亮。此时 Rb 灯振荡器电源开 启,灯泡应发出玫瑰紫色光。灯若不发光或发光不稳定,需找出原因,排除故障,切忌乱动。 预热需 30 分钟左右。

(2)将光源、透镜、样品泡、光电接收器等的位置调到准直,图 7。调节 L<sup>1</sup> 位置使射到样 品泡上的光为平行光,再调节 L2 位置使射到光电接收器上的总光量最大。

(3)在光路上适当位置加滤光片、偏振片及 1/4 波片,并使 1/4 波片的光轴与偏振方向夹 角为 π /4 或 3 π /4, 以得到圆偏振光。不同偏振性质的 D<sub>1</sub> 光在与铷原子作用时有不同的结果。  $\sigma$ <sup>+</sup>左旋圆偏振光把原子抽运到 *M <sub>F</sub>* = + 2 的子能级, σ右旋圆偏振光把原子抽运到 *M <sub>F</sub>* = - 2 的子 能级。π光没有抽运作用。当入射光是线偏振光时,可视为强度相等的σ+与σ的合成,因而两种 作用相反的抽运作用相互抵消,这时 Rb 原子对光有强烈的吸收作用,但没有抽运效应。当入射 光是椭圆偏振光时,可视为强度不等的σ\*和σ的合成,两种相反的抽运作用不会全部抵消。这 时对入射光有吸收,也有抽运效应。只有入射光是圆偏振光时,抽运效应才最强,对光也有很 强的吸收。因而必须把光源发出的光变为相对于磁场方向的圆偏振光 D1σ+。一方面要用偏振片 和 1/4 波片的组合来使 D1 光变成相对于仪器光轴为圆偏振光, 另一方面, 要使实验磁场 (地磁 场水平分量)的方向也正好在仪器光轴上,两者缺一不可。实验室有光磁共振实验装置的使用 说明书,要仔细阅读。

### 实验方法

#### **1.** 磁场测量

在测得亥姆霍兹线圈中的电流 *I*(A)、半径 *r*(m)、电阻 *R*()和匝数 *N* 后,用电磁学方 法可以算出 *B***0**的大小:

$$
B_0 = \frac{16\pi}{5^{\frac{3}{2}}} \frac{N}{r} I \times 10^{-3} \text{(Gs)}
$$
 (8)

### **2.** 光抽运信号的观察

扫场方式选择为"方波",调大扫场幅度。将指南针置于吸收池上面,图 9(a),改变扫场 方向, 设置扫场的方向与地磁场水平方向相反, 然后将指南针拿开。预置垂直场电流为 0.08 A 左右,用来抵消地磁场分量(垂直方向的亥姆霍兹线圈产生的垂直磁场与地磁场的垂直分量反 向,且数值相等)。然后旋转偏振片的角度、调节扫场幅度及垂直场大小和方向,使抽运信号(如

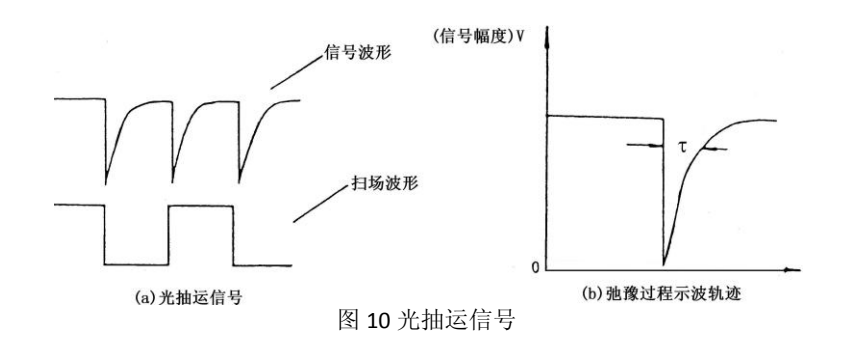

图 10(a)所示)幅度最大,再仔细调节光路聚焦,使光抽运信号最大。注意水平场电流调到 零。记下垂直场的电流 *I*,并在以后保持此值。图 10 (a) 的抽运信号解释如下:

铷样品泡开始加上方波扫场的一瞬间,基态中各塞曼子能级上的粒子数接近热平衡,即各 子能级上的粒子数大致相等。因此这一瞬间有总粒子数 7/8 的粒子在吸收 D1σ<sup>+</sup>光, 对光的吸收 最强,透过铷样品泡的光最弱。随着粒子逐渐被抽运到  $M_F$  = + 2 子能级上, 能吸收 D1σ<sup>+</sup>光的粒 子数减少,透过铷样品泡的光逐渐增强。当抽运到  $M_{F}$  = + 2 子能级上的粒子数达到饱和时,透 过铷样品泡的光达到最大且不再变化。当磁场扫过零(指水平方向的总磁场为零)然后反向时, 各塞曼子能级跟随着发生简并随即再分裂。能级简并时铷原子分布由于碰撞等导致自旋方向混 杂而失去了偏极化,所以重新分裂后各塞曼子能级上的粒子数又近似相等,对 D1σ+光的吸收又 达到最大值。这样就观察到了光抽运信号。

使用不同的扫场,加入或不加入竖直线圈磁场及水平线圈磁场,以及改变它们的励磁电流

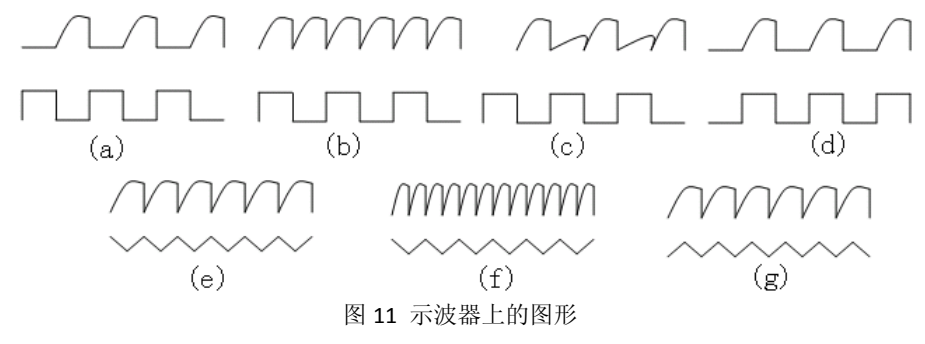

大小和方向都将影响光抽运信号, 见图 11。

在记录光抽运信号时要将信号幅度调至最大。实验中要求仔细观察光抽运信号,详细记录

其产生的条件,分析各抽运信号的产生原因。

### **3.** 磁共振信号的观察

光抽运信号反映两个能带间的光学跃迁,磁 共振信号反映塞曼子能级之间的射频跃迁。磁共 振破坏了粒子分布的偏极化,从而引起新的光学 抽运。这两种信号都是由透过样品泡的光强变化 来探测的。所以,从探测到的光强变化鉴别所发 生的是单纯光抽运过程,还是磁共振过程引起的, 要根据他们产生的条件设法区分。

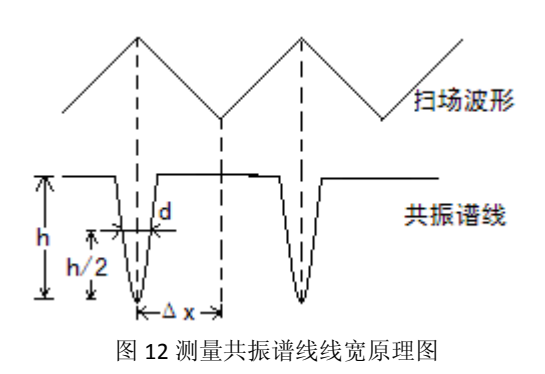

观察磁共振信号时用三角波扫场(扫场法)。

每当磁场 **B**<sub>0</sub> 值与射频频率 v<sub>0</sub> 满足共振条件 hv = g <sub>F</sub> μ<sub>R</sub> B 时, 铷原子分布的偏极化被破坏, 产生 新的抽运。因此,对于确定的频率,改变磁场值可以获得 87Rb 或 85Rb 的磁共振。对于确定的磁 场值(例如三角波中的某一场值),改变频率同样可以获得 87Rb 或 85Rb 的磁共振信号。磁共振 信号的图像参见图 12。

## **4.** 测量 *gF*因子

当地磁场的垂直分量抵消后,加上外磁场 **B**,调节射频场的频率 v,用三角波扫场, 在偏 极化的条件下,当射频场的频率满足 $h$  $v = g_{_F}\mu_{_B}B$  时发生磁共振, 测出  $v$ 、 $B$  后由上式可算得 *g<sup>F</sup>* 值,ν值可以由频率计测出,*B* 的测量应考虑扫场的直流分量及地磁场水平分量的影响,当 把它们考虑在内时,引起塞曼分裂的总磁场应为:

$$
B_{+} = B_{0} + (B_{\pm 1} + B_{\pm 1})
$$
\n(9)

测量时保持扫场的幅度和方向不变,改变水平场方向,则:

$$
B_{-} = -B_0 + (B_{\frac{1}{2}} + B_{\frac{1}{2}})
$$
 (10)

于是有:

$$
h\nu_1 = g_F \mu_B [B_0 + (B_{\pm 1} + B_{\pm 1})]
$$
  

$$
-h\nu_2 = g_F \mu_B [-B_0 + (B_{\pm 1} + B_{\pm 1})]
$$

将两式相减可得:

$$
g_F = \frac{h}{\mu_B B_0} \frac{v_1 + v_2}{2}
$$
 (11)

 $B_0$ 由(8)式计算确定,具体测量方法是:

扫场选择三角波,峰峰值幅度在 0.8 V 以下,射频信号幅度也要小,在 1/4 圈的位置。把水 平场电流调到 0.25 A、0.35 A 和 0.45 A, 并使磁场方向与地磁场水平分量和扫场方向相同, 调

节频率,使共振峰对准三角波波峰,读出频率 v1: 再拨动水平场方向开关,使与地磁场水平分 量和扫场方向相反,仍用上述方法读出频率 v2。这样根据(11)式计算, 就排除了地磁场水平 分量及扫场的影响(测量 Rb 原子两种同位素的 *gF*因子)。

#### **5.** 测量共振线宽

在观察到共振谱线后,改变射频频率,使共振信号平移 *x*,见图 12,如果它对应的频率改 变量为Av, 则线宽为:

$$
\delta = \frac{\Delta v}{\Delta x} d \tag{12}
$$

其中 *d* 为半高宽。

### **6.** 测量地磁场的水平分量

先使扫场、水平场与地磁场水平分量方向相同,调节射频场频率,待共振后,读得 v1(注 意最大值对准扫场三角波的波峰处)。之后,同时拨动扫场及水平场方向开关,使其与地磁场水 平分量方向相反,调节射频场频率,待共振后读得 *ν*2,这样地磁场水平分量所对应的频率为 *ν=* (*ν*<sup>1</sup> -*ν*2)/ 2(排除了扫场和水平场的影响)从式(7)得到地磁场水平分量为:

$$
B_{ll} = \frac{h}{\mu_B g_F} \frac{v_1 - v_2}{2} \tag{13}
$$

 $g_F$ 的值应根据观察的信号是  $^{85}$ Rb 或  $^{87}$ Rb 而定。由 $B_{ll}$ 和 $B_{\perp}$ 可算出地磁场的大小:  $B$  =  $\sqrt{B_{ll}^2 + B_{\perp}^2}$  , 其方向由 tan  $\alpha = B_1/B_0$  求出地磁倾角α。

### 实验内容

1、了解实验装置每个单元的作用,调节光路和旋转偏振片的角度使光抽运信号最大。

2、扫场采用方波,分别用双踪示波器的 Y1和 Y2 通道显示方波信号和抽运信号图形,画出图形 并做出解释。

3、改变水平场,垂直场,扫场的大小和方向,观察其对光抽运波形的影响,做出解释。

- 4、扫场改为三角波,观察光抽运信号,做出解释。
- 5、加上射频场,改变频率调出共振信号,画出图形,并说明实验条件。
- $6$ 、测量 $85$ Rb 和 $87$ Rb 的  $g_F$ 因子并将求得的值与理论值相比较。
- 7、测量共振线宽。

8、测量地磁场的水平分量。

#### 注意事项:

1、在实验时应注意区分<sup>87</sup>Rb 和 85Rb 共振谱线, 当水平磁场不变时, 频率高的为 87Rb 的谱 线: 当射频频率不变时, 水平磁场小的是<sup>87</sup>Rb 谱线。

13

2、在精确测量时,为了避免吸收池加热丝所产生的剩余磁场影响测量的准确性,可暂时断 开吸收池加热电流。

3、在实验过程中,本装置主体单元一定要避开其他带有铁磁性物体、强电磁场及大功率电 源线。

## 附录:

亥姆赫兹线圈的参数

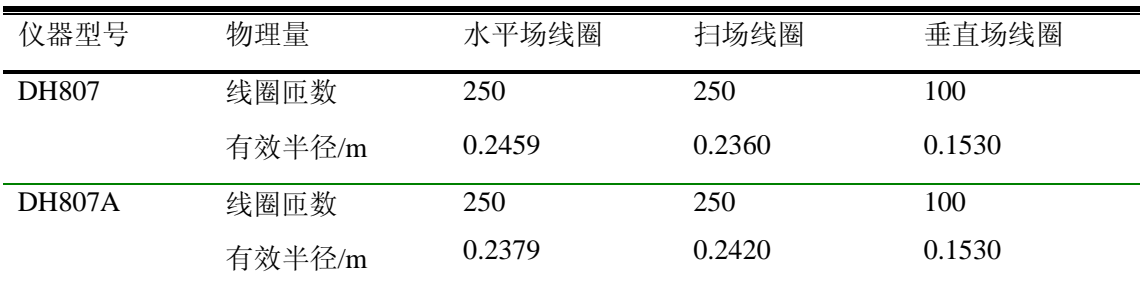

## **X** 光系列实验

## ——**X** 光的吸收、吸收边和 **Moseley** 定律等

1895 年德国科学家伦琴(W. K. Roentgen)发现 X 光, 是人类揭开研究微观世界序幕的"三 大发现"之一(另两大发现分别是 1896 年法国贝克勒尔发现放射性和 1897 年英国汤姆逊发现 电子),X 光管的制成,则被誉为人造光源史上的第二次大革命(第一次是电灯的制成,第三次 是激光的出现)。X 光也叫 X 射线, 它在医学 ( 如 X 光诊断 )、工业 ( 如 X 光探伤 )、材料科学 (如 X 光分析)、天文学(如 X 光望远镜)、生物学(如 X 光显微镜)等方面的应用十分广泛。 本实验要求初步了解 X 光的产生、特性、X 光与物质的相互作用以及 X 光的应用。

#### 实验要求:

- 1. 以"预习问题"为基础,掌握有关的基础知识(包括查阅有关的参考资料),了解实验方法, 了解一些基本操作;
- 2. 完成实验内容,并根据实验进度,选做"选做内容",思考与实验内容有关的"讨论"问题;
- 3. 认真进行数据分析,比较各种数据处理方法的优缺点;
- 4. 认真撰写实验报告,其中必须包含对实验结果的分析、讨论和部分思考题选答。

预习问题:

- 1. 什么是 X 光? X 光的发射谱有哪些成分?它们分别是如何产生的? 本实验中使用的 X 光管 的靶(也称阳极)是什么材料?其特征谱是什么波长?对应的能量是多少?
- 2. GM 计数管是如何工作的?如果入射 X 光的强度太高(已超出其线性响应区), 计数管的计 数率随入射 X 光强度的增大可能会有什么样的变化? 为什么?
- 3. X 光成像是什么原理?该如何实现?图像中为什么会有亮暗对比?
- 4. 什么是布拉格衍射?有什么应用?
- 5. 材料对 X 光的吸收系数的大小跟哪些参数有关?
- 6. 什么是吸收边?如何在透射谱上确定吸收边的位置?
- 7. 如何选择 X 光的波长?
- 8. 什么是轫致辐射的最短波长?如何用实验方法获得 X 光管的某个高压 (加速电压)对应的 轫致辐射最短波长?
- 9. 了解发现 X 射线的历史。X 光有哪些应用?它们分别是利用 X 光的什么性质?

### 基础知识

波长在 10<sup>-8</sup>m 到 10-11 m 范围的电磁波称为 X 光。当高速运动的电子 和原子相碰撞时,一般都 能发射 X 光。如果高速电 子与原子中的内层电子 相互作用,使其跃迁到外 层(称为激发)甚至脱离

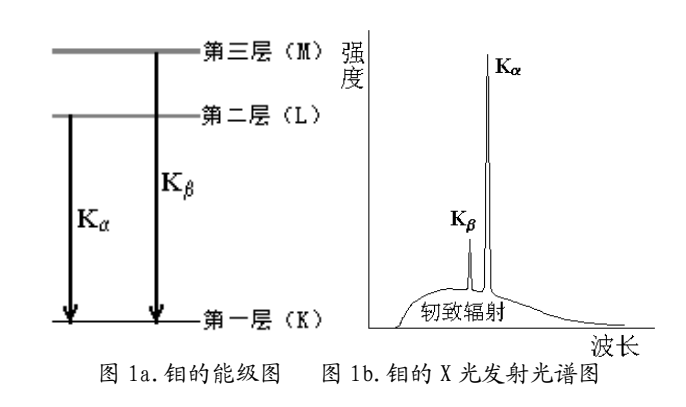

原子的束缚(称为电离),从而在原子的内层形成空位。这时,外层电子就会向内层跃迁,以填 补空位,并发出波长较短的光子,通常为 X 光。例如,对本实验中所用的 X 光管的靶材钼,当 其原子的第一层(K 层)电子被激发或电离后,其第二、第三等层(L、M 层等)电子就会向 第一层跃迁, 如图 1a 所示。此时发出波长在 7.11×10<sup>-2</sup>nm 附近(K 线)和 6.32×10<sup>-2</sup>nm 附近 (K 线)的 X 光。这类 X 光在光谱图上表现为窄线(如图 1b 中两尖峰所示),故称为"线光 谱",这种线光谱反映了该物质(钼)的特性,也称为"X 射线特征光谱"。此外,高速电子接 近原子核时,原子核会使它偏转并产生电磁辐射,这种辐射也在 X 光的范围,称为"轫致辐射", 它的能量分布是连续的,在光谱图上表现为很宽的光谱带,称为"连续谱"(如图 1b 中的宽带 曲线所示)。

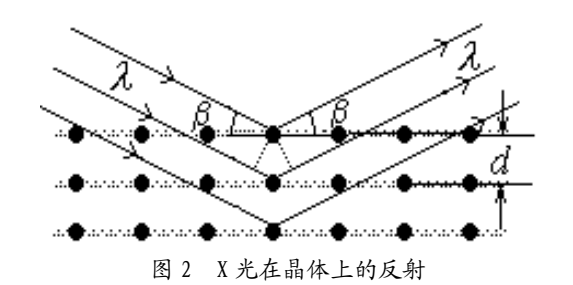

由于 X 光有很强的穿透能力,且不同的材料 对 X 光有不同的吸收,因而可以用来透视密封在 容器内的物体(如机场安检处的行李检查设备); 也可以用来透视人体的骨骼或病变(如医院里的 X 光诊断仪)。

由于 X 光的波长与固体中原子的间距有相 近的数量级,因此 X 光成为研究晶体微观结构的

有力工具。在晶体中,各原子按一定规律整齐的排列着,形成一个个"晶面",如图 2 所示。各 晶面间的距离,称为"晶面间距",它是反映晶体结构特性的重要指标。1913 年,英国科学家 布拉格父子(W. H. Bragg 和 W. L. Bragg)证明: 当 X 光以 角射入晶体时, 仅当它的波长 与 晶面间距 *d* 满足如下关系时

### $2d\sin \neq k$ ,  $k=1,2,3,...$  (1)

才能在反射角等于入射角的方向上获得很大的反射率。(1)式就称为布拉格公式。他们父子因 此同获 1915 年的诺贝尔物理学奖。(布拉格公式可以从光的干涉原理来理解: 如图 2 所示, 一 束波长为 的 X 光以掠射角 入射, 在反射角等于入射角的方向上, 各晶面反射光的光程差均

为 2*d*sin ,当满足布拉格公式时,各反射光都同相位,因而它们相干的结果,合成光强达到极 大。)

根据布拉格公式,既可以利 用已知的晶体(*d* 已知)通过测 量 角来研究未知 X 光的波长, 也可以利用已知 X 光( 已知) 来测量未知晶体的晶面间距。

## 实验仪器

本实验使用的 X 射线实验 仪如图 3 所示。它的正面装有两 扇铅玻璃门,既可看清楚 X 光管 和实验装置的工作状况,又保证 人身不受到 X 射线的危害。A0 是一个按钮,按下它,就可向左

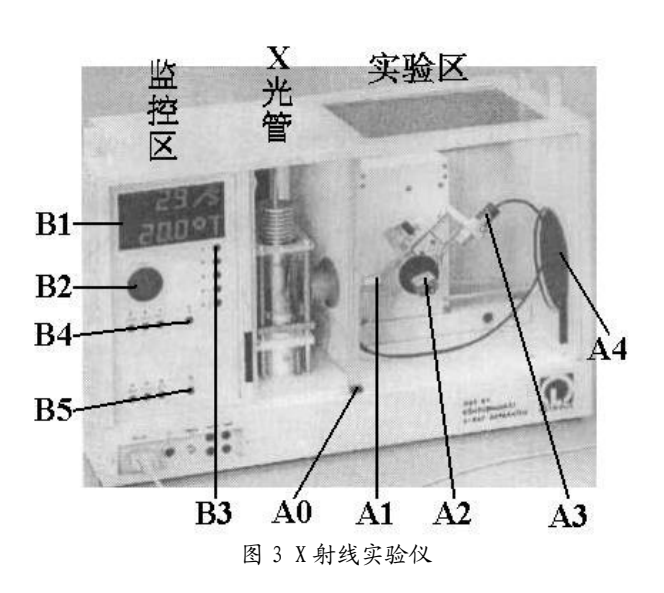

图 5 测角器的靶台

移开右边的铅玻璃门。此时 X 光管上的高压立即断开,保证了人身安全。

该装置分为三个工作区: 中间是 X 光管, 右边是实验区, 左边是监控区。

3 1

X 光管的结构如图 4 所示。它 是一个抽成高真空的石英管,其下 面(1)是接地的电子发射极,通电加 热后可发射电子;上面(2)是钼靶, 工作时加以几万伏的高压。电子在 高压作用下轰击钼原子而产生 X 光,钼靶呈斜面,以利于 X 光向水 平方向射出。(3)是铜块,用以散热。 (4)是管脚。

右边的实验区可安排各种实验。

A1 是 X 光的出口, 为了使出射的 X 光成为一个近似平行的细光束, 可在它上面加一个光 阑(光缝)。

图 4 X 光管

A2 是安放晶体样品的靶台,安装样品的方法如图 5 所示: 1、把样品(晶体片)轻轻放在 靶台上,向前推到底;2、将靶台轻轻向上抬起,使样品被支架上的凸楞压住;3、顺时针方向 轻轻转动锁定杆,锁定靶台。

A3 是用来探测 X 光强度的传感器(GM 计数管)。在其线性工作区,它所测得的计数 *R* 与

 $X$  光的强度成正比。根据统计规律,X 光的强度为 $R$ ± $\sqrt{R}$  , 其相对不确定度为 $\sqrt{R}$  /  $R$  = 1/ $\sqrt{R}$  , 故计数 *R* 越大相对不确定度越小。因此,延长每次测量的持续时间,从而增大总强度计数 *R*, 有利于减少计数的相对不确定度。

A2 和 A3 都可以转动,并可通过测角器分别测出它们的转角。

A4 是荧光屏,它是一块表面涂有荧光物质的圆形铅玻璃平板,平时外面有一块盖板遮住, 以免环境光太亮而损坏荧光物质;让 X 光打在荧光屏上, 打开盖板, 即可在屏的右侧外面直接 看到 X 光的荧光,但因荧光较弱,此观察应在暗室中进行。

左边的监控区包括电源和各种控制装置,如图 6 所示。

B1 是液晶显示区,它分上下两行,通常情况下,上行显 示传感器的计数 *R*,下行显示工作参数。

B2 是个大旋钮, 各参数都由它来调节和设置。

B3 有五个设置按键,由它确定 B2 所调节和设置的对象。 这五个按键是: U…设置 X 光管上所加的高压值(最大为 35KV); I…设置 X 光管内的电流值 (最大为 1mA); t… 设置每次测量的持续时间(通常取 3s~10s); ……设置自 动测量时测角器每次转动的角度,即角步幅(通常取最小值 0.1º); -LIMIT…在选定扫描模式后,设置自动测量时测角 器的扫描范围,即上限角与下限角:第一次按此键时,显示 器上出现"↓"符号,此时可利用 B2 选择下限角(例如取 3°); 第二次按此键时, 显示器上出现"个"符号, 此时可利用 B2 选择上限角(例如取 40°)。(此即设定自动扫描范围为 3°  $\sim$ 40°)。

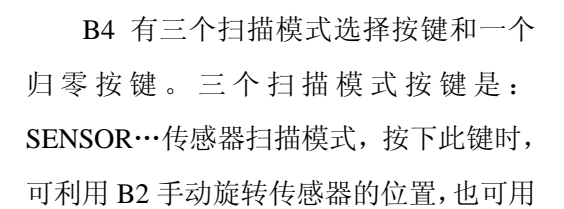

-LIMIT 设置自动扫描时传感器的上限 角与下限角,显示器的下行此时显示传感 器的角位置;TARGET…靶台扫描模式, 按下此键时,可利用 B2 手动旋转靶台的位 置,也可用 -LIMIT 设置自动扫描时靶台 的上限角与下限角,显示器的下行此时显 图 7 一个典型的测量结果画面

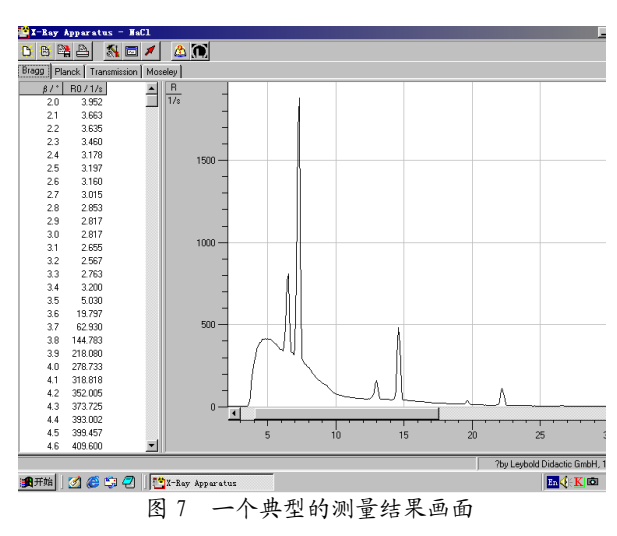

 $B1$ UO  $B3<sup>T</sup>$ B2 AB● **B-LIMIT** SENSOR COUPLED ZERO. **B4** TARGET **RESET SCAN** ЮÑ B5 **REPLAY** 图 6 监控区面板

示靶台的角位置;COUPLED…耦合扫描模式,按下此键时,可利用 B2 手动同时旋转靶台和传 感器的位置――传感器的转角自动保持为靶台转角的 2 倍,而显示器的下行此时显示靶台的角 位置,也可利用 -LIMIT 设置自动扫描时靶台的上限角与下限角。归零按键是 ZERO…按下此 键后,靶台和传感器都回到 0 位。

B5 有五个操作键,它们是: RESET…按下此键, 靶台和传感器都回到测量系统的 0 位置, 所有参数都回到缺省值,X 光管的高压断开; REPLAY…按下此键, 仪器会把最后的测量数据 再次输出至计算机; SCAN (ON/OFF)…此键是整个测量系统的开关键,按下此键, 在 X 光管 上就加了高压, 测角器开始自动扫描, 所得数据会自动输出至计算机; 【…此键是声脉冲开关, 本实验中不必用它;HV(ON/OFF)…此键开关 X 光管上的高压,它上面的指示灯闪烁时,表 示已加了高压。

本实验仪器专用的软件"X-ray Apparatus"已安装在计算机内,只要双击该快捷键的图标, 即可出现一个测量画面,如图 7 所示。它主要由上面的菜单栏、左边的数据栏和右边的图形栏 三部分组成。在菜单栏上选择"Bragg",即可进行按布拉格公式分析材料的实验。当在 X 射线 实验仪中按下"SCAN"开关(ON)时,软件就开始自动采集和显示测量结果:屏幕的左边显 示靶台的角位置 和传感器中接收到的 X 光的光强 *R* 的数据;而右边则将此数据作图,其纵坐 标为 X 光光强(单位是 1/s), 横坐标为靶台的转角(单位是°)。点击"Save Measurement", 可以存储实验数据;点击"Print Diagram",可以打印该曲线。为详细了解该软件的功能,可点 击菜单中的"Help",以获得有关信息。

### 其他与本实验有关的软件操作:

- 1. 点击菜单栏中的"设置"按钮(第五个按钮), 在弹出的对话框中点击"Enter NaCl"按钮, 即可将实验中所用的氯化钠晶体的有关参数输入到软件中,计算机经过运算后会将显示窗口 中的横坐标轴由靶台的转角 转换成 X 射线的波长 。
- 2. 当我们在"Bragg"窗口中记录了几条谱线以后,选择"Transmission"窗口,即可得到以"Bragg" 窗口中的第一条谱线为参考的后面几条谱线的相对透射谱。
- 3. 在显示窗口中点击鼠标右键会出现一个弹出菜单,包括"Show Values","Zoom","Set Marker", "Draw k-edge", "Calculate Best-fit Straight Line", "Calculate Straight Line through Origin", "Delete Last/All Evaluation"和"Copy Table/Diagram/Window"等命令。
- 点击"Show Values"后, 在每个数据点处会显示一个符号, 一个窗口中有多条曲线时, 软 件会自动为每条曲线选择一种符号;
- 点击"Zoom"后,可用鼠标选择需要放大显示的区域,以改变显示的范围;要关闭"Zoom" 功能,击鼠标右键后选择弹出菜单中的"Zoom Off";
- "Set Marker"命令用于在各个显示窗口中输入标记和说明等;
- "Draw k-edge"命令用于在"Transmission"窗口中显示的各条谱线上标出吸收边限的位置; 点击此命令后,还得用鼠标选择吸收边限所在的范围,做完标注后,吸收边限所对应的波长 会自动被添加到"Moseley"窗口中;在此窗口中,我们还需输入各个吸收边对应的材料的 原子序数;(注意: 这一功能只在显示以 X 射线波长 为横坐标时有效;)
- "Calculate best-fit Straight Line"命令主要用于从显示在"Bragg"窗口中的各条谱线经直线 拟合后得出各个加速电压对应的短波限波长 min;点击此命令后,还得用鼠标选择要进行直 线拟合的范围; 拟合后得出的短波限波长 min 会自动被添加到"Planck"窗口中;(注意: 这一功能只在显示以 **X** 射线波长 为横坐标时有效;)
- "Delete Last/All Evaluation"命令用于删除上一次/全部的结果计算;在用"Draw k-edge" 命令和"Calculate best-fit Straight Line"命令等进行计算并输出结果后,用"Delete Last/All Evaluation"命令并不能删除目标窗口中的数据点,但可以删除本窗口中用于计算所画的拟 合线等,如果对同一对象重新进行"Draw k-edge"命令和"Calculate best-fit Straight Line" 命令的计算,则得出的结果会覆盖目标窗口中的数据点。
- 注意:由于我们对由点击"**Draw k-edge**"命令和"**Best-fit Straight Line"**命令后自动产生并 被送到相应窗口的数据所能进行编辑功能很有限(如不能改变它们的显示顺序等),所以在 做上述操作时请尽量小心、仔细,以免出错**,**如结果计算尽量按照一定的顺序进行。

#### 实验内容:

### 注:为了减少 **GM** 计数管的死亡时间等因素对本实验的测量结果的影响,以下实验

## 中,如以 GM 计数管为探测器的,且计数率的高低会影响实验结果时 (哪些

## 情况下?),则计数率宜控制在 **1500/sec** 以下。

(一)、调校测角器的零点

由于各种原因,测角器的零点可能会不准,即靶台位置显示值为零时,实际位置并不与入 射 X 光平行;而传感器位置显示值为零时,实际位置并不正对 X 光入射缝。此时,应用已知晶 面间距的晶体来调校测角器的零点。通常用氯化钠(NaCl)晶体(已知其晶面间距为 0.283 nm) 来调校测角器的零点,其方法如下:

- 1. 按 ZERO 键, 使测角器归零。
- 2. 按住 A0 打开铅玻璃门,在 A1 处装上光缝,在靶台上装已知晶面间距的 NaCl 晶体(必须 十分小心!)。
- 3. 关好铅玻璃门, 在 COUPLED 模式下, 用 B2 把靶台转到 7.2 附近。
- 4. 设置高压为 35kV,管电流为 1mA,并用 HV 键打开高压。分别用 SENSOR 和 TARGET 模

式,手动调节靶台和传感器的位置,注意 B1 的上行,仔细寻找计数率最大的传感器和靶 台位置。

- 5. 找到此位置后,用 COUPLED 模式令靶台反向(顺时针)旋转 7.2 ° (为什么?)。此时应为 真正的零点位置(实际显示值可能是正或负)。
- 6. 同时按下 TARGET、COUPLED 和 -LIMIT 三个键,从而确认该位置为新的零点位置。【注 意:"三键同时按",会把原来设置的 0 位取消,并以当前位置为新的 0 位。这个操作如有 错误,将导致仪器严重失调而难以恢复。因此, 必须十分谨慎!】

讨论:上述调零方法适用于什么条件?如果测角器(包括靶台和探测器)的零位偏离很明显, 有什么办法可以较快地调零?

(二)、测定氟化锂(LiF)晶体的晶面间距

- 1. 按住 A0 打开铅玻璃门,在靶台上装 LiF 晶体。(注意:LiF 晶体易碎、且极易受潮,**必须** 十分小心!平时应放在于燥缸中,取出时须戴手套,不可用手直接接触其表面。)
- 2. 关好铅玻璃门,按 ZERO 键,使测角器归零。
- 3. 在 B3 中按下 t 键, 旋转 B2, 把每次测量的持续时间设置为 3 s ~5 s; 按下 键, 把角 步幅设置为1°。
- 4. 在 B4 中按下 COUPLED 键,在 B3 中按下 -LIMIT 键,当显示器显示↓符号时,用 B2 把 下限角设置为 *=* 4°~5°;再次按下 -LIMIT 键,当显示器显示↑符号时,用 B2 把上限角 设置为 = 33  $\sim$  35 °。
- 5. 打开计算机, 双击 "X-ray Apparatus"图标, 在菜单栏上选择 "Bragg", 即可出现测量画面。
- 6. 在 B5 中按下 SCAN 键,仪器会自动打开高压,计算机就开始自动采集和记录角度 和强 度 R,并同时显示 LiF 晶体的 X 光反射曲线, 如图 7 所示。其中 最小的一对尖峰对应于 两条特征光谱的 *k*=1 的布拉格反射;随着角度增加,依次出现 *k* =2、*k* =3……的各对反射 峰。
- 7. 将该曲线存盘,并打印该曲线。
- 8. 从各 *R* 最大的 值得出 LiF 的晶面间距 *d*,比较各 *d* 值是否相同?并由此验证布拉格公式。
- 9. 按住 A0,打开铅玻璃门,取下 LiF 晶体,放回干燥缸(**十分小心!**)。

讨论: NaCl 和 LiF 分别属于什么晶系?实验中测得的是 LiF 晶体的哪个取向的晶面间距?衍射 谱中的特征峰为什么不是一条理想的线?实验中会引起线光谱展宽的可能有哪些因素?如何用 X 光确定未知样品的晶体结构?

(三)用电离腔探测 X 射线

当 X 射线通过充有气体的空间时,会使气体分子发生电离;如果我们在此空间两侧放一平

行板电容器(电离腔),并加上适当的电压,即可以测得有电流流过。这一电流的大小不仅与入 射的 X 射线的强度有关,而且与电容器两端所加的电压大小有关。当此电压达到某阈值时,由 X 射线电离产生的电子和离子都能在电场的作用下到达电容器的两极,则电压在一定范围内再 增加也不能使电流变得更大,出现电流的饱和。此饱和电流的大小反映了入射到电离腔内的 X 射线的电离效果,因而正比于 X 射线的强度;故可用此方法探测 X 射线的强度。本实验所需的 线路连接如图 8 所示, 从电离腔两极输出的电流经放大器放大后, 由电压表 A 测量, 电压表 B 用于测量加在电离腔两极的电源电压。实验时从电压表 A 读出放大器的输出电压 *U*o, 由  $I_C = U_0/1$ GΩ得出电流。

a) 测量离子电流 *I*c 随电容器极板电压 *U*c 的变化规律

设置 X 光管高压 *U* =25 kV、35 kV,改变 *U*c,测 *I*c 并作图。

注: 由于放大器的调零功能不是很好, 有一个随电容器极板电压 Uc 变化的零电流, 建议 在开始测量前,先观测此零电流随 *U***c**的变化关系,以便于结果分析时参考。

讨论:请解释 *I*C随 *U*<sup>C</sup> 变化的原因,并讨论不同的 X 光管高压所对应的饱和电流值以及探 测此饱和电流所需的电容器电压阈值不同的原因?

b) 测量饱和离子电流 *I*<sup>c</sup> 随 X 光管流 *I* 的变化

c) 测量饱和离子电流 *I<sup>c</sup>* 随 X 光高压 *U* 的变化

改变管压 *U*(5 kV、7.5 kV~35 kV), 测 *Ic* 并作图。

d) 讨论 b)和 c)测得的两条曲线的特点。

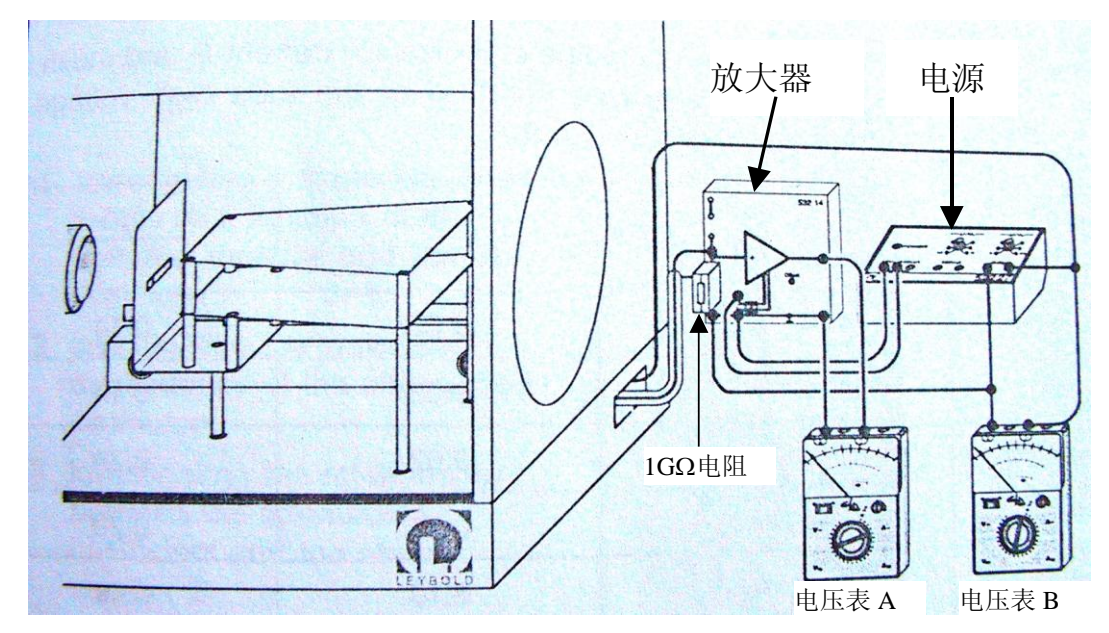

图 8 用电离腔探测 X 光实验的接线图

讨论:GM 计数管和电离腔探测 X 射线的工作原理是什么?比较它们的实验参数、输出信号,

及优缺点?

(四)测定 X 光在铝中的衰减系数,并验证朗伯(Lambert)定律

X 光在某种材料中的衰减满足如下的指数关系

$$
I = I_0 \cdot e^{-\mu d} \tag{2}
$$

其中:*I***<sup>0</sup>** 是入射 X 光的强度,*I* 是出射 X 光的强度, 为该材料的衰减系数,*d* 为该材料 的厚度;此即朗伯定律。

本 X 射线实验仪有如图 9 所示的 "吸收板附件 1", 附件 1 由厚度分别为 0.5 mm、1.0 mm、 1.5 mm、2.0 mm、2.5 mm 和 3.0 mm 的 6 块铝吸收板组成。把该附件按图 9 所示的方法,将底 板端部插入原来装靶台的支架(插入和拔出时须两手操作,一手按住圆板,另一手拿住吸收板 插进或拔出,并由老师监看以免损坏圆板),置传感器于 0 位,转动靶台的支架,分别让不同的 吸收板位于 X 光的光路中, 即可进行测量。

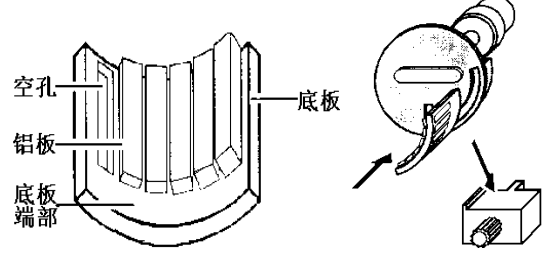

图 9 吸收板的安装

注意未被衰减的 X 射线的计数率不超过 1500/sec 为宜, 选择软件中的 Bragg 窗口后, 按仪 器上的 SCAN 键即可进行自动测量。

(a) 用作图法验证朗伯定律, 并求 X 光在铝中的衰减系数  $\mu$ 

讨论:为了验证朗伯定理,如何处理数据最佳?

(五)研究 X 光在材料中的衰减系数与波长及材料的原子序数的关系

X 光的衰减满足公式 I=Io·e <sup>x</sup>,而造成 X 光在材料中衰减的原因是材料对 X 光的吸收和散 射。设吸收系数为τ、散射系数为σ,则μ=τ+σ。因为这些系数又往往正比于物质的质量密度ρ, 故常用"质量系数"表示:  $\rho$  $\mu_m = \frac{\mu}{\lambda}$  $\rho$  $\tau_m = \frac{\tau}{\tau}$  $\rho$  $\sigma_{\scriptscriptstyle m}$  =  $\sigma_{\!\!_\,}$  ; 它们分别称为质量衰减系数,质量吸 收系数和质量散射系数。设 A 为原子的摩尔质量, N<sub>A</sub> = 6.022×10<sup>23</sup>/mol; 对单质材料, 我们又 可以定义相应的"原子系数"或"截面"为 *A*  $a - \mu_m \cdot \frac{N}{N}$  $\mu_a = \mu_m \cdot \frac{A}{N}$ , *A*  $a - \iota_m \cdot \frac{\overline{N}}{N}$  $\tau_a = \tau_m \cdot \frac{A}{\sqrt{A}}$ , *A*  $a - O_m \cdot \frac{N}{N}$  $\sigma_{a} = \sigma_{m} \cdot \frac{A}{\Delta x}$ ; 它们 分别称为原子衰减系数,原子吸收系数和原子散射系数,或衰减截面,吸收截面和散射截面, 它们之间的关系满足 $\mu_a = \tau_a + \sigma_a$ 。

在远离材料吸收边限的区域,对不同波长 的 X 射线,原子吸收系数满足如下关系:

由于满足布拉格衍射条件的波长随 X 光的入射角而变化,我们可以借助于 X 光在单晶上的 布拉格衍射来分辨不同的波长。实验时,我们可以通过在接收器前不加吸收片和分别加铜片、 锆片时测量氯化钠晶体的衍射谱,得出不同波长 X 射线的透射率 *T=R/R0= e - <sup>x</sup>*,进而得出吸 收系数  $\tau_a$  随波长 的变化曲线。在 pm 范围内散射截面要远小于吸收截面, 并成立 下面的经验公式

$$
\tau_a = \frac{\mu}{\rho} \cdot \frac{A}{N_A} - 0.2 \frac{cm^2}{g} \cdot \frac{A}{N_A} = -\frac{\ln T}{\rho \cdot x} \cdot \frac{A}{N_A} - 0.2 \frac{cm^2}{g} \cdot \frac{A}{N_A}
$$
(4)

## (注: 上式中的"cm<sup>2</sup>/g"是单位。)

对于 Cu 和 Zr, 上式中的各个参数是:

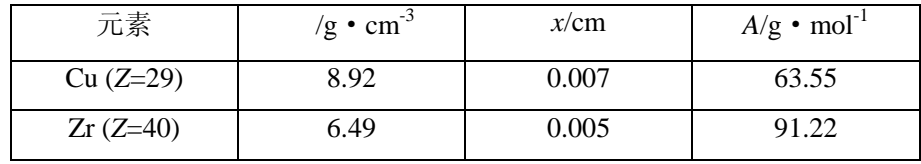

(a) 不放吸收片记录一条衍射谱线,  $\Delta t$  为 5 sec.

(b) 接收器前放 Cu 片记录一条衍射谱线(吸收片宜安装在 X 光的出射光阑处), Δt 为 10 sec。

(c) 接收器前放 Zr 片记录一条衍射谱线, At 为 10 sec。

(d) 选择 Transmission 窗口即可得出 Cu 片和 Zr 片的透射谱  $T \sim a$ 

(e)根据(4)式算出铜片和锆片*<sup>a</sup>* 的吸收截面,并画出它们对 的曲线图。

(f)比较铜和锆两条曲线的异同,并讨论产生不同的原因。

(g)对铜和锆分别求公式(3)中的指数 。

讨论: 为了求公式(3)中的指数 , 如何处理数据最佳?

(六) 检验莫塞莱定律 (Moseley's law)  $\frac{1}{n} = \sqrt{R}(Z - \sigma_k)$ *k k*  $\frac{1}{\lambda_i} = \sqrt{R(Z - \sigma)}$ 

内层电子的电离是物质对 X 光吸收的主要原因。X 光若要电离某一壳层(如 k 层)的电子, 则其能量 *E* 必须大于该壳层电子的结合能 *Ek*,即:*E > Ek*,用相应的波长 *hc/E* 来描述则有: *<k*。当波长小于*k*而越接近于时,越容易激发电离,因而吸收系数越大;但一旦波长大于*k*, 吸收系数就会突然下降。因此,吸收系数在*<sup>k</sup>* 两侧有一个突变,可以预计吸收系数随波长的变 化应如图 10 所示:我们把吸收系数发生突变处所对应的波长*k*、*LI*、*LII*、*LIII*…称为该材料的 吸收边。1913 年英国物理家 Henry Moseley 在测量了各种元素的 K 壳层吸收边后,总结出以他 名字命名的定律:

$$
\sqrt{\frac{1}{\lambda_k}} = \sqrt{R} \cdot (Z - \sigma_k) \tag{5}
$$

其中 R 为里德堡(Rydberg)常数, Z 为原子序数, <sub>σk</sub> 称为 K 壳层的屏蔽系数, 实验表明, K 壳 层的屏蔽系数σ 在原子序数为 30 到 60 的范围内可视为常数。本实验的任务是测定 R 和*<sup>k</sup>* 这二个常数。

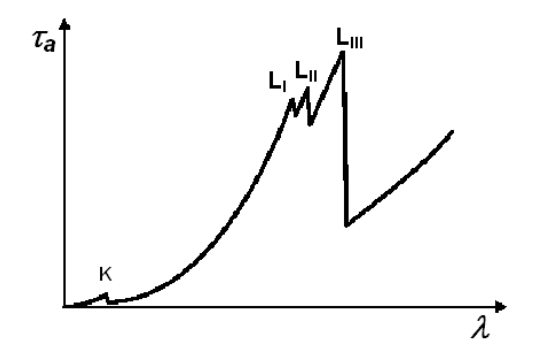

图 10 吸收系数τ<sub>3</sub>随 X 光波长的变化

图 11 显示了一组典型的测量结果。 选择适当的仪器参数及扫描角度范围:

- (a) 实验方法如内容(五), 分别在无吸收片和有 Zr 吸收片(适当选择β的扫描范围)、 Mo 吸收片、Ag 吸收片、In 吸收片的情况下测量 NaCl 晶体的衍射谱(吸收片宜安 装在 X 光的出射光阑处),并求出 X 光在上述四种材料中的透射率随波长的变化。
- (b) 用软件所带的"Draw k-edge"命令在"Transmission"窗口中的各条曲线上标出各 种材料 k-壳层吸收边的位置(标示区域该如何选取?)。

(c) 在 Moseley 窗口中用直线拟合求 Moseley's 定律中的常数 *R* 和 σ<sub>k</sub>。

文献参考值是: R=1.097373×10<sup>7</sup>m<sup>-1</sup>, σ<sub>κ</sub>=3.6(对于中等重核)。

讨论:莫塞莱定理和玻尔原子轨道理论的关系。

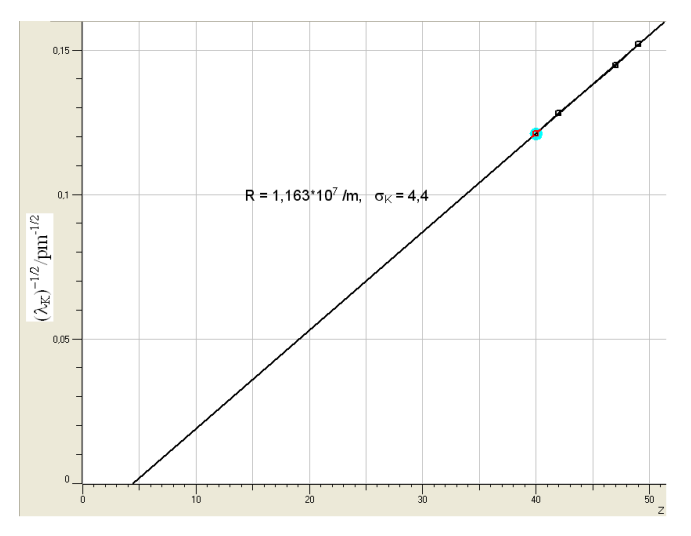

图 11 Zr(40)、Mo(42)、Ag(47)、In(49)的( *K*)<sup>-1/2</sup> 和 Z 的函数关系

(七)普朗克常数 *h* 的测定

X 光管发射的连续谱都有一个特征的短波限波长( *min*),其大小与 X 光管的加速电压有 关。1915 年, 美国科学家 W. Daune 和 F. L. Hunt 发现了短波限波长与加速电压之间的反比例关 系:

$$
_{min} \sim 1/U \tag{6}
$$

因为短波限波长 *min* 对应的是最大能量,而 X 光光子能获得的最大能量是入射电子的全部动能  $eU$ , 所以我们可以得到:

$$
_{min}=hc/eU,\tag{7}
$$

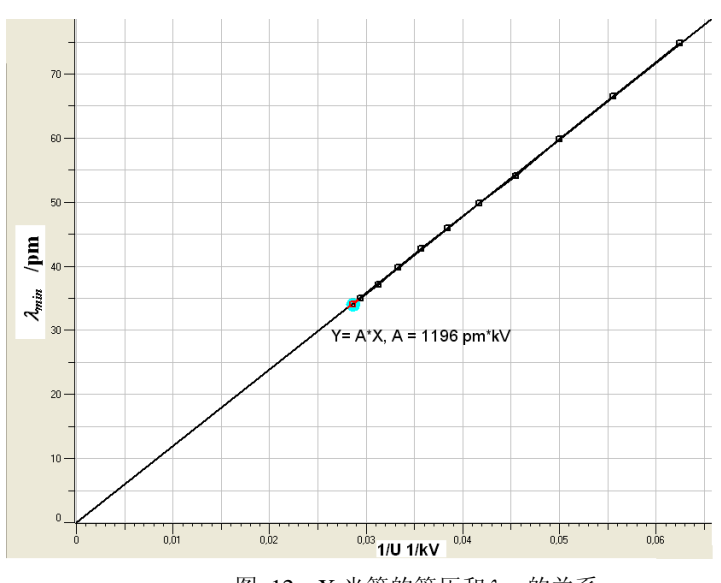

图 12 X 光管的管压和*min* 的关系

其中 *U* 为 X 光管的加速电压。根据这一公式,我们可以求出普朗克常数 *h*。

实验时,我们可以借助于 NaCl 晶体,记录不同加速电压下的衍射谱在短波限波长侧的一部 分,利用实验软件提供的直线拟合功能,得出不同加速电压下的短波限波长 min;然后对 min~ *1/U* 作图,通过直线拟合即可求出普朗克常数 *h*。图 12 显示的是一个典型的测量结果。

(a) 设计适当的参数在同一 Bragg 窗口下记录多条衍射谱线曲线(*R*<sup>~</sup> ):

- (b) 利用实验软件提供功能, 对各条谱线靠近短波限部分进行直线拟合(拟合区域该如何选 取?),得出不同加速电压下的短波限波长 *min*。
- (c) 在 Planck 窗口中对得到的各个数据点进行直线拟合(拟和直线是否应过原点?**)**,得出普朗克 常数 *h*。

普朗克常数的文献参考值:  $h = 6.62 \times 10^{-34}$ J·sec。

(八)、设计性实验,选做

8.1、材料对 X 光的衰减系数与其原子序数 *Z* 的关系

实验表明, 材料对 X 光的衰减系数μ是其原子序数 Z 的函数, 即

$$
\mu = f(Z). \tag{8}
$$

自己设计实验来研究µ与Z 之间的函数关系。

- 提供的实验器材: 莱宝 X 光实验仪, 吸收板附件套(编号 554834)中的附件 2 (由厚度为 0.05 cm 的, 六种材料 C、Al、Fe、Cu、Zr、Ag 的吸收片构成), NaCl 单晶, 铝、铁、铜、 锆和银吸收片(编号 554832),等。
- 提示: 为了避免 GM 计数管在高计数率时的非线性响应对实验结果的影响,该如何选择实验条 件?(可参考实验(三)的结果。)
- **讨论:**实验中得到的μ和 Z 之间的关系是否满足一简单函数关系?判断产生这一结果的原因是什 么?并进一步设计实验来证明你的判断。

实验中可能用到的参数如下表所示:

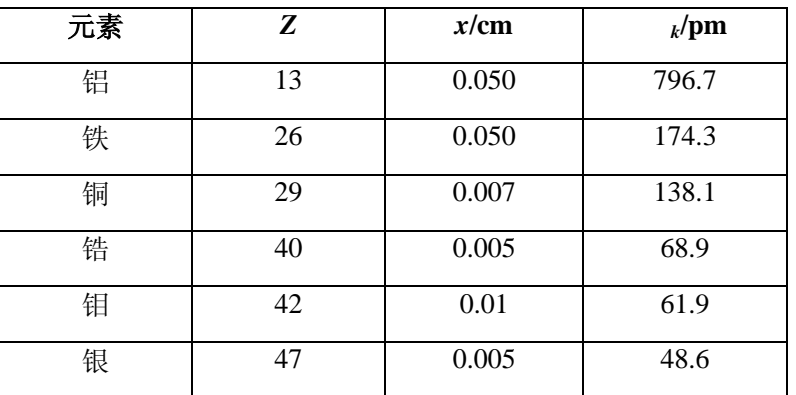

8.2、如何由本实验的结果来估算钼靶 X 光管发射 K 系列特征谱所需要的最小电子加速电压? 请设计实验来验证你的结论。

8.3、自己设计实验:用本实验提供的设备来观察或验证康普顿效应。

### 思考题

- 1. X 光的特征光谱和连续光谱是怎样产生的?如果增大 X 光管的高压,这两种光谱的位置(波 长)和高度(强度)会怎样改变?
- 2. 某种原子的一个内层电子被电离后,该原子的核外电子体系可能会发生哪些过程?某一过 程发生的概率与什么有关?
- 3. X 光为什么能进行晶体结构分析?为了测量某晶体的晶面间距,在制备样品时,对晶体的 切割方向有什么要求?对晶体上、下两表面的平行程度有什么要求?
- 4. X 光管的阳极为什么要散热?
- 5. 为什么能利用 X 光看到密封容器内的物体?是否任何容器中的任何物体都可看到?
- 6. X 光在电离室内电离电流和极板电压、X 光管的高压、X 光管的电流之间有什么关系?
- 7. 实验内容三中,电离室的安装有什么要求?如果入射的 X 光直接照射到电容器的极板上, 对实验结果会有什么影响?
- 8. 如何用本实验中所用到的仪器和附件获得一"单色"X 光源?
- 9. 根据本实验的内容,设计几种测量元素的原子序数的方法。

## 参考资料:

- 1. 倪光炯、王炎森等. 改变世界的物理学(第二版). 上海:复旦大学出版社. 1999.
- 2. 戴乐山、戴道宣。近代物理实验。上海:复旦大学出版社 1995.
- 3. 吴思诚、王祖铨. 近代物理实验(第二版). 北京:北京大学出版社. 1997.
- 4. 南京大学近代物理实验室。近代物理实验。南京:南京大学出版社.1997.
- 5. 李志超、轩植华、霍剑青。大学物理实验,第三册。北京:高等教育出版社。2001
- 6. 杨于兴、漆王睿. X 射线衍射分析. 上海:上海交通大学出版社. 1994.
- 7. 章志鸣、沈元华、陈惠芬. 光学(第二版). 北京:高等教育出版社. 2000.
- 8. Leybold Didactic. Technical Documentation for X-ray Apparatus
- 9. [www.leybold-didactic.com](http://www.leybold-didactic.com/) 公司网址

## 盖革**–**弥勒计数器和核衰变的统计规律

盖革-弥勒计数器简称为 G-M 计数器, 是核辐射探测仪器的一种, 它本身只能用于测定辐 射粒子的数目。

本实验的目的要求是:

1.掌握的工作原理及使用;

2. 验证核衰变的统计规律;

3.学习放射性测量结果的统计误差的表示方法和检验测量数据的分布类型。

### 实验原理

(一)G-M 计数器的结构与工作原理

G-M 计数器由 G-M 计数管、高压电源和定标器构成。G-M 计数管有各种不同的结构,最

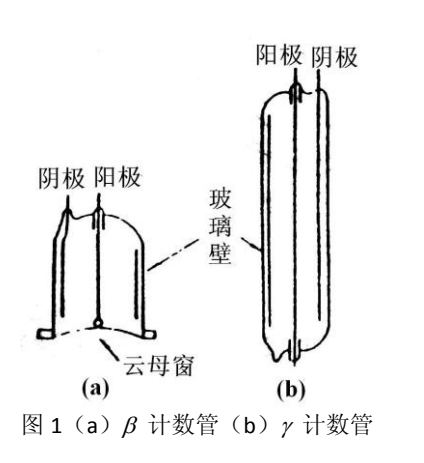

常见的有钟罩形β计数管和长圆形ν计数管两种。它们都 是由圆筒状的阴极和装在轴上的阳极丝密封在玻璃管内 而构成。管内充以一定量的气体(主要是惰性气体如氩、  $\overline{5}$ , 气压比大气压低, 例如 100 mmHg。因为 $\beta$ 计数 管需要一层薄窗(用云母片制成), 使β射线容易进入。 而v计数管则不必,因为v射线贯穿本领强。

G-M 计数器工作时,高压由高压电源经过电阻 *R* 加到计 数管的阳极上,于是在计数管内产生一主状对称的电场。 辐射粒子使电极间气体电离,生成的电子和正离子在电 场作用下漂移,最后收到电极上。

G-M 计数管中负脉冲的形成过程如下:当射线进入计数管后,引起管内的气体电离,所产 生的负离子(实际上是即电子)在电场加速下向阳极运动,在到达阳极之前与气体分子发生多 次碰撞,打出很多次级电子,这些电子也在电场加速下向阳极运动,也与气体分子发生碰撞打 出更多的次级电子,这样就引起了所谓"雪崩放电"。在雪崩过程中,由于受激原子的退激和正 负离子的复合发射大量光子,在充有猝灭气体的计数管中,这些光子将主要为猝灭气体所吸收, 同时使雪崩区沿着丝极向两端扩展而导致全管放电,最后就有大量的电子到达阳极。由于计数 管内电场是柱状对称的,所以在阳极附近电场最强,极大多数的次级电子都是在阳极附近产生 的。当电子很快到达阳极后,由于正离子质量较大,运动速度很慢,于是就在阳极周围形成"正 离子鞘",阳极附近的电场随着正离子鞘的形成而逐渐减弱,以致是新电子无法再增殖,放电便 终止了。此后正离子鞘在电场的作用下漫漫一向阴极,最后到达阴极并被中和。计数管可以看 作一个电容器,放电前加了高压,于是在两极上就带有一定量的电荷,放电后电子和正离子中

和掉极上一部分电荷,是阳极电位降低,于是电源 电压就通过高电阻 *R* 向计数管充电, 使阳极电位逐 渐恢复,在阳极上就得到一个负的电压脉冲,波形 如图 2 所示。负脉冲的幅度与电源电压及电阻 *R* 大 小有关,电压高则负脉冲的幅度高,电阻大,负脉 冲的宽度较大,幅度也高。

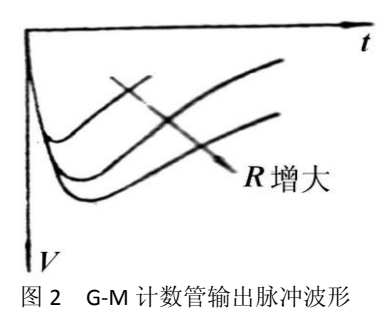

因为放电后正离子打到阴极上会打出电子来,被打 出的电子经过电场加速又会引起计数管放电。这样,

只要有一个放射性粒子进入,就会引起计数管连续不断的放电。为了使一个放射性粒子引起放 电后只计一次数,必须设法使放电猝灭。通常的办法是在计数管内除充惰性气体外,还加入少 量能使放电猝灭的气体,此种计数管称作自灭计数管。自灭计数管安其所充猝灭气体的性质, 可以分为充有机气体(如酒精蒸汽、乙醚蒸汽等)的有机管和充卤素气体(如溴蒸汽)的卤素 管两类。

(二)G-M 计数器的性能

1.坪特性——阈电压、坪长度和坪坡度

在进入计数管的放射性粒子不变的情况下,改变加在计数管电极上的电压,由定标器记录

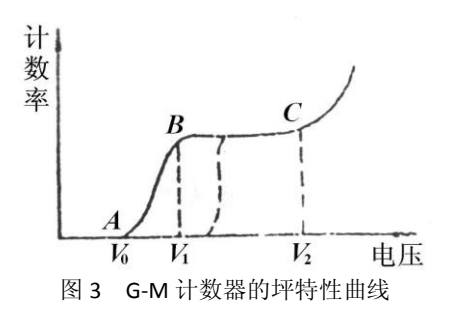

相应的计数率(单位时间的计数次数)得到如图 3 的曲线,由于此曲线有很平(计数率随电压改变很 小)的一段(BC段),因此把此曲线称为坪特性曲 线。而把 BC 段称为坪区。*V*<sup>0</sup> 称为起始电压,*V*<sup>1</sup> 称 为阈电压,Δ*V* = *V*2-*V*<sup>1</sup> 称为坪长度,坪坡度是指在 坪区内电压每升高 1V 时计数率增加的百分数。坪特 性曲线是衡量 G-M 计数管性能的重要标志,在使用 计数管之前必须测量它,以鉴定计数管的质量并确

定工作电压。

坪特性曲线的形状可以解释如下:电压较低时,放电只在计数管内局部地区发生,因此产 生的负脉冲较小,且其幅度与粒子产生的原始粒子对有关。电压低于 *V*0时,由于脉冲幅度过小 不能触发定标器计数,因此计数率为零;在 *V*<sup>0</sup> 到 *V*<sup>1</sup> 区间内,只有一部分产生原始粒子对数较 多的粒子,引起负脉冲较大,能触发定标器计数,因此几数率仍较小。但随着电压升高,脉冲 幅度增大,因此计数率也增大。电压超过 *V*<sup>1</sup> 后,放电进入盖革区,此时只要产生一对离子就会

引起全管放电,脉冲幅度只决定于电压而与原始粒子对数无关,所以此时所有产生电离的粒子 都被定标器记录下来。此后再增加电压,只是增加脉冲的幅度而不增加脉冲个数,所以计数率 保持不变,即为坪区。但坪区仍有一定大小的坪坡度,即随着电压的增加计数率有少量的增加, 这主要是由于多次计数(即一个粒子引起二个以上的计数)的增加和计数管灵敏体积的增大(末 端效应)。电压超过 *V*<sup>2</sup> 后,计数率随电压剧烈增加,这是因为电压较高时,每次放电产生的离 子数目非常大,正离子到达阴极打出次级电子再一次放电的几率亦增大,此几率达到 1 时就进 入连续放电区。

如果定标器灵敏度不够高(即需要较大幅度的脉冲才能触发),则坪特新曲线可能出现如图 3 中的虚线所示的情况,即使起始电压升高,坪区缩短。为此在使用时要应用灵敏度足够高的 定标器或增加一个前级放大器。

2.死时间、恢复时间和分辨时间

在前面讨论脉冲产生过程时讲到过,放电后在阳极 附近产生一个正离子鞘,由于正离子的存在减弱了阳极 附近的电场,此时若有粒子射入,不能引起放电,也就 不能引起定标计数。随着正离子鞘向阴极运动,阳极附 近的电场逐渐恢复。当正离子鞘到达某半径 *r*0时,阳极 附近的电场刚刚恢复到可以发生放电,这段时间 *t*d称为 死时间。正离子从 *r*<sup>0</sup> 到阴极的一段时间称为恢复时间 *t*r。在 *t*<sup>r</sup> 时间内,由于电场没有完全恢复,所以粒子入 射后虽能引起放电,但脉冲幅度较小,若小于定标器的 灵敏度,仍不能被定标器纪录下来。但随着电场的恢复, 产生的脉冲幅度也随着增高,如果在时间以后出现的 脉冲能被定标器纪录下来,则t称为分辨时间。若定标

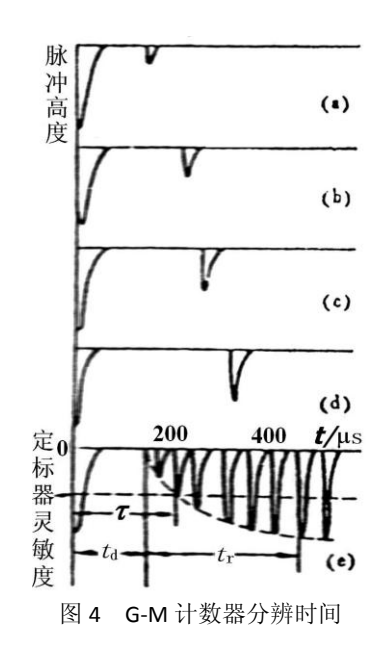

器的灵敏度足够高,分辨时间 *t*与死时间 t<sub>d</sub> 可以很接近。分辨时间还与计数管上所加的电压和负 载电阻 *R* 的大小有关。

计数管放电后的恢复情况及死时间可以用示波器观察测量,将计数管阳极经过耐高压的电 容联到脉冲示波器的纵输入端,每一次扫描得到如图 4 的(a),(b),(c),(d)等图形,实际看到的是 如图 4(e)的图形,它是多次扫描重叠的结果,从许多小脉冲的包迹可以看出脉冲的恢复,由脉 冲示波器的时标或扫描速度可以测量死时间 *t*<sub>d</sub> 和恢复时间 *t*, 的大小, 若知道定标器的灵敏度, 也可以求得分辨时间r的大小。

由于分辨时间的存在,在一次计数后的时间内进入的辐射粒子就会被漏记,影响了测量的 准确性。对此漏记可以修正,若单位时间一共记了 m 次,每次计数后有一段时间*t*要产生漏记,

31

则单位时间内共有 *m*时间要产生漏记,如果没有漏记时单位时间内的计数应该是 *n* 次,则在 *m*时间内应该记 *nm*次,这恰好应等于漏记数 *n* – *m* 。

$$
n-m{=}\,nm\,\tau
$$

于是得到修正计数率的公式:

$$
n = \frac{m}{1 - m\tau}
$$

分辨时间 是计数管的一个重要特性, 在 $m \tau \ll 1$ 的条件下,  $\tau$ 是常数; 分辨时间除用示波器 观测外,也可以用双源法测量。测量 A 和 B 两个放射源分别照射下的计数率 m A 和 m B 以及同 时照射下的计数率 m AB, 由计数率修正公式得

$$
n_{A} = \frac{m_{A}}{1 - m_{A}\tau} , n_{B} = \frac{m_{B}}{1 - m_{B}\tau}
$$

$$
n_{AB} = n_{A} + n_{B} = \frac{m_{AB}}{1 - m_{AB}\tau}
$$

由上式消去  $n_A$ ,  $n_B$ 和  $n_{AB}$ 并略去 $\tau^2$  项, 便得

$$
\tau = \frac{m_\mathrm{A} + m_\mathrm{B} - m_\mathrm{AB}}{2m_\mathrm{A}m_\mathrm{B}}
$$

在上式的推导中假设了 τ是常数, 所以必须满足mτ ≪ 1的条件。此外, 由于用了 nAB = nA +  $n_{\rm B}$  的条件, A 源和 B 源在单独测量时和同时测量时几何位置和周围环境都应相同。从上式还可 以看出, 双源法是由两个大数的小的差额来求得值的, 因为  $m_A + m_B$ - $m_{AB}$ 比  $m_A$ ,  $m_B$  和小得多,  $m_A$ , 你以要得到相对误差不大的  $r$ 值, 必须相当准确地测定  $m_A$ ,  $m_B$  和  $m_{AB}$ .

测量过程中必须十分注意保护计数管避免连续放电,因为一次连续放电可能将猝灭气体耗 尽使管子损坏。升高电压时应特别注意计数情况,如发现计数率有突然升高的趋势,应立即降 低电压,切忌将电压加高到超出坪区以外道的范围。

(三)放射性测量数据分布规律的检验

由于放射性衰变存在统计涨落,当我们作重复的放射性测量时,即使保持相同的实验条件, 每次测量的结果并不相同,而是围绕某一平均值上下涨落,有时甚至有很大的差别。通过检验 可以帮助检查仪器的工作是否正常和测量条件是否稳定,从而帮助分析和判断在测量中除放射 性测量的统计误差外,是否还有其他条件的系统误差和偶然误差因素。

放射性测量数据检验的基本做法是比较测量数据应有的一种理论分别和实测数据之间的 差异,然后从某个概率的意义上说明这种差异是否显著,差异显著,则否定原来的理论分布, 说明测得的数据存在问题,反之,则接受理论分布,认为测量数据是正常的。

1.  $x^2$  检验法

对于具有*k*个测量值的一组数据*n*i(*i* = 1,2,……,*k*)对它们分组,分组的序号用*j*来表示,*j*  = 1,2,……,*r*。统计每个分组区间中实际观测到的次数,用fj表示。若测量值服从高斯

分布或泊松分布,则可计算每个分组区间中按理论分布应有的出现次数,用*f*j'表示。理论 出现的次数,可以根据高斯分布或泊松分布曲线下的面积函数算出各区间的面积*P*j,然后 再乘以总次数*k*得到(曲线下总面积为1,各区间的*P*j即测量值按理论分布落在该区间中的 概率),即

$$
f_j' = k \cdot pj = 1, 2, \ldots, r
$$

可以证明统计量

$$
\chi^{2} = \sum_{j=1}^{r} \frac{(f_{j} - f'_{j})^{2}}{f_{j}'} = \sum_{j=1}^{r} \frac{(f_{j} - kp_{j})^{2}}{kp_{j}}
$$

近似地服从 <sup>2</sup>分布,其自由度*v*为(*r*–*s*– 1),这里*s*是在计算理论分布次数时所用的理论分布 曲线所包含的参量数目。对于正态分布*s* = 2,对于泊 松分布*s* = 1。在数理统计中可以证明 <sup>2</sup>分布具有图5  $P(\chi^2)$ 所示的形状, 图中横坐标表示  $\chi^2$ 的取值, 纵坐标表示 相应于该 $\chi^2$ 值时的概率密度 $P(\chi^2)$ 。我们可以算出随机  $1-\alpha$ 变数 $\chi^2$ 所取的值大于某个预定值 $\chi^2{}_{I\text{-}\alpha}$ 的概率 $P$  ( $\chi^2$  $\chi^2$ >χ<sup>2</sup><sub>1-α</sub>),令此概率为α,则

$$
P(\chi^2 > \chi^2_{1-\alpha}) = \int_{\chi^2_{1-\alpha}}^{\infty} P(\chi^2) d\chi^2 = \alpha
$$

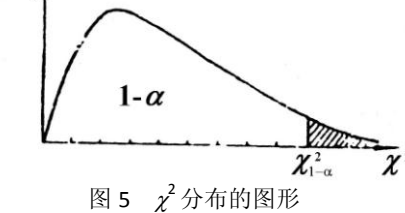

实际上对于不同自由度ν已经按照上式计算了α和χ2,α对应的数据表,一般的概率统计书中 都有此表。下表列出了在某些自由度下的相应于某几种概率值时的 *2 1-*值。

| $\chi^2_{1-\alpha}$<br>v | $\tau$ | 8      | 9      | 10     | 11     | 12     | 13     | 14     | 15     |
|--------------------------|--------|--------|--------|--------|--------|--------|--------|--------|--------|
| 0.50                     | 6.346  | 7.344  | 8.343  | 9.342  | 10.341 | 11.340 | 12.340 | 13.339 | 14.339 |
| 0.10                     | 12.017 | 13.362 | 14.684 | 16.987 | 17.275 | 18.549 | 19.812 | 21.064 | 22.307 |
| 0.05                     | 14.067 | 15.507 | 16.919 | 18.307 | 19.675 | 21.026 | 22.362 | 23.685 | 24.996 |
|                          |        |        |        |        |        |        |        |        |        |

相应于三种概率下的 $\chi^2{}_{I\text{-}\alpha}$ 值

统计量 *<sup>2</sup>*可用来衡量实测分布与理论分布之间有无明显的差异。使用 *<sup>2</sup>*检验时,要求总次 数不小于50, 以及任一组的理论次数f'不小于5(最好在10以上), 否则可以将组适当的合并以 增加*f*j'。比较的方法是先取一个任意给定的小概率,称为显著性水平,根据自由度*v*的大小,  $\hat{\Delta}$ 主对应的 $\chi^2_{I\text{-}a}$ 值, 比较统计量 $\chi^2$ 与 $\chi^2_{I\text{-}a}$ 的大小来判断拒绝或接受理论分布, 这种判断是在某一 显著性水平 $\alpha$ 上得出来的。例如对于某一组服从泊松分布的数据,其计数平均值为3.87,计算得 统计量 $\chi^2$ =13,自由度为9,如果取显著性水平 $\alpha$ =0.1,查表得 $\chi^2$ <sub>I- $\alpha$ </sub>=14.684,因实测得到的 $\chi^2$ = 13 < $\chi^2_{I\text{-}a}$ =14.684,所以认为此组数据服从泊松分布。

2. 频率直方图检验法

对一组测量数据可以把它们直接和一个理论分布比较,从而检验这组数据是否符合该理论 分布。在本单元引言中曾经提到核衰变统计涨落所造成的误差遵从泊松分布。当平均值*m*较大 时(m>10)泊松分布与标准误差 σ= √m的高斯分布形式上很接近。对于实验上测得的一组数 据*n*i(*i* = 1,2,……,*k*),首先求出其平均值̅,

$$
\bar{n} = \frac{1}{k} \sum_{i=1}^{k} n_i
$$

根据式

$$
\sigma_i = \sqrt{\frac{1}{k-1} \sum_{i=1}^k (n_i - \overline{n})^2}
$$

计算标准误差<sup>σ</sup>i,然后对于上述的测量数据*n*i按下述区间来分组,各分区间的分界点为

$$
\bar{n}\pm\frac{1}{4}\sigma, \ \bar{n}\pm\frac{3}{4}\sigma, \ \bar{n}\pm\frac{5}{4}\sigma, \ \cdots
$$

各区间的中心值为

$$
\bar{n}, \bar{n} \pm \frac{1}{2}\sigma, \bar{n} \pm \frac{3}{2}\sigma, \cdots
$$

统计测量结果出现在各区间的次数 *K*<sub>i</sub>,以次数 *K*<sub>i</sub>或频率 *K*<sub>i</sub>/k 作为纵坐标, 各区间的中心值为横 坐标做频率直方图。将所得到的频率直方图与以并与平均值π、标准误差为 σs=√π的高斯分布曲 线相比较。通过比较可以定性判断测量数据分布是否合理,以及是否存在其他不可忽略的偶然 因素。

### 实验装置

实验装置的方框图如图 6 所示。G-M 计数管放在铅室中,后接前置放大器,用于将计数管产生 的脉冲进行放大。定标器和高压电源合装在一起,并提供前置放大器所需的低压电源。

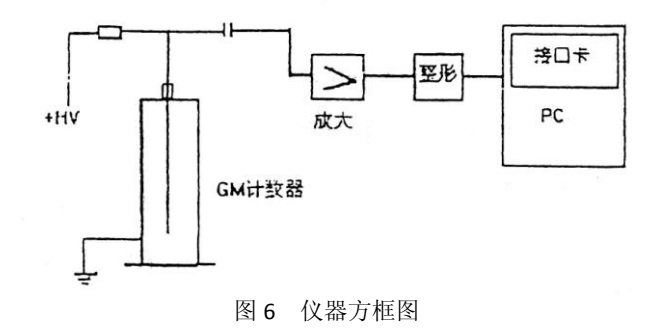

#### 实验内容

### **1.**研究测量时间和重复测量次数对计数率测量误差的影响

1)将放射源放入铅室,分别以 100 s,300 s 和 600 s 的时间测量源的放射性计数。求出每次测 量的净计数率及相对误差。讨论测量时间对误差的影响。

2) 重复测量 6 次, 每次 100 s, 算出 6 次测量的平均值的相对误差, 并与 1) 的单次测量相对误 差进行比较。

3)测量本底计数 300 s(即不放源测得的计数)

### **2.** 统计规律的验证

1)低计数(Poisson Distribution)

调整源的位置和计数测量时间,使得测得计数的平均值在 3 ~ 5 之间。

测量 300 个样本点

利用数据处理功能分析测量结果,用 *<sup>2</sup>* 检验是否符合 Poisson 分布。也用频率直方图做定性观察。

2)高计数(Gauss Distribution)

调整源的位置和计数测量时间,使得测得计数的平均值在 500 左右。

测量 300 个样本点

在单组检验中,做频率直方图及用 $\chi^2$ 检验是否符合 Gauss 分布。如果样本点在 3000 以上,可用 分组检验法,将 3000 个样本点分成 20 组,每组内样本数为 150。分析小样本的平均值分布 $\chi^2$ 和 *t* 分布。

#### 3. 用双源法测量 G-M 计数管的分辨时间τ和Δτ

测量时先放源 A,再放源 B,再交换两源的位置,重复测量次数。

#### **4**.时间间隔分布规律的检验

- 1)参阅实验参考资料 B,了解时间间隔分布的原理和测量方法
- 2)利用计算机进行时间间隔数据的测量样本可在 10000 个左右
- 3) 取 n = 1, 在图中比较实验结果与理论曲线, 了解分辨时间对实验结果的影响

4) 取间隔 n = 1,2,5,10 从图中分析实验结果。

#### 附录 **GM** 计数器软件使用说明

软件在 C:\TESTGM>WHOLE.EXE 中

### 频域测量:

低计数、高计数这两个菜单都提供了设定"定时时间",设定"采样次数"的功能。在低计数数 据处理中提供了理论与实验结果的比较, 及  $\chi^2$ 检验的结果。在高计数数据处理中, 可以从两个 角度来分析结果:一是单组检验法,可画出直方图,并与理论计算相比较,给出直方图中每组

的实验频数和理论频数,最后给出 $\chi^2$ 值。二是分组检验,提供分组后的平均值分布,t分布和 $\chi^2$ 分布情况。

## 时域测量:

时间间隔测量可设定样本数量, 数据处理可选间隔 n, 在图中显示实验结果与理论曲线。对公 式中的时间常数 r 进行拟和,可观察分辨时间。
# 符合测量

符合测量技术在核物理实验各领域中有着广泛的应用,在核反应的研究中,可以用来 确定反应物的能量和角分布;在核衰变测量中可以用来研究核衰变机制、级联辐射之间的 角关联,短寿命放射性核素的半衰期等;在早期宇宙射线的研究中,按一定方向放置几个 计数管的符合测量,可以测量宇宙线在各个方向上的强度分布(角分布)和观察簇射现象。 上世纪六十年以来,由于快电子学、多道分析器和多参数分析系统的发展,以及电子计算 机在核实验中的应用,符合技术已成为实现多参数测量必不可少的实验手段。通过本实验 可以学习符合测量的基本方法,并用符合法测定放射源的绝对活度。

实验原理

## 一、符合测量的一些基本概念

1. 符合事件

用二个或二个以上不同的探测器来记录两个或两个以上同时发生的、相互关联的原子核事 件,称为符合测量。若粒子是同一核事件产生的,具有内在的因果关系,这种符合输出称为真 符合。若有两个在时间上没有规律性联系的粒子产生符合,这种情况同样会被符合电路记录, 这种没有内在必然联系的符合计数称为偶然符合。

### 2. 符合分辨时间

探测器的输出脉冲总有一定的宽度,在选择同 时事件的脉冲符合时,当两个脉冲的起始时间差别 很小以致符合装置不能区分它们的时间差别时, 就 会被当作同时的事件记录下来。符合装置具有一定 的时间分辨能力。符合装置所能够区分的最小时间 间隔τ, 就称为符合装置的分辨时间, 它的大小与输 入脉冲的形状、持续时间、符合电路的性能有关。 分辨时间是符合装置的基本参量,它决定了符合装 置研究不同事件的时间关系时所能达到的精确度。

#### 3. 偶然符合的计数率

对于大量的独立事件来说,两个探测器的输出 信号同时发生在时间内,这时符合电路也输出符合

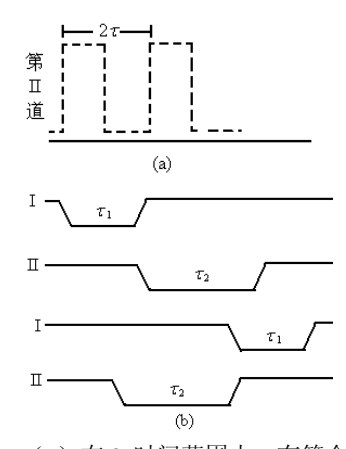

图 1 (a) 在 2 时间范围内, 有符合输 出;(b)两道脉冲宽度不等的偶然符合。

脉冲,但这个事件是不具有时间关联的偶然符合。 假定两道输入的脉冲均为理想的宽度为*t*的矩 形脉冲,设第 I 道的平均计数率为 n1,第 II 道的平均计数为 n2,对于第 I 道的每一个脉冲, 在 其前后共计 2 d的时间范围内, 若第 II 道进入脉冲的话, 就可以引起符合输出, 见图 1a, 其平均

符合率是 2τn,,现在第 I 道的平均计数率为 n<sub>1</sub>,则单位时间内偶然符合的计数率平均为 2n<sub>1</sub>n,τ, 即:

## $n_{\text{H} \text{M} \text{M} \hat{\sigma}} = 2n_1 n_2 \tau$

假如两个符合道的矩形脉冲宽度不等, 分别为τ 和τ, (图 1b), 则偶然符合计数率为:

*n* 偶然符合= $n_1 n_2$  ( $\tau_1 + \tau_2$ )

显然,减少t,能够减少偶然符合几率,但是分辨时间t又不能太小,因为t的选取与探测 器输出脉冲前沿的时间离散有关。辐射粒子进入探测器的时间与探测器输出脉冲的前沿之间的 时距,并不是固定不变的。该时距变化的大小称之为时间离散。当符合电路的分辨时间接近于 时间离散时,同时性事件的脉冲,可能因脉冲前沿离散而成为时距大于符合分辨时间r的非同时 性脉冲被漏记。对于 G - M 计数管构成的探测器,时间离散一般为 10 <sup>- 6</sup> ~ 10 <sup>- 7</sup> s,所以它只适 合于微秒分辨时间的符合测量; 对于 NaI (Tl) 闪烁探测器, 时间离散一般为  $10^{-7} \sim 10^{-9} \text{s}$ , 符 合电路脉冲成形时间一般在零点几微秒。

## 二、利用测量瞬时符合曲线的方法来测定符合分辨时间

用脉冲发生器作为脉冲信号输入源,人为地改变两个输入 道的相对延迟时间 *td*,测量符合计数率。所得到的符合计数率 随延迟时间 *t<sup>d</sup>* 的分布曲线称为延迟符合曲线。

对于瞬发事件,即发生的时间间隔远小于符合的分布时间d的 事件,测得的延迟符合曲线称为瞬时符合曲线。利用脉冲发生 器产生的脉冲作为两个线性放大器的输入,测得的瞬时符合曲 线为对称的矩形分布。通常把瞬时符合曲线的宽度定义为 2τ, 称为电子学分辨时间,参见图 2a。实际上,由于探头输出脉 冲前沿的时间离散,用放射源<sup>60</sup>Co 的β - p瞬时符合信号做瞬 时符合曲线的测量,其结果会如图 2b 所示。通常以瞬时符合

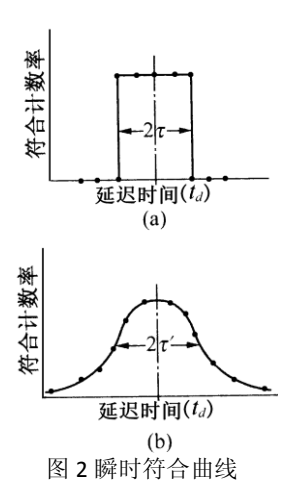

曲线的半宽度 FWHM(Full Width Half Maximum)来定义分辨时间τ'。τ又称为物理分辨时间。 在慢符合( $\approx 10^{-7}$ s)的情况下, $\tau \approx \tau_{\circ}$ 

## 三、用β- 将合测量放射源的绝对活度

当 $^{60}$ Co 衰变时,同时放出 $\beta$ 及 $\gamma$ 射线,称为级联辐射, 其衰变图纲如图 3 所示。

做β- <sup></sup>/符合, 两个探测器都采用闪烁计数器, β探测器用 塑料闪烁体,用来测量β粒子,它对p射线虽也灵敏,但 是探测效率低。<sub>?</sub>探测器用 NaI (Tl) 闪烁体, 外加铝屏

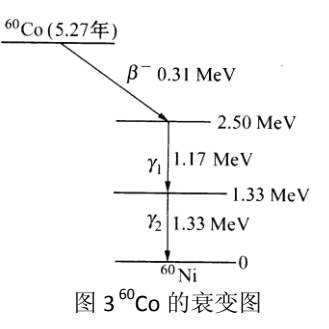

蔽罩, 将 <sup>60</sup>Co 发出的β射线完全挡住, 只能测量r射线。待测源放在二闪烁探头之间。假定放射 源 <sup>60</sup>Co 的活度为 A<sub>0</sub>, β探头对源所张的立体角Ω<sub>β</sub>, β探头效率为ε<sub>β</sub>, 那么β道计数率应为:

 $n_{\beta} = A_0$  ( $\Omega_{\beta}$ /  $4\pi$ )  $\varepsilon_{\beta} F_{\beta} D_{\beta}$ 

其中 *F<sub>β</sub>*为所有吸收散射修正因子, *D<sub>β</sub>为β*道甄别器的甄别系数, 它定义为甄别阈以上的β计数与 整个β谱的面积之比。同理可得 p道的计数率为:

 $n_{\gamma} = A_0$  ( $\Omega$ / $4\pi$ )  $\varepsilon_{\gamma} F_{\gamma} D_{\gamma}$ 

对于 <sup>60</sup>Co 源的具体情况,每放一只 6粒子后相应的放二只 r光子,故计数率应为:

 $n_{\gamma} = 2A_0$  ( $\Omega_{\gamma}/4\pi$ )  $\varepsilon_{\gamma}F_{\gamma}D_{\gamma}$ 

因此, 当 $\beta$ 探头探测到一只 $\beta$ 粒子后, 由 $\gamma$ 探头探测到的 $\gamma$ 光子的几率为:

 $P = 2$  ( $\Omega$ /4 $\pi$ )  $\varepsilon$ <sub>i</sub>F<sub>*i*</sub>D<sub>*y*</sub>

如果β探头有一次计数, 涨头同时也有一次计数, 那么符合电路必然给出一个符合计数。于是β *-* 符合计数率为:

 $n_{\beta} = n_{\beta} P$  =  $n_{\beta} 2$  ( $\Omega$ /4 $\pi$ )  $\varepsilon$ <sub>*Y*</sub>  $F$ <sub>*y*</sub>  $D$ <sub>*y*</sub> =  $n_{\beta} n$ /A<sub>0</sub> 由此可得到放射源活度的表达式为:

 $A_0 = n_B n_{\nu} / n_{\beta} (1)$ 

由(1)式可以看出活度 *A*<sup>0</sup> 只与两个输入道和符合道的计数率有关,与探测器的效率无关,这 给测量带来很大的方便。但是要在实验中测准活度 *A*0,还要进行一系列的修正,因为实际测到 的符合计数中还包含偶然符合计数,本底符合计数及y-y符合计数,另外对B道和y道计数要扣除 本底。在β道的计数中还要扣除9射线进入β探测器引起的计数。

### 1. B道和p道计数率的测量

 $\beta$ 道直接测得的总计数率  $n_\beta$  ( $\beta$ ) 并不全是 $\beta$ 粒子的贡献, 而有本底计数  $n_\beta$  (本) 和由 $\gamma$ 射线 引起的计数 n<sub>β</sub>(y), 所以真正β粒子的计数率为:

 $n_{\beta} = n_{\beta}(\beta) - n_{\beta}(\pi) - n_{\beta}(\gamma)(2)$ 

在放射源和β探头之间加上一定厚度的铝片(塑料片)后,由β道测得的计数率即为  $n_\beta(x) + n_\beta(y)$ , 因为 $^{60}$ Co 中的 $\beta$ 粒子被铝片挡住了。

同理<sub>/</sub>道的总计数率 n<sub>v</sub> (y) 中包含了本底计数 n<sub>v</sub>(本), 真正y粒子的计数率为:

 $n = n_y(y) - n_x(\pm)$  (3)

拿掉放射源后,由道测得的计数率即为 *n*(本)。

## **2.** 符合计数率的测量

 $\frac{1}{2}$  实验测得的总计数率  $n_{\beta\gamma}$  ( $\beta$ ,  $\gamma$ ) 中必须减去偶然符合的计数率 2 *τ*  $n_{\beta}n_{\gamma}$ , 还要扣除 <sup>60</sup>Co 两个 级联r射线在β, p道中引起的真符合计数率 n<sub>β</sub>, (y, y), 此外还应减去两个道本底计数产生的偶然 符合计数率  $n_{\beta\nu}$ (本)。所以真正的符合计数率  $n_{\beta\nu}$ 应为:

 $n_{\beta\gamma} = n_{\beta\gamma}$  ( $\beta$ ,  $\gamma$ ) -  $2 \tau n_{\beta} n_{\gamma} - n_{\beta\gamma}$  ( $\gamma$ ,  $\gamma$ ) -  $n_{\beta\gamma}$  ( $\bar{\phi}$ ) (4)

在放射源和β探头之间加上一定厚度的铝片(塑料片)后,由符合道测得的计数率即为  $n_{\beta\gamma}(x, \gamma)$  +  $n_{\beta}$ ,(本),因为  ${}^{60}$ Co 中的 $\beta$ 粒子被铝片(塑料片)挡住了,那么引起符合的就是 $\gamma$ ,  $\gamma$ 和本底中的 $\beta$ ,  $\gamma$ 粒子。

## **3.** 源活度 *A***0**及其误差

由以上测量可得出活度 A<sub>0</sub>为:

 $A_0 = [n_\beta(\beta) - n_\beta(\overline{x}) - n_\beta(\gamma)] [n_\gamma(\gamma) - n_\gamma(\overline{x})]/[n_{\beta\gamma}(\beta, \gamma) - 2\tau n_\beta n_\gamma - n_{\beta\gamma}(\gamma, \gamma) - n_{\beta\gamma}(\overline{x})]$  (5)

放射源活度 A<sub>0</sub>的相对标准误差除了和 n<sub>β</sub>, n<sub>β</sub>, n<sub>β</sub>, τ, n<sub>β</sub>, ( γ, γ) + n<sub>β</sub>(本)的相对误差有关外, 还与 *n* <sub>偶然符合</sub>/  $n_{\beta}$ 和[ $n_{\beta\gamma}$  ( $\gamma$ ,  $\gamma$ ) +  $n_{\beta}$ (本)]/  $n_{\beta}$ 的比值有关。在实验中, 当  $n_{\beta}$   $n_{\beta\gamma}$  < 1 时,  $n_{\beta}$ 和  $n_{\beta}$ 的 相对误差都很小,可简化得出:

$$
V_{A_0} = \sqrt{V_{\beta}^2 + V_{\gamma}^2 + V_{\beta\gamma}^2} \approx V_{\beta\gamma}(\beta, \gamma) \quad (6)
$$

### 4. 用 β -  $\nu$ 符合测活度的限制

真符合计数率与偶然符合计数率的比值,简称真偶符合比,是符合实验的一个重要指标。 为保证真符合计数率大于偶然符合计数率, 要求真偶符合比  $n_{\beta\gamma}/n$   $_{\beta\alpha\beta\gamma}\geq 1$ , 因

$$
n_{\beta\gamma}/n_{\text{max}} = n_{\beta\gamma}/2\tau n_{\beta}n_{\gamma} = 1/2\tau A_0
$$

所以  $A_0 \leq 1/2\tau_0$ 这表明所测的源的活度不能太强, 受符合电路分辨时间的限制。采用分辨时间 小的符合电路,允许使用较强的放射源。

## 四、实验装置

如图 4 所示,为一种典型的符合装置,两个探头将探测到的射线粒子转换为电信号,经过 线性放大器和单道分析器的甄别,再进行延迟、成形后,使输出到符合电路的脉冲成为与探头

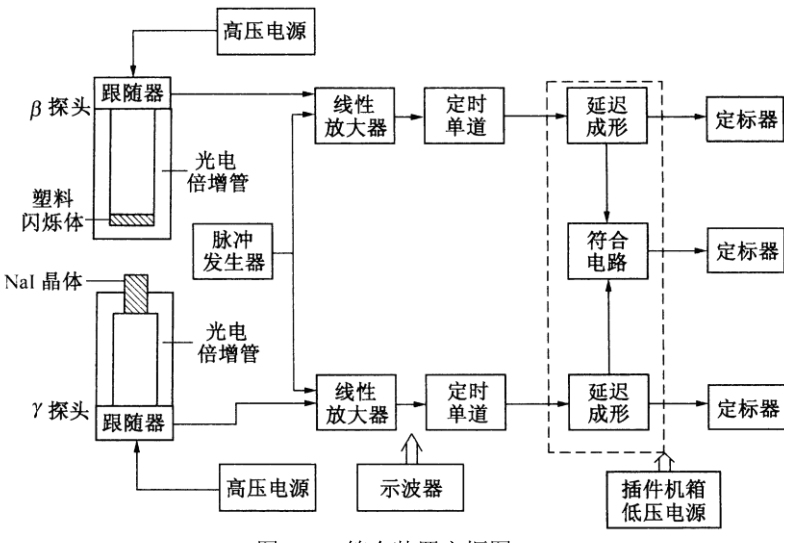

图 4 β - *齐*合装置方框图

的输出信号的形状和大小无关,只在时间上有一一对应关系的矩形脉冲。实验中,先以脉冲信 号发生器作为信号源,用示波器分别观察信号发生器、线性放大器、单道分析器和符合单元的 输出信号,可以观察到各级的脉冲形状有所不同,但信号周期不变,从而保正了当用探头测量 放射源产生的信号时,其时间关系不变。本实验用北京核仪器厂的符合测量实验装置,包括 NIM (Nuclear Instrument Module)插件机箱 FH0001 型、精密脉冲产生器 FH1013A 型、3kV 高压电 源 FH1073A 型 2 个、线性放大器 BH1218 型 2 个、定时单道分析器 FH1007A 型 2 个、符合电 路 BH1221 型、低压电源 BH1222 等、还有 β和γ闪烁探头, 100MHz 示波器, 电脑及放射源、 铝片(塑料片)等。

#### 五、实验内容

#### **1.** 符合装置的熟悉和调式

- 按图 4 连接实验装置,用脉冲发生器作为输入信号源和示波器的触发信号,首先 在双踪示波器上观察信号源的两个信号,调节触发源、触发电平等使信号稳定。 观察改变输入信号幅度大小的信号和改变频率的信号,记录输出信号的波形。
- 其次在双踪示波器上观察线性放大器的输出信号,调节放大倍率,使其输出幅度 为 3 V 以上(或 3~ 5 V)。注意放大器的微分、积分常数都选择 0.5 挡, 输入阻抗 选择"-",记录输出信号的波形。
- 第三在双踪示波器上观察定时单道的输出信号,调节阈值,去掉噪声信号,选择

积分挡,改变延时,观察信号的变化,记录输出信号的波形。

- **2.** 符合装置的延时位置测试
	- **●** 用双踪示波器观察符合电路的 I, II 监察信号及符合道输出。调节符合成形时间, 使脉冲宽度约为  $0.2 \sim 0.5$  us。固定符合电路任一道"延时"于某一中间位置,改 变另一道的"延时"。用示波器观察 YA - YB波形的变化。粗估两道脉冲信号"同 时"的符合装置的延时位置。

## **3.** 用下面三种方法测量符合装置的分辨时间

- 用脉冲发生器作为输入信号,用双踪示波器直接观察符合电路两道"监测信号" 输出波形的方法,粗测电子学分辨时间。
- 测出脉冲发生器输入时的瞬时符合曲线,作图求出电子学分辨时间。
- 用 <sup>60</sup>Co 放射源测量 β p瞬时符合曲线, 作图求出物理分辨时间。用与内容 1 中同 样的调试步骤,调出β、r信号源、放大器、定时单道在示波器上的信号并记录波 形,最后测出做瞬时符合曲线的数据。

## 4. 用β-y符合法测量放射源的绝对活度

- 用 <sup>60</sup>Co 放射源, 在分辨时间不变的情况下, 第一次测出  $n_{\gamma}(\gamma)$ ,  $n_{\beta}(\beta)$  和  $n_{\beta\gamma}(\beta,\gamma)$ 。
- 在 $\beta$ 探头与放射源之间加铝片(塑料片), 第二次测出  $n_B$ ( $\gamma$ ) +  $n_B$ (本) 和  $n_{\beta\gamma}$ ( $\gamma$ ,  $\gamma$ ) +  $n_{\beta\gamma}$  ( $\dot{\uparrow}$ ).
- 取走 $^{60}$ Co 放射源, 第三次测出  $n_{\nu}$  (本)。根据已测得的分辨时间计算出 $^{60}$ Co 放射 源绝对活度 *A*0及估算误差 *vA*。

### 六、符合单元使用说明

图 5 所示,是有三个输入通道的符(反符)合单元。

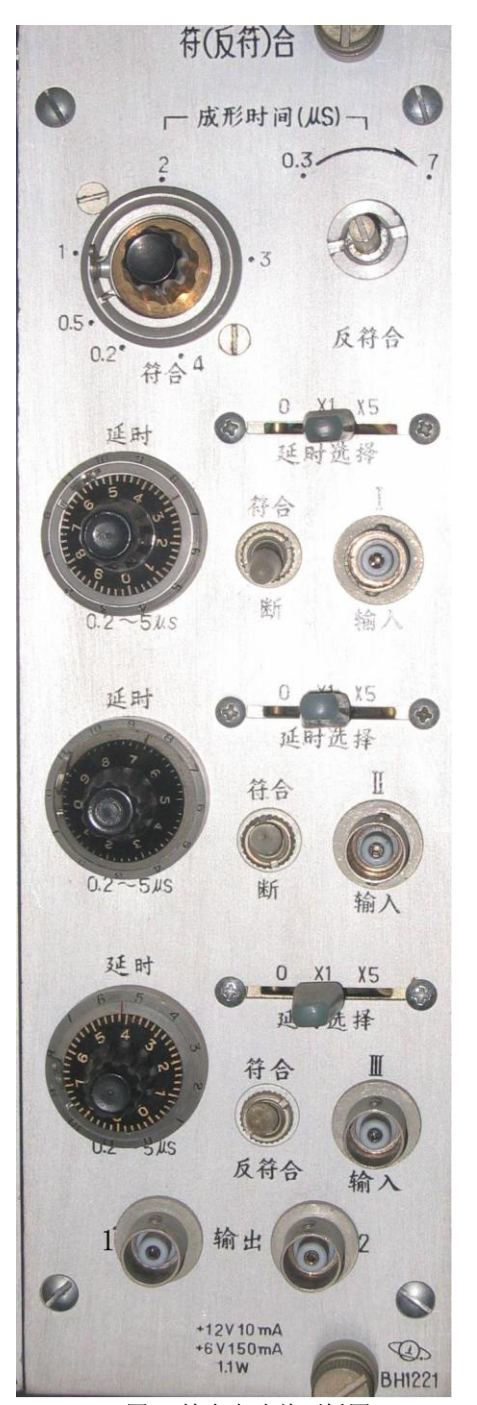

图 5 符合电路前面板图

## ● 工作方式选择

在我们的实验中,输入采用Ⅰ+ II 的组合时,三路 开关都为符合,符合信号输出为输出 1。 输入采用 II + III 的组合时, I 路开关为断, II 和 III 路开关为符合,符合信号输出为输出 2。

## ● 成形时间 (us)

供调节符合或反符合成形时间用,左边为符合,右边 为反符合。它和后面板上方成形时间选择开关配合 使用。当成形时间选择为 \*1 位置时,符合成形时 间由  $0.2 - 4$  us 连续可调。当成形时间选择为 \* $0.5$ 位置时, 符合成形时间由 0.1-2 us 连续可调。

#### ● 延时

前面板 I, II, III 路的延时由十圈电位器与延时选 择开关配合使用, 延时选择开关有  $0, \times 1, \times 5$  三 档。

1. 延迟选择×1时,电位器调节范围为 0.2-5  $\mu$ s, 度盘变化一圈延迟为 0.48  $\mu$ s,

2. 延时选择× 5 时, 电位器调节范围为 0.8 - $25 \,\mu s$ , 度盘变化一圈延迟为  $2.42 \,\mu s$ ,

3. 延迟选择 0 时无内部延迟。

\/<br>十圈电位器调节时要轻,如调节不动时,不要 使劲旋动,可变换方向调节。十圈电位器带有锁定, 转动时注意把锁定打开。

软件使用

图 4 中 β - <sub>"</sub>符合装置方框图的三个定标器用计算机 来实现,在COIN(coincidence)子目录中调用COIN。

## 七、思考题

- 1. 设待测源为 10 微居里数量级,要求真偶符合比 ≥ 10, 如何选择符合装置的分辨时间? 测量活度前为什么首先要测定符合装置的分辨时间?
- 2. 为什么 $137$ Cs 可以作为偶然符合源? 参见图 6 $137$ Cs 的衰变图纲。
- 3. 本实验中的y- *y*符合及本底符合是不是偶然符合?
- 4. 要使活度 A<sub>0</sub> 的误差 v<sub>A</sub>≤ 3 %, 从实验上如何实现?
- 5. 能否用  $\gamma$   $\gamma$ 符合测量 <sup>60</sup>Co 的绝对活度? 它与 $\beta$   $\gamma$ 符合测量活度有什么不同?
- 6. 采用不同的符合成形时间对符合计数有什么影响?

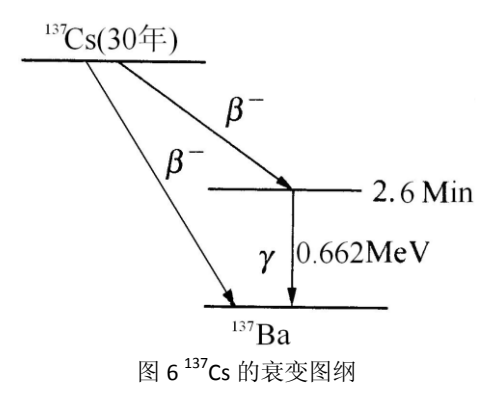

# 八、参考资料

- 杨福家. 原子物理学第三版. 北京: 高等教育出版社, 2000.
- 吴思成,王祖全. 近代物理实验. 北京: 北京大学出版社, 2001.
- 北京大学,复旦大学. 核物理实验. 北京: 原子能出版社, 1989.

# 超导转变温度测量实验

引言

超导电性发现于 1911 年,荷兰科学家海克·卡末林·昂内斯(HeikeKamerlinghOnnes,1853~ 1926)在实现了氦(<sup>4</sup>He)气液化之后不久,利用液氦(LHe)所能达到的极低温条件,指导其 学生 Gilles Holst 进行金属在低温下电阻率的研究,发现在温度稍低于 4.2K 时水银 (Hg)的电 阻率突然下降到一个很小值(图一)。后来有人估计, 电阻率的下限为 3.6×10<sup>-23</sup>Q·cm, 而迄今

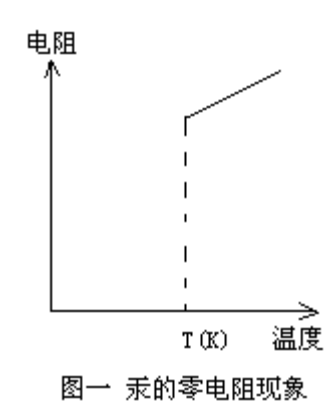

Nb<sub>3</sub>Ge, Tc=23.2K) 等上千种材料具有超导电性。

正常金属的最低电阻率大约为 10-13Q·cm。与此相比,可以认为汞进入了电阻完全消失的新状态 ——超导态。我们定义超导体开始失去电阻时的温度为超导转变温度或超导临界温度,通常用 *T*<sup>c</sup> 表示。一些金属(如 Pb*, T*c=7.2K)、合金(如 NbTi*,T*c=11K)、金属间化合物(如 A15 结构的

在超导现象发现以后,实验和理论研究以及应用都有很大发展,但是临界温度的提高一直很缓 慢。1986 年以前,经过 75 年的努力,临界温度只达到 23.2K,这一记录保持了差不多 12 年。 此外,在 1986 年以前,超导现象的研究和应用主要依赖于液氦作为致冷剂。由于氦气昂贵、液 化氦的设备复杂,条件苛刻,加上 4.2K 的液氦温度是接近于绝对零度的极低温区等因素都大大 限制了超导的应用。为此,探索高临界温度超导材料成为人们多年来梦寐以求的目标。

1983年, 瑞士科学家缪勒 (K.A.Müller) 开始从事氧化物超导体的探索性研究。他与他的 合作者柏诺兹(J.Bednorz)于 1986 年初开始在 Ba-La-Cu-O 系统中作实验。他们是基于双极化 子导致超导电性的考虑着手实验研究的,尽管这种理论并未被认定,但在探索中确实揭示了一 条新的线索。1986年4月他们首先发现了35K的超导迹象,并确定了相应于这种超导相为 K2NiF4 结构。从此一条新的道路打开了。

 1987 年初液氮温区超导体的发现震动了整个世界,人们称之为 20 世纪最重大的科学技术 突破之一,它预示着一场新的技术革命,同时也为凝聚态物理学提出了新的课题。

1987年2月中美两国科学家独立地发现在 Y-Ba-Ca-O 体系中具有 LN, 温区的超导性。1988 年3月,美日中科学家在法国科学家 Ravue 工作基础上,在 T1-Ba-Ca-Cu-O 体系中又将超导体 的临界温度提高到了天然气液化的温区即高于 110K。目前最高的超导转变温度为 125K (T1<sub>2</sub>B<sub>2</sub>Ca<sub>2</sub>Cu<sub>3</sub>O<sub>v</sub>)。短短两年把超导转变温度提高了 100K, 这是科学史上的奇迹!

为了使高温超导体尽快得以应用,必须要使材料的性能稳定,当前遇到的是使材料成材的 困难、韧性差、电流密度低 (只有104-105A/cm2)。尽管在准单晶薄膜样品中, 其临界电流密度 已达  $10^6$ A/cm<sup>2</sup>, 但绝大部分是多晶材料, 由于晶界的影响不能很好用于实际。最近 B;和 T1 化 合物的发现,它们的性能稳定使超导电子学和半导体工业相结合的综合应用的可能性大大增加 了,如用于计算机芯体的连线。总之高温超导体在低温超导体所能应用方面都显出其潜在的应 用价值。

## 一、 原理

超导体的许多特性,其中最主要的电磁性质是:

 1、零电阻现象当把某种金属或合金冷却到某一确定温度 *T*<sup>c</sup> 以下,其直流电阻突然降到零, 把这种在低温下发生的零电阻现象称为物质的超导电性,具有超导电性的材料称为超导体。电 阻突然消失的某一确定温度 T<sup>c</sup> 叫做超导体的临界温度。在 *T*<sup>c</sup> 以上,超导体和正常金属都具有有 限的电阻值,这种超导体处于正常态。由正常态向超导态的过渡是在一个有限的温度间隔里完 成的,即有一个转变宽度 Δ $T_c$  , 它取决于材料的纯度和晶格的完整性。理想样品的 Δ $T \leq 10^{-3} K$  。 基于这种电阻变化,可以通过电测量来确定Tc, 通常是把样品的电阻降到转变前正常态电阻值 一半时的温度定义为超导体的临界温度 *Tc*。

超导体的零电阻特性在实验上是很难观察的,一个观测的最好办法是超导环中持续电流实验。 它是将一超导环先置于磁场中,然后冷却使之转变为超导态,然后撤去外场,这时在超导态的 环中感生出一电流:

# $I(t) = I(0) \exp(-t/\tau)$

其中 τ = L/R 是电流衰减时间常数, L 是环的自感, R 为电阻。对于正常金属 τ 值很少, 环内 电流很快衰减为零;对超导环则情况不同,电流衰减非常慢。这一衰减可通过精密的核磁共振 方法来测量超导电流形成的磁场的微小变化,从而推出衰减时间。在 Nb0.75Zr0.25 超导环中得到 的结果是衰减时间大于10万年,因此可以看成是零电阻。

本实验是基于零电阻特性,用电测法测量超导转变温度 *Tc*,从而对零电阻现象有一感性认识。 具体做法是使样品通一恒定电流,测量其阻值随温度变化,当温度降到 *T<sup>c</sup>* 时阻值突然降到仪器 分辨率不能检测的情况,从而定出 *Tc*。

2、完全抗磁性当把超导体置于外加磁场时,磁通不能穿透超导体,而使体内的磁感应强度

46

始终保持为零(B ≡ 0), 超导体的这个特性又称为迈斯纳(Meissner)效应。

超导体的这两个特性既相互独立又有紧密的联系,完全抗磁性不能由零电阻特性派生出来, 但是零电阻特性却是迈斯纳效应的必要条件。

为了和超导体加以区分,我们把仅仅没有电阻的假想金属称做理想导体。图二示出了它们的磁 化过程。电阻为零的导体内部是不可能存在电场的(E=0),根据麦克斯韦方程,它又必须满 足  $\dot{B}$  = -rotE = 0, 这就意味着理想导体内的磁通不应随时间而变(图二(a))。如果对理想导 体采取不同于图二(a)的另一过程,即先降温再加磁场, 由电磁感应定律可以知道, 当加外磁 场时,在导体表面必然诱导出不衰减的感应电流而把磁场排斥在体外,保持体内的磁通不变(图 二(b))。比较这两种途径可以看到,对理想导体,它在磁场中的行为是不可逆的,在给定的条 件下,它的状态不唯一,它依赖于降温和加外磁场的具体过程。1933 年迈斯纳在实验上发现, 如果把处于外加磁场中的正常体冷却到超导态时,磁场分布发生了变化,已穿透到样品内部的 磁通将完全被排斥出来,其内部的磁感应强度恒等于零(图二(c))。对于超导体,它在磁场中 的行为仅仅取决于外加磁场和温度的具体数值,而与它如何达到这些值的过程无关。就是说, 超导态是确定的热力学状态,无论是先降温还是先加磁场,磁场都不能透入超导体内部1。

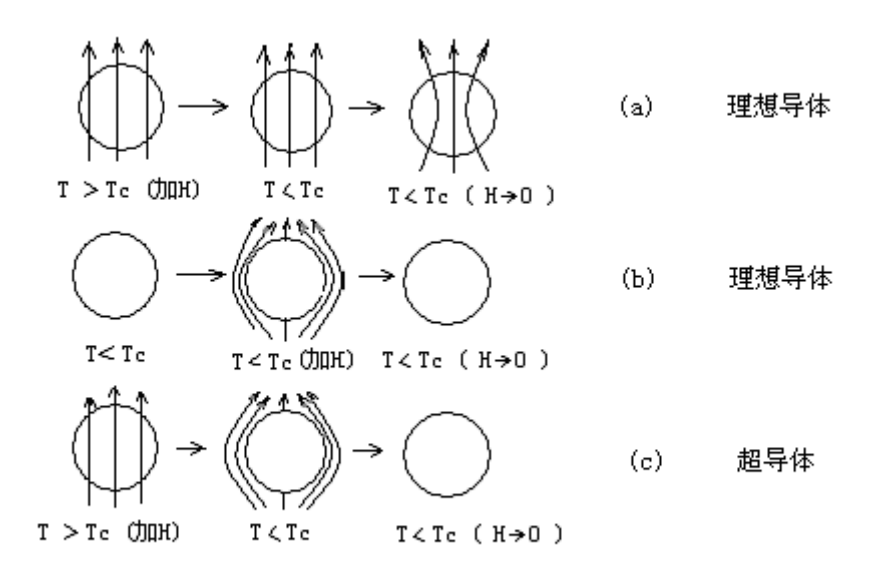

图二 超导体的完全抗磁性

所以,完全抗磁性是独立于零电阻特性的另一个基本属性。超导体的完全抗磁性是由于表面屏 蔽电流(也称迈斯纳电流)产生的磁通密度在导体内部完全抵消了由外场引起的磁通密度,使

 $\ddot{ }$ 

 $^1$ 在超导体一定厚度的表面层里,按照 *B=B<sub>o</sub>e<sup>-x/2</sup>*的关系把磁场逐步屏蔽掉,其中 *B<sub>o</sub>* 是外磁场, x 是表面下的深度, λ是常数, 叫作穿透深度, 具体数值依材料而定, 一般在 10<sup>-6</sup>10<sup>-5</sup>cm 之间。

其净磁通密度为零,它的状态是唯一确定的。从超导态到正常态的转变是可逆的。

迈斯纳效应可以通过磁悬浮实验直观演示:当一个小的永久磁体放置到超导样品表面附近 时,由于永久磁体的磁通线不能进入超导体,在永久磁体与超导体之间存在的斥力可以克服磁 体的重力,而使小磁体悬浮在超导表面一定的高度。但高温超导体样品特征决定了它们具有非 完全抗磁性。迈斯纳效应是个直流效应,用磁悬浮实验可直观形象描述超导体的这种抗磁特性, 因此磁悬浮是个很好的演示实验,但它较难给出定量结果。为了知道一个样品是否具有抗磁性 需要测量该样品的磁化强度 *M*(或磁化率 *X*)随温度的变化关系。测量方法很多,有磁秤法、 振动样品磁强针及 SOUID 磁强计等,这些都是测量直流磁化率 *XDC* 的方法,它们要求高,装置 复杂。 $2$ 

## 二、 实验目的

 $\ddot{ }$ 

1、 了解超导体的最基本特性以及判定超导态的基本方法

- 2、掌握用测量超导体电阻—温度关系测定转变温度的基本方法
- 3, 了解获得液氮温区温度的基本方法

### 三、 实验装置及测量线路

包括用伏安法测试超导样品的电阻随温度变化(*R*-*T* 关系曲线)的测试装置和定性观察超 导磁悬浮(抗磁性显示)装置两部分。

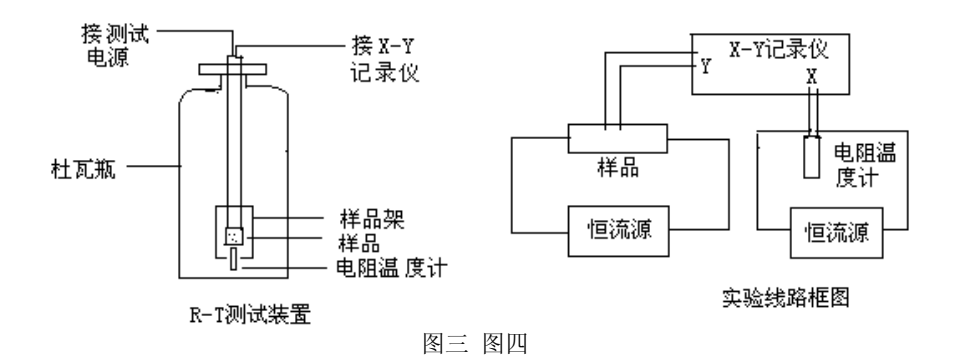

1、本试验用的超导体 *R*-*T* 测试装置示意图见图三。包括超导样品架、液氮杜瓦瓶、电阻 温度计、电源、X-Y 记录仪等部分。通常称样品架连同整根德银管为探棒,超目导样品和温度计 装在样品架上。样品架置在探棒的可拆卸的圆铜套内, 铜套阻挡了 LN<sub>2</sub> 直接接触超导样品, 冷 量由外壁紫铜端通过紫铜块传到样品上。紫铜块从纵向打-Φ1.8mm 的孔插入—铂电阻温度计 (型号 PZT-100)其间涂以低温热导脂。超导样品用强力胶粘于导热性良好的微晶片上(也可

<sup>&</sup>lt;sup>2</sup>以上资料摘自"近代物理实验"第二版,吴思诚等编著,北京大学出版社出版。

用环氧板),载片与紫铜块间也涂以热导脂。超导样品和铂电阻温度计的电阻测量均采用四端引 线,两根电流线,两根电压线,以减少测量误差。超导样品和温度计的供电电源分别由室温的 测试电源提供,铂温度计的工作电流恒定为 1.00 mA,样品电流为 1 mA 到 10 mA 由仪器面板 的电位器调节。图四为实验接线框图。

本实验装置用的低温容器是不锈钢制做的液氮储罐,(型号 YDS-3)容量为 3 升, (或玻璃保暖 瓶)实验时液氮不要灌得太满,每次灌液氮 1 升左右即可。

## 2、R-T 测试电源

此处 R-T 测试电源提供两路相互绝缘的独立恒流源,供温度 计的恒流电源为 1.00 mA - 5.00 mA, 供超导样品的电流为 1-10 mA 可调。测试电源面板上的数显表可指示它们的读数, 表下面的拨动开关控制电流表的切换。向左拨动时指示的是 样品电流值,向左拨动时显示铂电阻温度计的电流值。本电 源采用场效应管恒流供电。其输出阻抗很高,当铂电阻或超 导样品电阻变化时电流读数保持不变。电路中的场效应管经

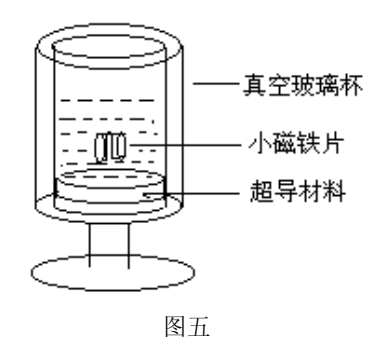

过挑选,勿任意调换。当环境温度变化很大时,恒流数值可能略有变化,温度计的恒流电路中 有一微调电位器可借此作电流微调。

2、抗磁性实验的磁悬浮装置如图五所示。超导样品也是 Y<sub>1</sub>Ba<sub>2</sub>Cu<sub>3</sub>O<sub>7-8</sub>需通过熔融结构处理, 此是将 Y 系 123 相超导体材料再加热至 1030-1100 ℃ 使之分解成富 Cu 的液相和 Y<sub>2</sub>BaCuO(211 相),然后按一定规程逐渐降温,并通氧处理,经这样处理的样品可有较大的通电流能力,其磁 悬浮能力也因之显著加强。

本实验采用的是小超导样品及28 mm,厚 4 mm 的钕铁硼磁钢片。

## 四、实验内容,方法及步骤

1、超导样品制作

如果教学环节中有较充足的实验时间,那么可以让学生自己制作样品以训练动手能力,所 谓制作样品主要是制作电极,而样品材料由实验室提供。

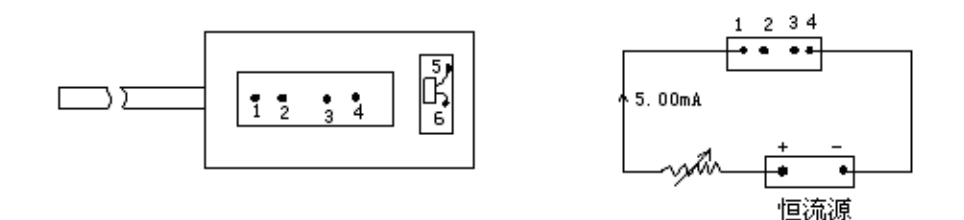

图六 样品架及样品电流

 $\Omega$  首先带好白手套,用镊子把尺寸大约为 $20 \times 5 \times 2$  cm 的钇钡铜氧超导块材,

从干燥缸内取出;

②用 0.8 或 1 mm 的钻头在样品表面上打 4 个浅穴(千万别打穿!)

② 酒精擦干表面尘粒

- ③ 细银丝或漆包铜丝(ф0.05 mm),作为引线,用铟粒,把引线头压在浅 穴上,并用镊子柄轻轻压紧。
- ⑤再用小锉刀在 2-3 中间轻轻锉去一层,让它尽量变薄,但不能锉断,再用 酒精擦去表面尘粒。
- ⑥把样品胶粘在与样品差不多大小的胶木板上(可用强力粘合胶),以增加 牢固度。

⑦把带有样品的胶木板放在探测头样品架上,并用烙铁把样品引线的另一端焊

到样品架的铆钉上。这样,完成了样品制作及连接线焊接。

⑧如果样品引线不用铟粒压紧,也可用导电胶把引线一端胶粘在浅穴上,然后放在 220℃ 烘 箱内保持 3 个小时,把它固化。操作过程中需认真细心,注意粘点要小,不能让引线翘起来, 没有细心态度是做不好的。

如果实验课时数不够,学生不必动手做样品,而用实验室提供做好的现成样品,学生只要 把样品从干燥缸取出来后,把 4 根引线焊接到样品架相应的铆钉焊点上。

⑨把铂电阻温度计放在探测头样品架紫铜块内样品附近,并把温度计的二个引线焊到样品 架的 5、6 二铆钉接点上。最后把探测头的套筒装上并旋紧。

2、样品与测量仪器用连接线连接起来(见使用说明书)。

3、测量

本实验的目的测量超导材料的转变温度 *T*C,也就是在常气压环境下超导体从非超导态变为超导 态时的温度。由于超导材料在超导状态时电阻为零,因此我们可用检测其电阻随温度变化的方 法来判定其转变温度。实验中要测电阻及温度二个量。样品的电阻用四端法测量,通以恒定电 流,测量 2、3 二端的电压信号,由于电流恒定,电压信号的变化即是电阻的变化。

温度用铂电阻温度计测量,它的电阻会随温度变化而变化,比较稳定,线性也较好,实验时通 以恒定的 1.00 mA 电流,测量温度计两端电压随温度变化情况,从表中可查到其对应的温度。

温度的变化是利用液氮杜瓦瓶空间的温度梯度来获得。样品及温度计的电压信号,可从数 字显示表中读得,也可用 X-Y 记录仪记录。

## 具体操作方法:

1、用数字显示表,逐点测量

①样品连线连接好以后,开启电流,调节样品电流,*i*<sub>S</sub> =5.0 mA 温度计电流 *i*<sub>T</sub> =1.00 mA 。

②调节 *V*s 放大的旋钮,使样品电压信号适中,一般希望能有几十毫伏的信号,因室温时

处在最高温度,这时信号是最大值,如果调节不到几十 mV,说明有问题,需要检查接线、电 流供给、样品断线否等,排除问题后再作下一步实验。

③小心地把探测头浸入杜瓦瓶内,待样品温度达到液氮温度后(一般等待 10-15 分钟),观 察此时样品出现信号是否处于零附近(因此时温度最低, 电阻应为 0, 但因放大器噪声也被放 大,会存在本底信号)注意此时不能再改变放大倍数,放大倍数档位置应与高温时一致。如果 此时电压信号仍很大,与高温时一样,则属不正常,需检查原因。如电阻信号小,与高温时的 电阻信号相差大,则可进行数据测量了。

④测量方法

样品温度达到稳定到液氮温度时,记下此时的样品电压 Vs 及温度电压 Vr 值,然后把探测 头小心地从液氮瓶内提拉到液面上方,温度会慢慢升高,在这变化过程中,温度计的电压信号 及样品的电阻信号会同时变化,同时记录这二数值,记下 20-30 个数据。作 Vs-Vr图即可求得转 变温度。在过程中要耐心观察,特别在转变温度附近,最好多测些数据。

⑤如时间允许可从高温到低温再测量一次,观察二条曲线是否重合,解析原因。

2、用 X-Y 记录仪记录

(1)X-Y 记录仪的 x、y 轴应校准。

(2) 接好连接线,样品电流为 *i*<sub>S</sub>=5.00 mA,温度计电流 *i*<sub>T</sub>=1.00 mA,样品的电阻(即电 压)信号接到 x-y 记录仪的 y 轴,温度计信号接到 x 轴。先看在室温下 X-Y 记录仪的笔处于哪 个位置。室温下 x 及 y 均应处于最大值,记录笔应在记录仪的右上方,如太大或太小,应调节 它的量程档,使之合适,如发现此时记录笔不处在右上方,那肯定有问题,应该检查样品、温 度计及记录仪电流是否接通,X-Y 记录仪量程是否选得合适等等。排除问题后再做下一步实验。

(3)如果正常我们可以暂时关闭样品及 X-Y 记录仪的电源,而把探测头缓慢地放到杜瓦瓶内 (注意小心轻放,别碰坏玻璃杜瓦瓶。)样品达到液氮温度后(由于样品罩内有空气,样品要达 到液氮温度需要一个传递过程,一般要等候 10-15 分钟),再开启电源。此时 X-Y 记录仪的笔应 处在最小位置,即在记录仪的左下方,如果不是,则可以为样品未处于超导态(或样品失超了), 则应再等一会(或调换样品)。

达到液氮温度后,小心地把探头从瓶内提出到液氮面上部,样品处温度会慢慢升高变化,与此 同时记录仪的笔会根据温度变化规律画出样品电压信号的变化曲线。如果变化太慢,可把探测 头再从液氮面提出放在实验台上,此时温度变化较快,能较快画出样品电阻随温度的变化曲线, 注意在提纯拉探测头过程中,仪器处于工作状态,因此应小心操作,以防接线松脱。在这实验 过程中,如果温度变化太快或太慢,可通过控制探测头在液氮面上部的位置及停留的时间加以 调节。

这样画出的样品电压(或电阻)变化曲线是从低温到高温的变化。然后,可再画一条从高温到

51

低温的变化曲线。(注意:放入液氮前,如样品在空气中受了潮,一定要用热吹风吹干)。这两 条曲线应重合在一起,但事实上并不如此。什么原因,请实验者思考。计算 *T<sup>c</sup>* 的话应该采用从 低温到高温变化所画出的那条曲线的数据。

3、实验结束工作:

①实验结束后关掉仪器电流,用热吹风把探测头吹干。

②旋开探测头的外罩,把样品吹干,使其表面干燥无水气。

③用烙铁把样品与样品架连接的四个焊点焊开,取出样品,用滤纸包好,放回干燥箱内, 以备下组实验者使用。

4、如时间许可、定性观察超导的磁悬浮现象

实验方法:①把一个φ30 mm 磁铁放在真空玻璃杯内(注意要缓慢放下,防止把杯子碰裂),然 后向杯内倒入液氮,因起初怀子是室温,最好先倒入一点,让杯子预冷,待会再倒一点,充分 预冷后,再倒入半怀的液氮,过程中可看到液面在沸腾,这是冷却过程。

②从干燥缸内取出一小碎片超导材料,用竹夹子把它慢慢地放入液氮近磁钢表面上,此时 可看到它会浮在磁钢上方。这就是磁悬浮现象(如图五所示)。

## 五、实验结果及讨论

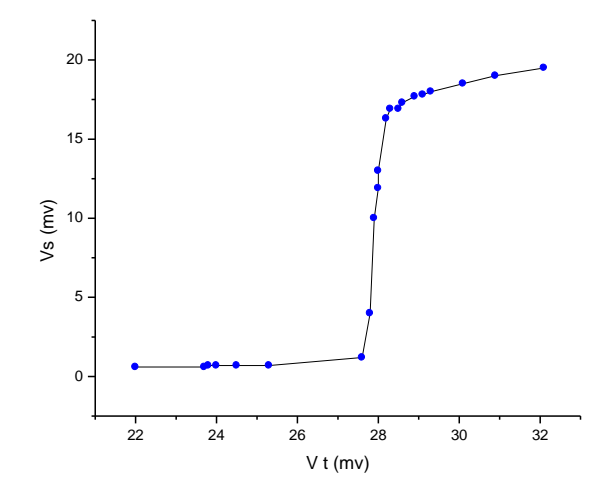

图七 点测实验结果图

3、X、Y 记录仪记录的曲线数据处理

图八为用 X、Y 记录仪画的超导样品的 R-T 关系实验曲线。从图中可看到偏离线性时的点 A, 对应的温度为起始转变温度。超导电阻为零的 C 点对应温度为 *T*<sub>co</sub>, 中间点 B 为 *T*<sub>cmo</sub>, 转变温 度宽度 ΔT 为 90%*R*<sub>O</sub> 与 10%*R*<sub>O</sub>之间的温度差, 50%*R*<sub>O</sub> 对应为转变温度。从 x 轴标度为液氮点时 的值可计算出本次所测的样品的转变温度  $T_{C}$ =

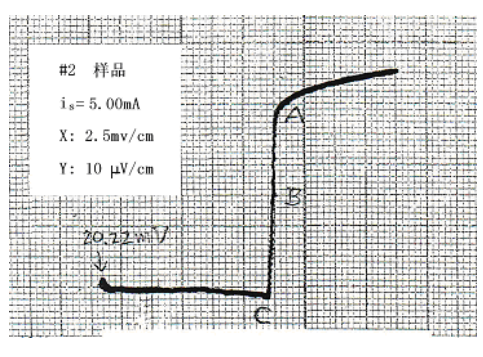

图八 XY 记录仪画的曲线

4、低温的获得

低温的获得利用低温液体(如 LN2、LHe 等)作致冷剂冷却待测样品,是实验室获得低温 最常用的方法。由于低温液体的沸点很低,汽化潜热很小,所以低温液体要存放在绝热性能好 的低温容器——杜瓦瓶中。LN2 的正常沸点为 77.4 K, LHe 为 4.2 K, 降低蒸气压还能进一步降 温, LN, 可降到其三相点 63.15 K, LHe 可达 1 K 左右。

变温控温实验中根据测温范围及控温精度,常用几种探温方法,本实验电阻测量中主要采用漏 热法来达到从 150 K-77.4 K 之间的变温目的,所谓漏热法是指控制漏到样品恒温块上的热量来 达到控温目的。中心德银管可以上下移动,以改变恒温器和液氮面之间的距离。通过铜片来传 递冷量达到恒温块变温的目的。

为使温度计能真实反映样品处温度,安装时两者要尽量接近,不然会带来误差。同时在测量时, 同时记录两者热稳定后的数据,尽量减少误差。

## 六、实验注意事项

1、实验操作过程中不要用手直接接触样品表面,要带好手套,以免沾污样品表面。

2、样品探测头放进液氮杜瓦瓶时应小心地慢慢进行,以免碰坏容器、皮肤不要接触液氮,以免 冻伤。万一容器瓶损坏,液氮溢出瓶外室内充满雾气,这时也不要紧张,这是液氮在汽化蒸发, 只要不接到皮肤,就不会冻伤。过了一会挥发完就好了。

3、实验时样品电流 *i*s 选在 10 mA 以内, 不要太大, 以免失超。

4、灌倒液氮时要小心,不要泼在手上、脚上,其严重灼伤皮肤程度比开水更甚!,在磁悬浮实 验中更要注意!,在液氮面未平稳时眼睛不要太靠近玻璃杯,以防万一!玻璃真空杯夹层系低真 空,尚有一定的导热作用,倒入液氮后会结水汽。可用棉花蘸无水酒精揩擦。

5、超导样品 Y<sub>1</sub>Ba<sub>2</sub>Cu<sub>3</sub>O<sub>7</sub> 不宜长期接触水汽, 水汽会使结构破坏、成份分解, 导致超导性能丧 失。故做完实验后宜从低温处取出,用热吹风烘干表面潮气,置于有干燥剂的密封容器中保存, 待实验时再取出。

## 七、思考题

 1、什么叫超导现象?超导材料有什么主要特性?从你的电阻测量实验中如何判断样品进入 超导态了?

2、如何能测准超导样品的温度?

3、测定超导样品的电阻为什么要用四引线法?

 4、下面(图①)是二条实验曲线,一条是样品温度从高温到低温变化,另一条是从低温到 高温变化。它们不重合在一起,从此测到的 *T*<sup>c</sup> 也有差别,试解释原因。

5、下面(图②)是对另一样品画的 R-T 曲线

试解释为什么有一段是类似半圆形的曲线,而不是一根直线。

6、图③是另一样品 R-T 曲线,试解释它的原因。

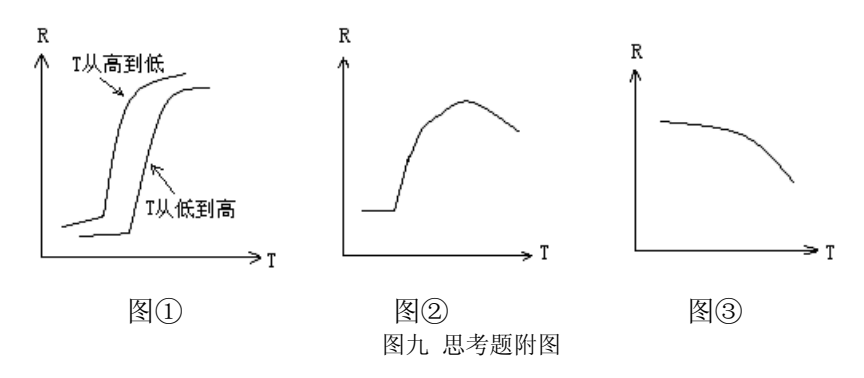

7、样品电流应调节多大,为什么?

8、为什么样品必须保持干燥?如何保存样品?

9、从超导材料进入超导态时 R=0, 你能想象出它有什么应用价值?

## 八、参考文章

1、 章立源、张金龙、超导物理、电子工业出版社(1987)

2、物理实验,总第 129 期,2001.5 P7-12

3、近代物理实验(第二版),吴思诚、王祖铨主编,北京大学出版社,P418-P425

# 附补充图:超导样品制作、安装及连接

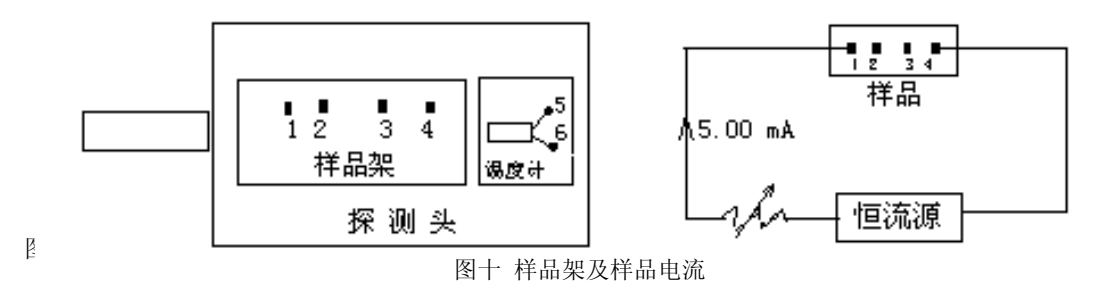

# **Raman** 光谱

## 实验目的:

- 1. 对拉曼散射的基本原理和实验方法有一个初步了解。
- 2. 测量 CCl4 的分子的振动拉曼谱, 对其结构和对称性作分析

#### 原理及仪器介绍

# 第一部分:拉曼色散的原理

## **1** 拉曼散射的经典理论

在经典理论中,光是一种电磁波,当光入射到物体上时,光场使得物体的分子或原子产生 一个分子偶极矩。其极化强度与电场的关系为

 $P = \alpha E$ 

 $\alpha$  被称为分子极化率。它是一个 3×3 的张量。在一级近似中 $\alpha$  被认为它应由两部分组成: 一部分是一个常数 $\alpha$  0,另一部分是分子振动对 $\alpha$  贡献的总和,这些简正频率的贡献应随时间 做周期性变化,所以

$$
\alpha = \alpha_0 + \sum \alpha_n \cos \omega t
$$

 $P$  和  $E$  的方向相同。设入射光为 $\omega$ 的单色光, 其电场强度  $E = E_0 \cos \omega t$ , 则  $P = E_0 \alpha_0$  cosot +  $E_0 \sum \alpha_n$  cosot · cosot

$$
= E_0 \alpha_0 \text{ c } \alpha \text{ } \mathfrak{L} \pi \nu t + \frac{1}{2} E_0 \sum \alpha_n [\text{ c } \alpha \text{ } \mathfrak{L} \pi (\nu - \nu_n) t + \text{ c } \alpha \text{ } \mathfrak{L} \pi (\nu + \nu_n) t]
$$

可以看出上式第一项产生的辐射与入射光具有相同的频率v,是瑞利散射光;第二项为其散 射频率分别为(v-v,)和(v+v,),前者为斯托克斯拉曼线,后者为反斯托克斯拉曼线。

利用经典的电磁波理论,可能得到三条散射光,但是并不能计算出三条光的强度,要得到 强度要依靠量子力学。

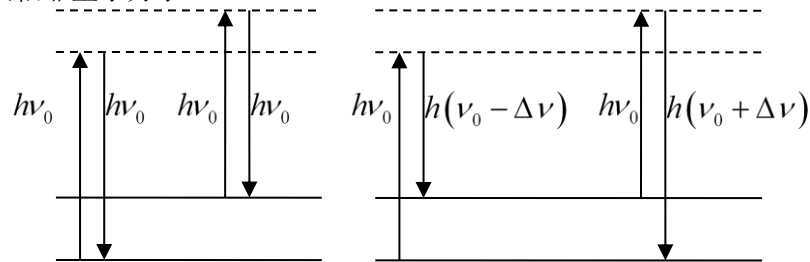

## **2** 拉曼散射的量子力学描述

量子力学中,能量与光频率的关系为

 $E = h \nu$ 

在量子理论中,将光看成光量子。当入射的光量子与分子进行弹性碰撞时,光量子与分子 均没有能量交换,于是它的频率保持恒定,这叫瑞利散射;同时光量子会与分子进行非弹性碰 撞,光量子会与分子有能量交换,分子因此而会能级跃迁。如果光子使分子从基态跃迁到激发 态,那么会激发斯托克斯线。反之就会产生反斯托克斯

假如物质是处于温度 *T* 的平衡状态,则分子处在各能态的分布遵循玻尔兹曼统计分布,所以 处于激发态的分子数 *N*1与基态的分子数 *N*o 的比为:

 $N_1/N_0 = (g_1/g_0)$  exp (-  $(E_1-E_0)/kT$ )

其中,*g*<sup>1</sup> 和 *g*<sup>0</sup> 分别为激发态和基态的简并度 *g*1=*g*0=1,反斯托克斯线强度 *I*1与斯托克斯线的

强度  $I_0$ 的比为:

 $I_1/I_0=[(v+v_0)/(v-v_0)$  exp(- $(E_1-E_0)/kT$ )

## **3** 拉曼散射的偏振态和退偏度

许多物质的分子通常有确定的空间取向,因此对某一分子而言入射光为偏振光引起的拉曼散射 光也是偏振光,但其偏振方向与入射光的偏振方向不一定一致,他们之见的关系由微商极化率 张量决定。因此对拉曼散射偏振状态的测量,可以确定分子结构的类型及其相应的振动方式的 对称性。对一个多分子体系,各个分子的空间取向不同,且无规则分布,因此即使入射平面偏 振光, 整体散射光是非完全偏振的, 这一现象称为散射光的"退偏""退偏度"就是描述退偏程 度的物理量。

定义散射组态:  $G_1$  ( $G_2G_3$ )  $G_4$ , G1 和 G4 分别表示入射光和散射光的传播方向, G2G3 分别表 示入射光的偏振方向和观察散射光时所取的偏振方向,G1G4 构成的平面称为散射平面,它往 往作为一个基准面使用,在测量偏振拉曼光谱时,用下列符号标记散射光强度时就是以散射平 面作为基准面的:

# ${}^{i}I_{s}(\theta)$

i 和 s 分别表示入射光和散射光的偏振方向相对于散射平面的取向,有垂直于散射平面的记作1, 平行于散射平面记作//,自然光记作 n,θ是散射光观察方向和入射光传播方的夹角. 散射光的退偏度是利用不同散射组态下测得的散射光强度定义的,自然光入射,退偏度用 $\rho_{_\mathit{n}}(\theta)$ 表示;平面偏振光入射时,退偏度用 $\rho_{_\perp}(\theta)$  和 $\rho_{_\mathrm{s}}(\theta)$  表示,具体定义分别为:

$$
\rho_n(\theta) = \frac{{}^n I_{\mathcal{N}}(\theta)}{{}^n I_{\perp}(\theta)} \rho_{\perp}(\theta) = \frac{{}^{\perp} I_{\mathcal{N}}(\theta)}{{}^{\perp} I_{\perp}(\theta)} \rho_s(\theta) = \frac{{}^{\mathcal{N}} I_{\perp}(\theta)}{{}^{\perp} I_{\perp}(\theta)}
$$

用微商极化率表示的退偏度为

$$
\rho_n(\frac{\pi}{2}) = \frac{6\gamma^2}{45\alpha^2 + 7\gamma^2} \rho_1(\frac{\pi}{2}) = \frac{3\gamma^2}{45\alpha^2 + 4\gamma^2} \rho_s(\frac{\pi}{2}) = \frac{3\gamma^2}{45\alpha^2 + 4\gamma^2}
$$

退偏度的测量可以直接判断散射光的偏振状态和振动的对称性.例如,当退偏度 $\rho_{n}(\H -)$ 2  $\rho_n(\frac{\pi}{2}) = \rho_1(\frac{\pi}{2})$  $\rho_{\perp}(\frac{\pi}{2})$ 

 $=\rho_{\rm s}(\frac{\pi}{2})$ 2  $\rho_{_{\mathrm{s}}}(\frac{\pi}{2})$ =0 时,说明各向异性率  $\gamma$  比等于零,此时的散射光是完全偏振的;当 $\rho_{_{\perp}}(\frac{\pi}{2})$ 2  $\rho_{\perp}(\frac{\pi}{2}) = \rho_{s}(\frac{\pi}{2})$  $\rho_s(\frac{\pi}{2}) = 3/4$ 

 $\hbar \ln \rho_{n}(\frac{\mu}{\epsilon})$ 2  $\rho_{_n}(\frac{\pi}{2})$ =6/7 时,说明平均极化率必为零,这时散射光是完全退偏的;当退偏度 $\rho_{_\perp}(\frac{\pi}{2})$ 2  $\rho_{\scriptscriptstyle \perp}(\frac{\pi}{2})$ 和 $\rho_{\scriptscriptstyle s}(\frac{\pi}{2})$ 2  $\rho_{s}(\frac{\pi}{2})$ 

取值在 0 和 3/4 之间及  $\rho_n(\frac{\pi}{2})$ 2  $\rho_{\scriptscriptstyle n}(\frac{\pi}{2})$ 取值在 0 和 6/7 之间时,散射光就是部分偏振光.由于退偏度与微商 极化率相联系,而微商极化率的具体形式又由分子及其对称性质决定,因此退偏度也反映了分子 振动的对称性,测量退偏度是区分振动对称性质的有力方法.

## **4 CCl4**分子的对称结构及振动模式

CCl<sup>4</sup> 分子由一个碳原子和四个氯原子构成正四面体结 构,碳原子位于正四面体中心,四个氯原子位于正四面体的 四个顶点. CCl4具有 9 个简正振动方式,根据分子的对称性, 这 9 个简正振动可归成下列四类,在同一类中的各振动分 子具有相同的能量,他们是简并的.

(1) <sup>1</sup> 或记作 A<sup>1</sup> C 原子不动,Cl 原子沿与 C 原子连线 方向作伸缩振动;

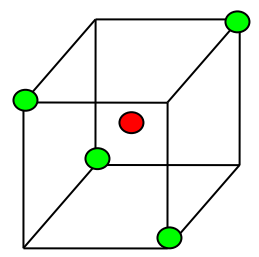

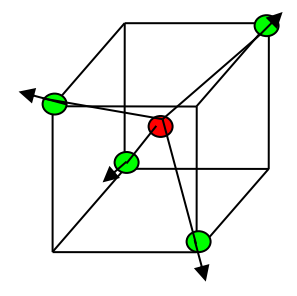

(2) v<sub>2</sub>或记作 E C 原子不动,一种是相邻两对 Cl 原子在与 C 原子连线方向上做相反振动, 另一种是在该连线垂直方向上作相反振动,故是二重简并的;

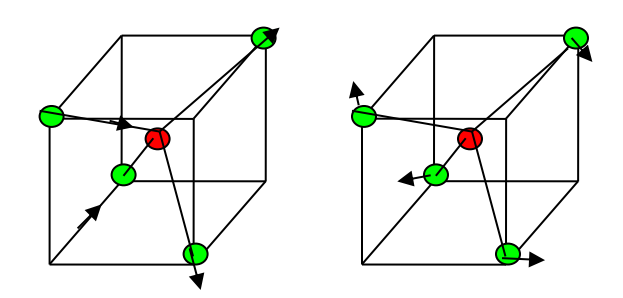

(3) v<sub>3</sub>或记作 T1四个 Cl 原子均做与 C 原子反向运动,由于是三维空间,故是三重简并的;

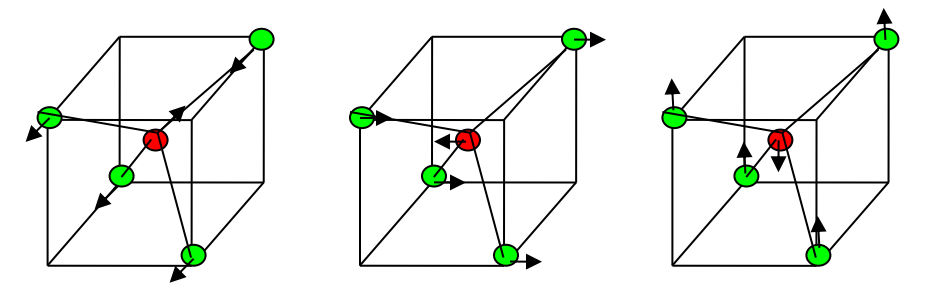

(4) v.4 或记作 T2 C 原子不动,任意两对 Cl 原子组合,作伸张与压缩运动,三重简并.

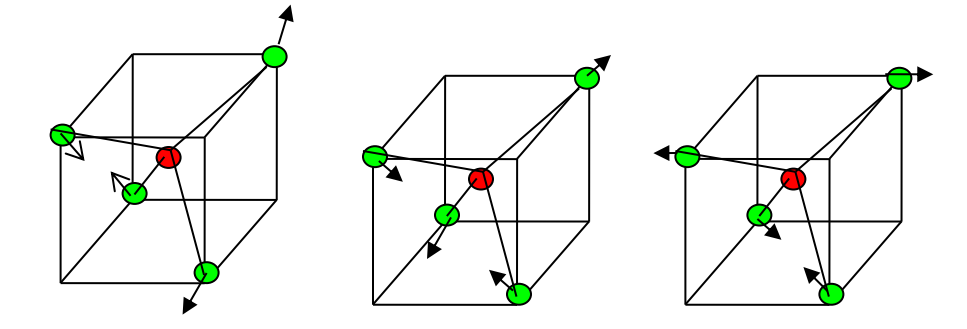

每一类简并对应一条拉曼谱线,故 CCl4分子振动拉曼光谱有四条基频谱线,考虑到振动之 间的相互耦合引起的微扰,有的谱线分裂成两条.根据实验,测得它们的强度依次为 $v_1$ >

 $V_4 > V_2, V_3$ 

与CCl4分子结构类似的AB4类分子,由于它们具有相同的空间结构和对称性,故拉曼光谱 的基本面貌与特征,包括光谱线数目,强度,退偏度都具有类似性.因而可以利用这种类似 性,将一种结构未知的分子的拉曼光谱与结构已知的分子拉曼光谱进行比对,以确定该分 子的结构及其对称性.

## 第二部分:激光拉曼实验的光路调节

# **1** 实验仪器

本实验用的是天津市港东科技发展有限公司的生产的 LRS-III 型激光拉曼。

其主要技术指标为

波长范围: 200-800 nm (单色仪) 波长精确度: ≤0.4 nm 波长重复性: ≤0.2 nm 谱线半宽度: ≤0.2 nm

## **2** 实验仪器的结构

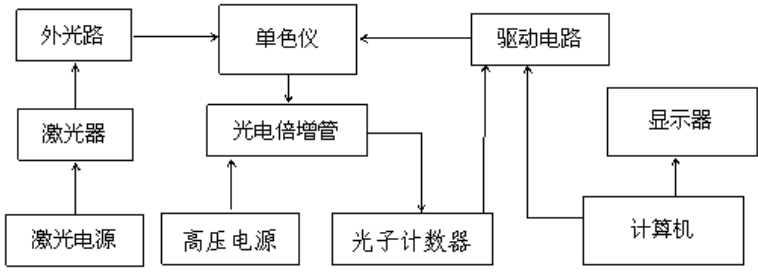

1) 激光器和激光电源

拉曼光谱仪的光源采用的是半导体激光器, 波长为 532nm, 功率≥40mW

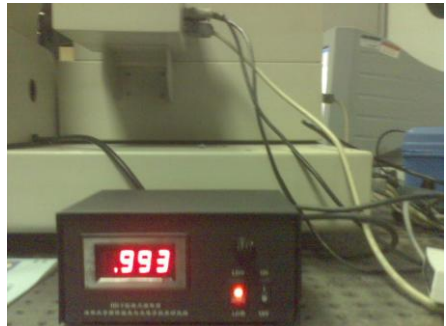

## 2)外光路系统

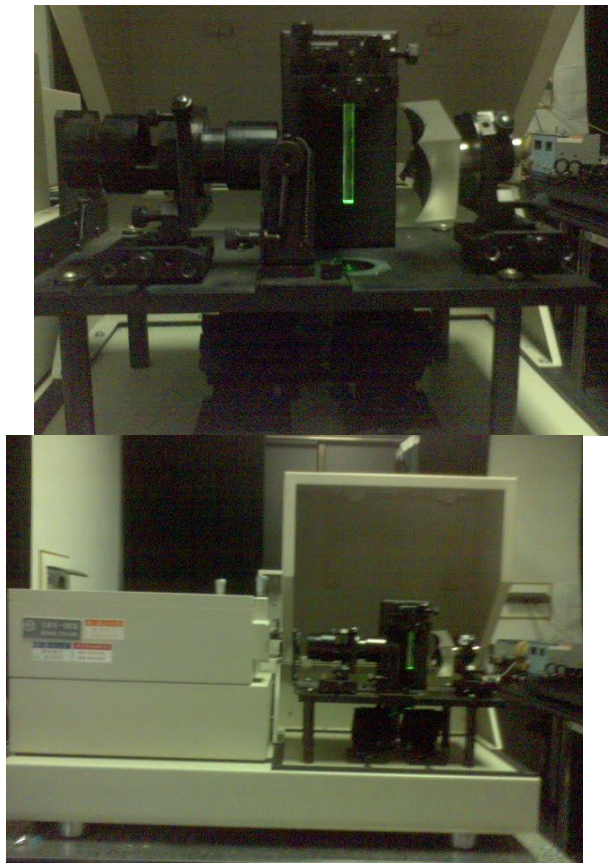

3) 内光路系统

内光路系统包括单色仪,光电倍增管,高压电源,光子计数器等设备。内光路系统在仪器出 厂时已经调整完好并密封好,在实验中并不需要调节内光路系统。

- **2** 仪器的调节
- 一.光路原理图

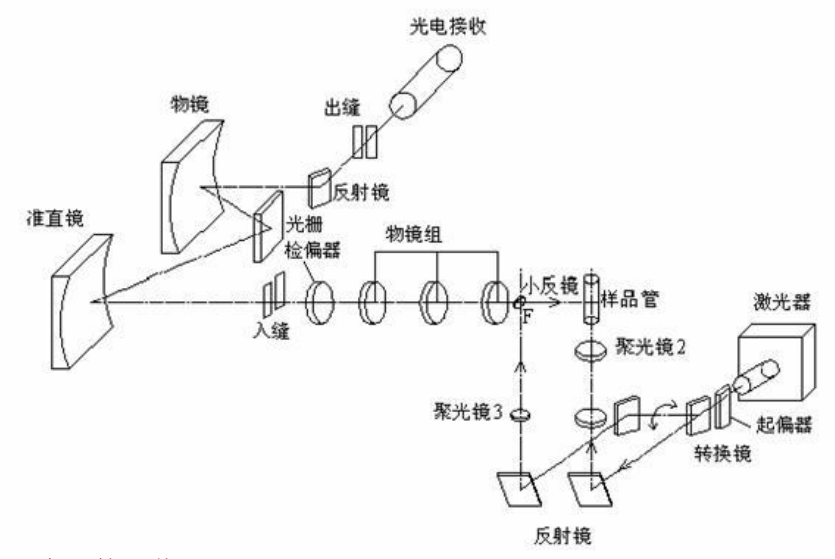

二.激光器电源的调节

 LRS-III 型激光拉曼仪的激光器电源详见上图,其主要有激光器电源开关,激光器强度 设置, 和 LD 开关, 其步骤为

1.开电源开关。

2.开 LD 开关。

3.调整电流旋钮使电流表读数为所需数值。(最大电流≤1.0 A) 激光器在开机 5 分钟后输出基本稳定

LRS-II 型激光拉曼仪的激光器电源只有电源开关,实验中不可以调节激光器输出的强度, 开始实验时打开电源开关即可。

三.外光路系统的调节

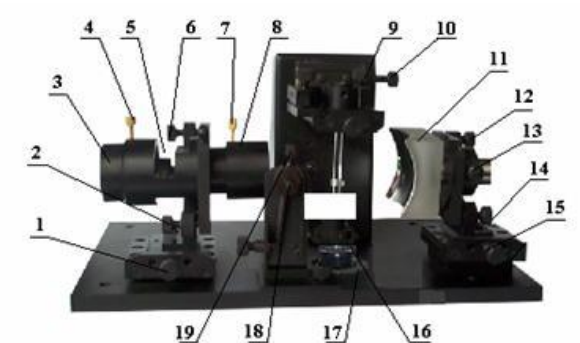

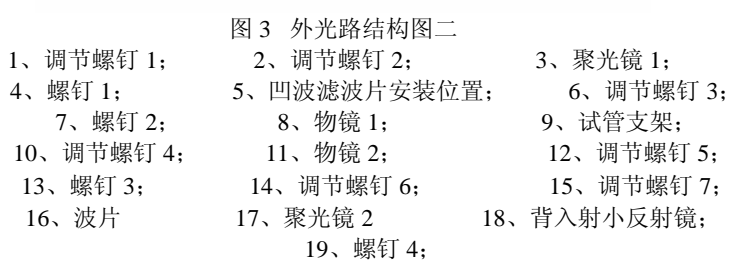

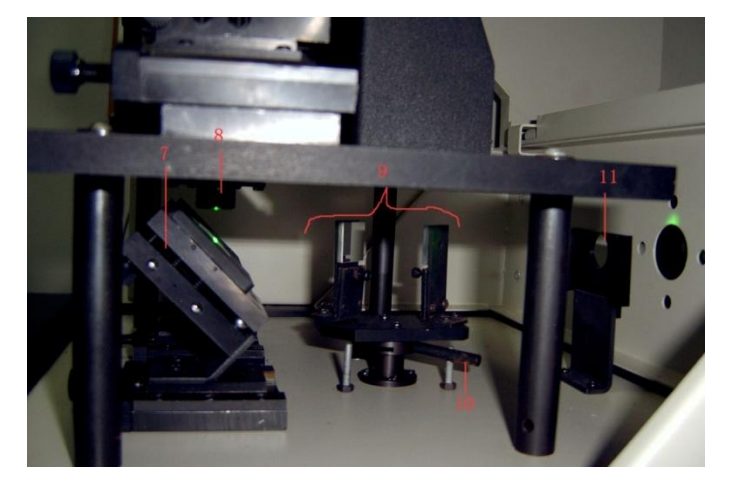

图 4 外光路结构图 2(侧面)

**7** 正入射反射镜;**8** 聚光镜 2;**9** 转换镜组;**10** 扳手;**11** 起偏器架;

外光路包括聚光、集光、样品架、偏振等部件。外光路中所有部件依靠螺钉调节与固定。 注意:仪器调试过程中应避免激光束直接射入眼中,以免眼睛可能受到的伤害 1.粗调:

a.调节螺钉 2, 6, 12, 13, 14 使聚光镜 3-3 (3-3 表示图 3 序号 3, 下同) 3 轴线、物镜 1(3-8), 物镜 2(3-11)轴线主机底面外沿线平行这三条线平行。

b.则调节螺钉1和15前后平移物镜筒和物镜2使其轴线与单色仪入缝的中心在同一直线上。 2.聚光部分的调整

聚光部件是为了增强样品上入射光的强度。聚光部分的调节根据不同的方法分为一为正入 射法,二背入射法

一正入射法

1)、使用图 4 中的搬手(4-10),推动搬手向里面推直到推不动,使得激光能够正入射到试管 架

2)调节正入射反射镜 4-7, 使得激光能垂直射入聚光镜 2(3-17)。垂直的判断方法有

A.放一小张白纸在聚光镜 2 上方,如果光斑是在圆孔的中心,则表示垂直入射

B. 轻吹激光束, 就可以看到激光的路径, 依次判断是否垂直入射

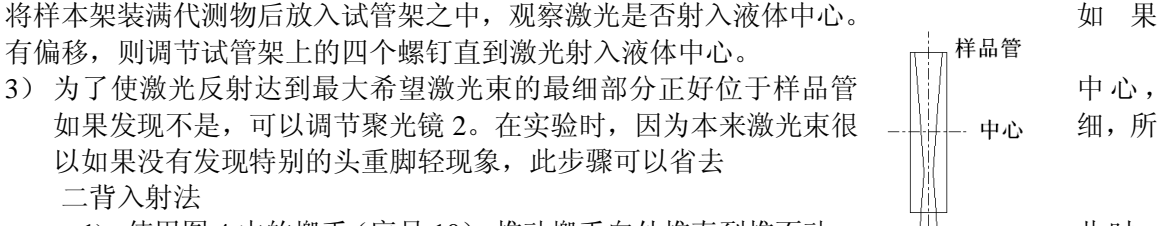

1)、使用图 4 中的搬手 (序号 10), 推动搬手向外推直到推不动。 <del> 此时,<br>组 塔邀光反射到背光路反射镨中心(图 3-5 序号 1) 此</del> 转换镜组,将激光反射到背光路反射镜中心(图 3-5 序号 1)。

将图 4 中的扳手(序号 10)向仪器的正前方扳动直到扳不动为止。 此时 转换镜组拦截激光,将激光反射到背光路反射镜中心。

2)调整背光路反射镜的镜架,使反射激光束垂直仪器底面并通过聚光镜 3(图 4-8)的中

聚光镜2

心。 3)将背入射小反射镜插入背入射小反射镜镜架中,调整位置使激光束打在小反射镜中心且 反射光束入射到样品上。调整小反射镜的倾斜角使样品反射回的激光束与入射到样品上的激光 束重合

"背入射小反射镜"平时做正入射实验时必须放置在光路外,以免影响能量。 3 集光部分的调节

拉曼散射光比原先的弱很多,集光部分的目的是更加收集拉曼光。其主要示意图为

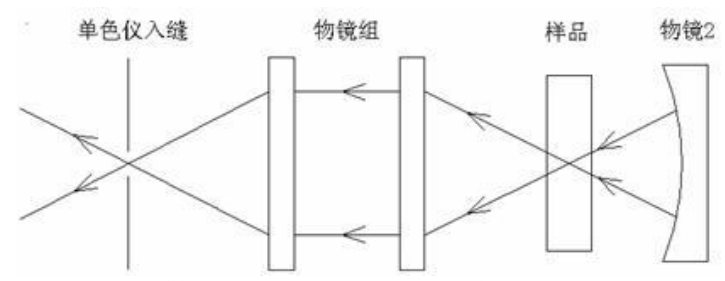

1 透镜组的调节.首先调节样品散射的光通过物镜组在单色仪入缝可以清晰成像。具体方法为将 样品管取下,用纸片挡住物镜 2,用一个光源如手机放在激光处,调节透镜组(聚光镜 1 和物 镜 1 可以前后伸缩,还可以调节螺丝 3-2, 3-6), 使得光源在单色仪入口处清晰成像。这里 要注意的是仪器的单色仪缝入口与真正的理论入口还有一段距离,注意调节的时候不要最清晰 即可.

2 将样品管重新放如试管架上,如果激光强度很强,应该在入缝口看到三条绿色的直条纹,其 中一条较强,两条较弱,使用调节螺丝 3-1 使得较强的那条条纹入射单色仪的入口,如果激光 强度不是很强,那么只能看到一条直条纹,直接将其调入单色仪入口即可。这时可能出现一些 情况

1) 条纹上下高度与单色仪不一致,这很多时候是因为物镜组的轴线不水平造成,这时可以调

节螺丝 3-6, 也可能由于样品架调节不好造成,可以微调样品架的四个调节螺丝,注意只 能是微调。如果都不行,那么是前面几步没有调节好造成的,请重新调节整个系统。

2) 看不到直条纹。只是可以微调样品架的四个调节螺丝,但是更多的时候是前面几步没有调 节好造成的,请重新调节整个系统。

3 讲挡光的纸片从物镜 2 前拿开,调节物镜 2 会出现得另外的三条直条纹(激光弱时只有一条) 中亮条纹,继续调节其中最亮的与原先最亮的重合。

四其它部分的调节

1 单色仪入缝出缝的调节

单色仪的入/出缝的宽度由单色仪旋钮控制。狭缝宽度范围为 0-2 mm 连续可调,示值精度 0.01 mm/格。读数方法与螺旋测微仪相同。宽度与样品的激光透过率有关。如果透光率高的,缝可 以大一些。如果透光率小,则缝相对的小一些,以此减小杂光的影响。如果一开始不一知道透 光率如何,那么先调一个中等的宽度,看实验的数据再调整。

2.532 nm 波长滤波片

532 nm 波长滤波片对实验的数据没有太大的影响,但是因为 532 nm 的激光强度很强,它可以 保护单色仪。安放位子为 3-5

## 第三部分:辅助计算机软件的设置与应用

打开"LRS-X 拉曼荧光光谱仪"软件。在数据测量时,必须先检验光路系统是否调节正确,最 好的办法就是测量一下数据图形是否跟理论的图形一致,其实如果光路调节的完好,数据的测 量就非常的简单。而实验的重点和难点就在光路的调节,所以必须检验的光路系统会很频繁, 为了在保证质量的前提下提高效率,所以检验设置的参数与正式测量记录数据时的参数会有一 些不同

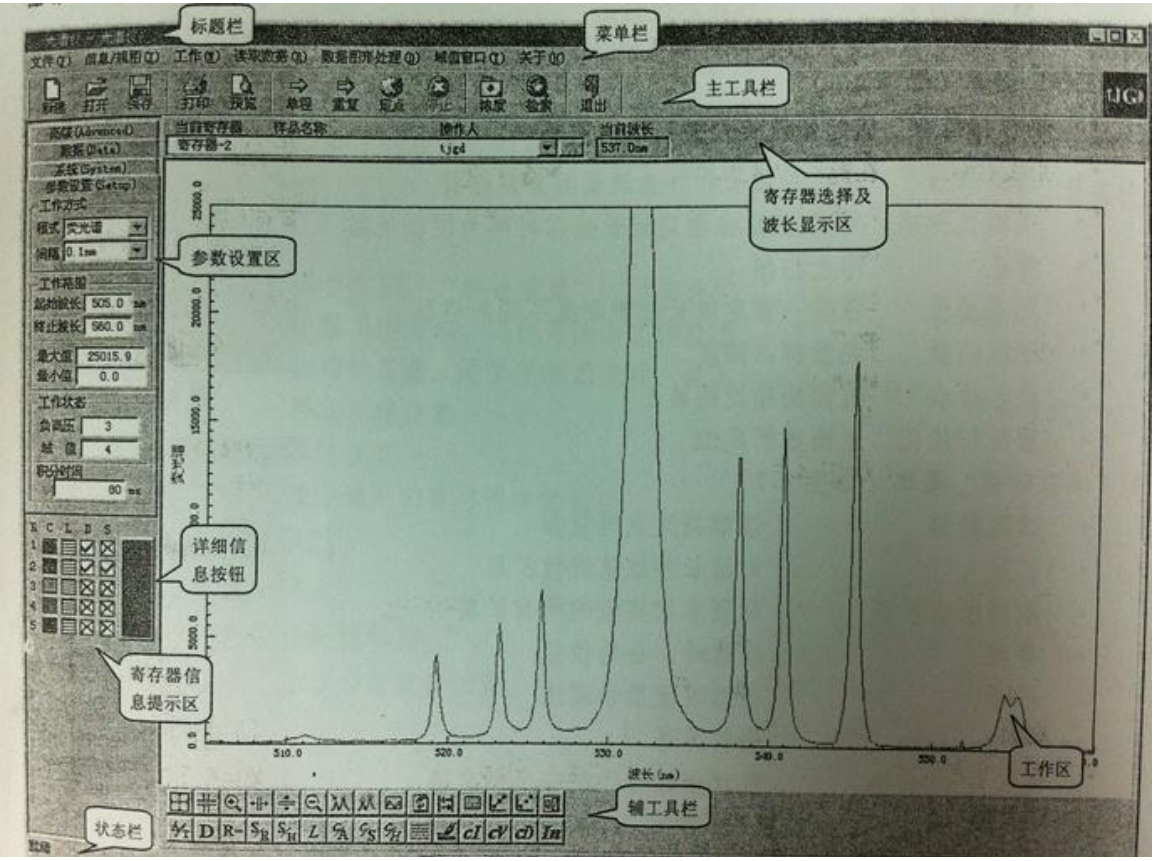

具体的步骤:(以下的数据以 CCL4 为例)

- 1) 重新初始化,在打开软件后会弹出提示对话框,按取消重新初始化波长数据
- 2) 在软件的左侧有包括"高级""数据""系统""参数设置",一般需要我们设置的是在"参 数设置"里面。包括
	- A. 模式。模式有波数方式和波长方式。
	- B.间隔。有 1.0 nm,0.5 nm,0.2 nm,0.1 nm.检验光路调节是否完好时,一般用 0.5nm,0.2nm 在 正式测量是一般用 0.1nm 来提高精度
	- $C.$  起始波长,终止波长。在检验时起始波长一般设置为 532 nm,而终止波长为 550 nm~ 560 nm,主要是检验 532 nm 主峰的右侧是否与理论的相符。在正式测量数据时,以 532 nm 为中心,前后间隔 20~30 nm。
	- D. 最大值,最小值。最小时一般设置为 0,最大值看情况而定,如果激光的光强较强要 设定高一些,激光弱要低一些。具体的如果第一次测量的数据的峰较矮,则将最大值设 定大一些。如果测量出来的数据都比最大值大,可以先保存,再打开图形,用下方的工 具截取数据,来确定最大值的设定,原则是除 532 nm 主峰外其它的峰尽可能的清晰显 示
	- E.负高压,设置提供给倍增管的负高压大小设 1~8 档。实验时,一般设置为 7/8
	- F. 域值,范围为 1~256 档。
	- G. 积分时间。积分时间用来设置采样时的曝光时间。设置的大小之间影响数据采集的时 间,参数设置大则数据采集的时间长。
- 3) 数据采集

在参数设置完毕后,利用"单程扫描"进行数据的采集。下拉菜单:工作->单程扫描或者 工具栏:主工具栏->单程。测出的数据可能出现一下几种情况:

- 1) 数据与理论的图形相差很大,没有任何拉曼散射峰。这可能两种情况造成的 A. 光路系统没有调整好。这时需要重新调整整个光路系统
	- B.532 nm 偏移较大。单色仪在使用一定时间后,532 nm 的主峰会有一定的偏移。这 时加大起始波长和终止波长再重新进行测量。但是需要指出的是,一般主峰的偏移 非常小,不会大到使散射峰偏移出测量区域。所以遇到观察不到拉曼散射峰的情况, 首先检查的原因是光路系统没有调节好
- 2) 数据跟理论的相差不大,这时利用"定点扫描"对光路系统进行微调
- 4) 定点扫描

下拉菜单:工作->定波长扫描

工具栏: 主工具栏->定点

定点扫描对同一波长下对入射光的强度进行扫描。如果在检验后发现数据图形跟理论图形 差不多,那么说明光路系统调节的基本可以。这时可以利用"定点扫描"对光路进行微调,来 测量更好的实验数据。具体是用软件下方的数据点采集工具读取其中一个散射峰的波长,以此 作为定点扫描的波长,然后逐个调节光路(主要是调节螺丝)来确定入射的激光强度最强。完 成, 了以上的几步, 就可以得到良好的实验数据了

如果要测量的样本不知道怎么设置,也不清楚他的理论的图形,那么只要观察在定点扫描前看 检验的图样有没有一些峰,如果也就说明光路系统调节基本正确,因为一般如果光路没调整好, 只会出现 532 nm 的主峰。然后再进行定点扫描即可。

#### 第四部分:一些文献的数据图形

CCl4的振动拉曼谱

波长标度模式下,采用的域值为 24, 积分时间 300 ms, 单色仪入射缝、出射缝均为 0.15 mm 宽, 负高压 7)

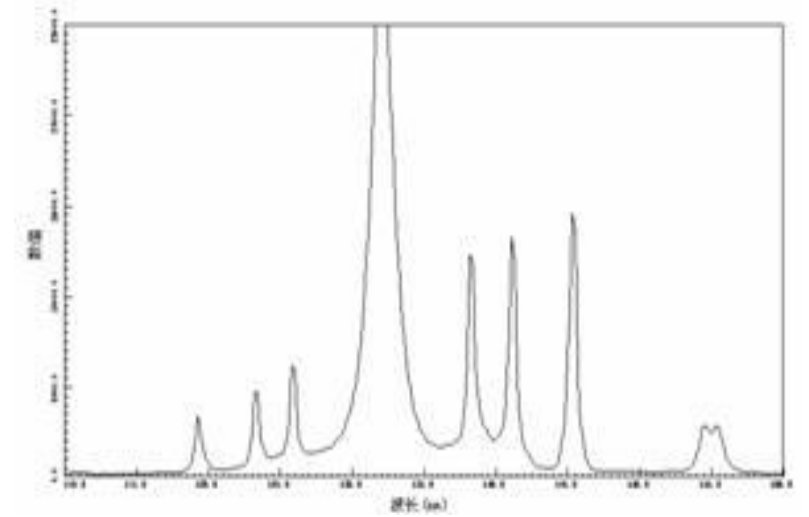

乙醇和甲醇混合液的拉曼光谱研究 参数设置为狭缝宽度为 0.10 mm, 积分时间为 60 s, 间隔 0.1 nm, 域值 32, 负高压 7

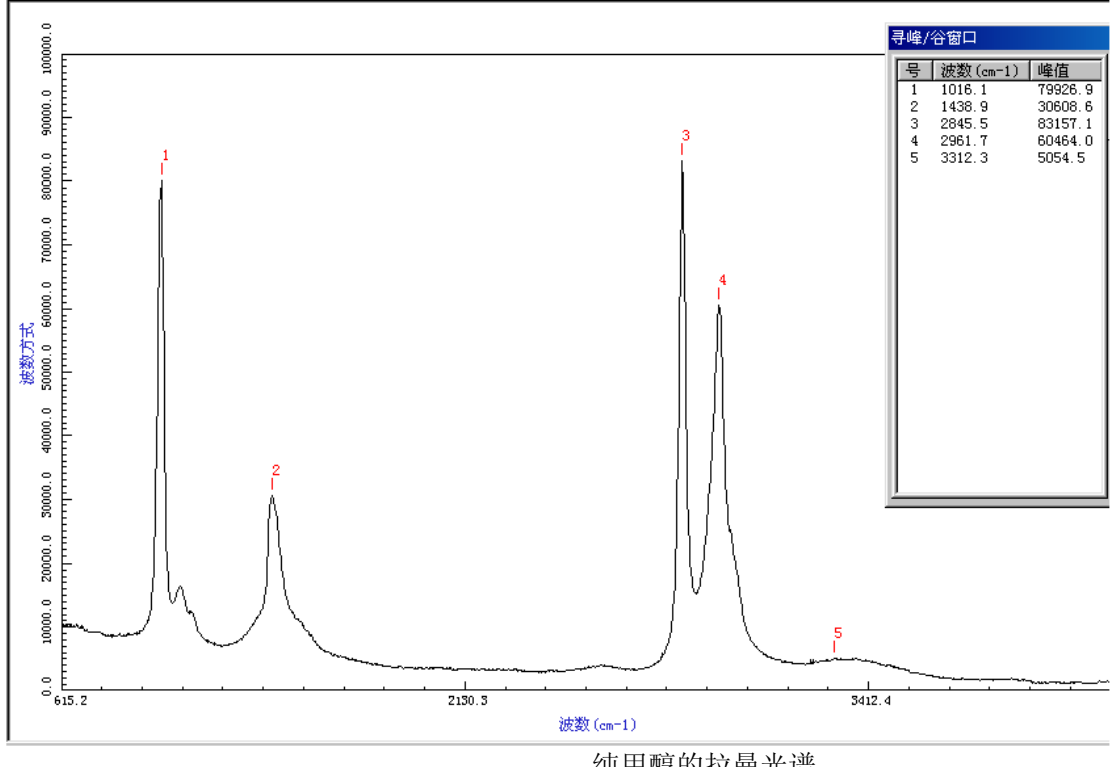

纯甲醇的拉曼光谱

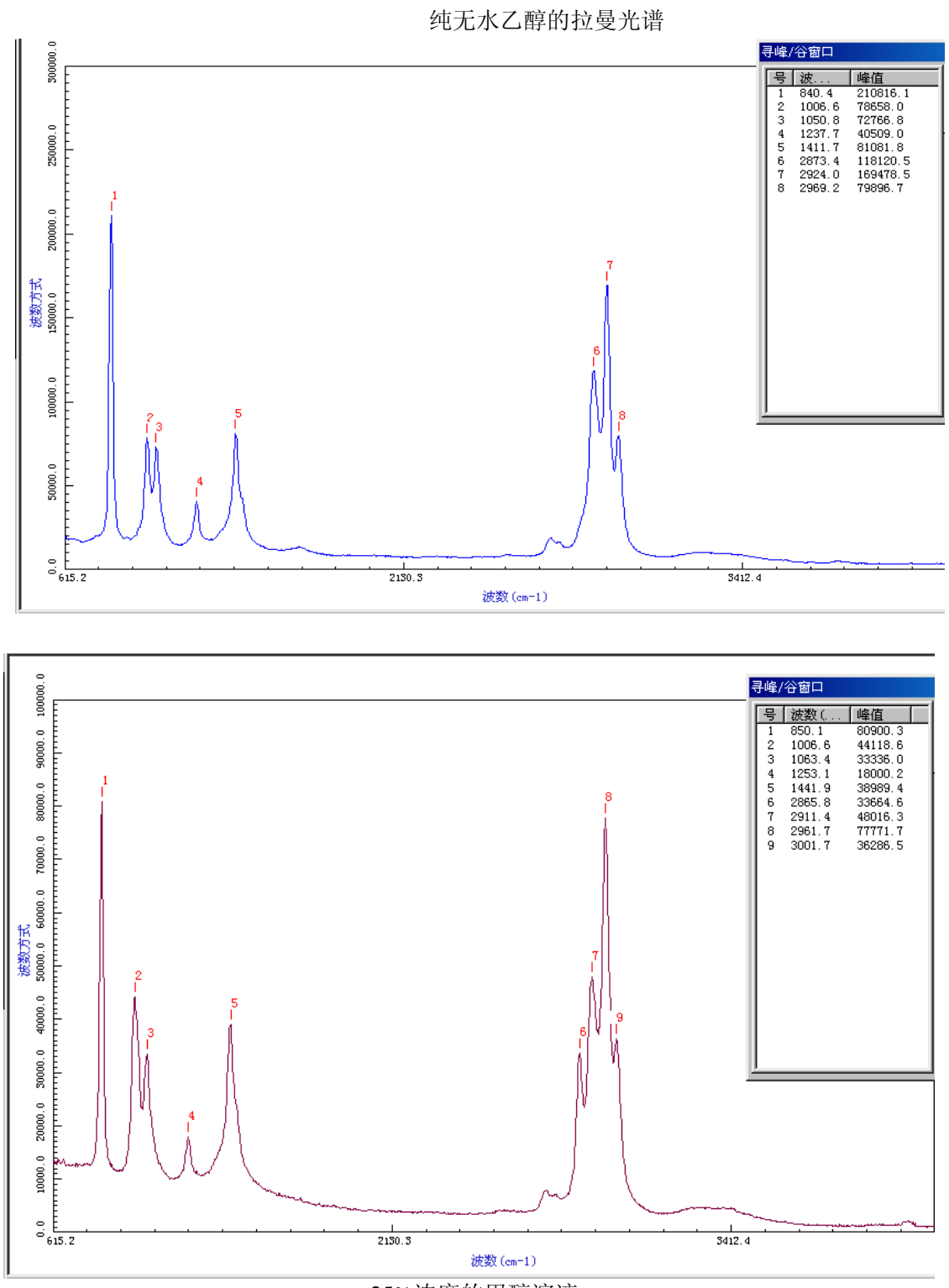

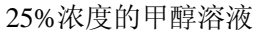

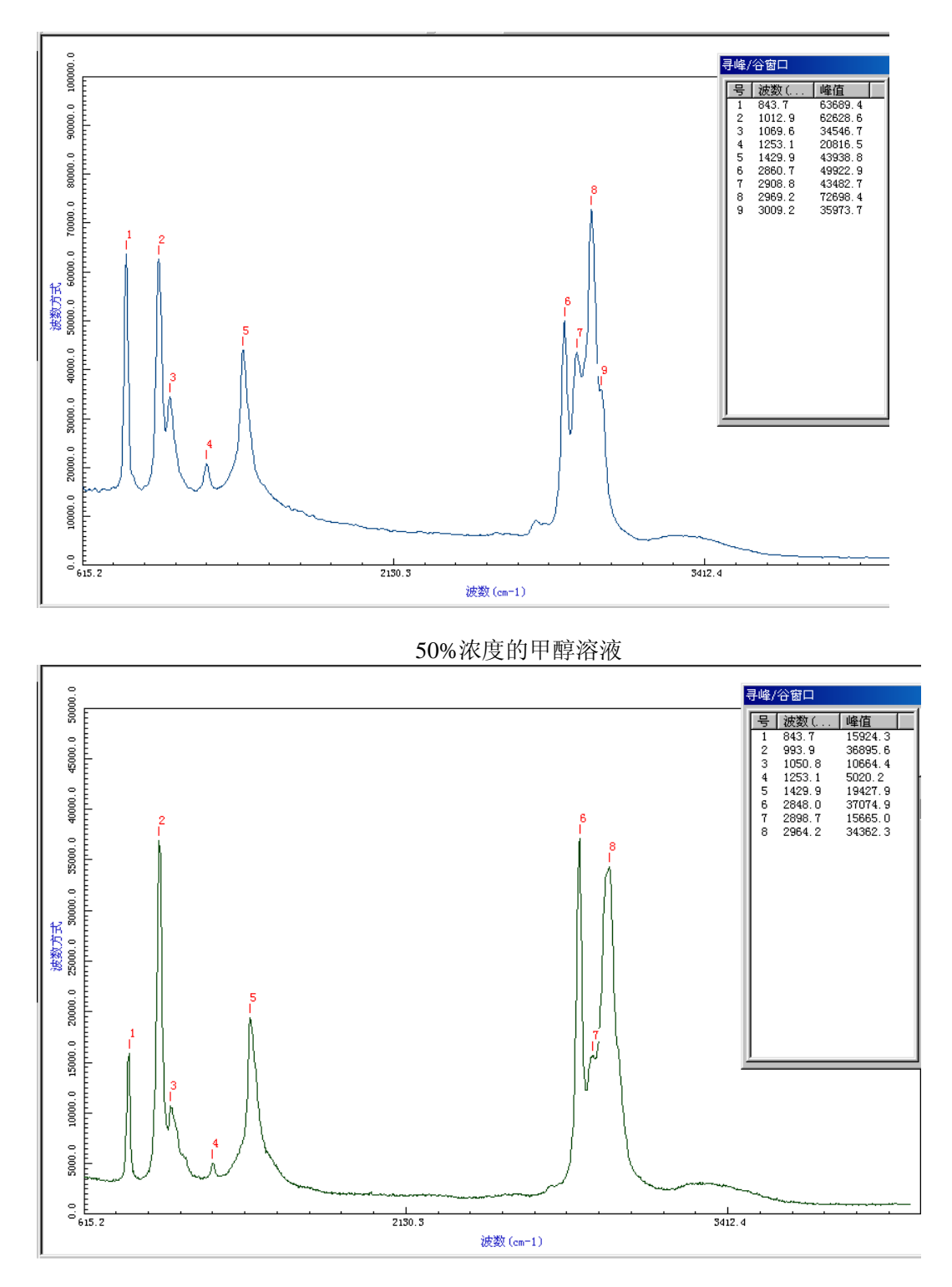

75%浓度的甲醇溶液

# 参考文献:

- 1. 《近代物理实验》(第三版):北京大学物理系近代物理实验室高等教育出版社
- 2. 《拉曼光谱偏振特性的研究》——大学物理 2003 年 11 期
- 3. 《量子力学》(第二版)苏汝铿高教出版社
- 4. 《乙醇、甲醇、食用酒及工业酒精的拉曼光谱测定》谭红琳、李志东等,云南工业大学学 报,1999 年 02 期;

## 实验内容:

- 1. 测量 CCl4分子的振动拉曼散射谱,要求完整记录包括瑞利线,斯托克斯线和 反斯托克斯线。
- 2. 测量 CCl4 分子偏振拉曼谱, 用退偏度分析振动的对称性质。
- 3. (选作)测量无水乙醇,甲醇的拉曼谱。

# 法拉第效应

光与电磁的相互作用是一类重要的物理现象,即磁光效应。磁光效应具有下面几种现象: 1. 塞曼效应:把具有光辐射的介质原子放在磁场中,原子光谱发生分裂。

- 2. 佛埃特效应:在磁场作用下,平面偏振光沿着垂直于磁场方向通过置于磁场中的透明 介质,产生光的双折射现象。
- 3. 法拉第效应:在磁场的作用下,平面偏振光沿着磁场方向通过置于磁场中的透明介质, 光的偏振面发生旋转。 法拉第效应属于磁光效应中的一种。法拉第效应有着多方面的应用,如物质分析,电 工测量技术中的电流、磁场的测量,激光技术中的光波隔离器以及激光通信、雷达技 术中的光频环形器,调制器等。

#### 一、 实验原理

1845 年,英国科学家法拉第(M. Faraday)在研究光学现象与电磁现象之间的联系时,发现 当一束平面偏振光沿磁场方向穿过磁场中的透明介质时,光的偏振面发生了旋转,其旋转的角 度正比于磁感应强度及光波通过物质的路程。这种现象叫做磁致旋光效应或法拉第效应。这个 发现在物理学史上有着重要的意义,这是光学过程与电磁过程有密切联系的最早证据。之后费 尔德(Verdet)对许多介质的磁致旋光进行了研究,发现了法拉第效应在固体、液体和气体中都 存在。

1、 在磁场作用下介质的旋光作用

在磁场作用下,处于磁场中的物质呈现各项异性,其光轴方向为沿着磁场的方向。当一束 平面偏振光沿着磁场方向通过磁场中介质的时候,便会产生如图 1 所示的情形:

图中  $E$  表示平面偏振光的电矢量, o表示旋转角,  $D$  表示介质厚度。

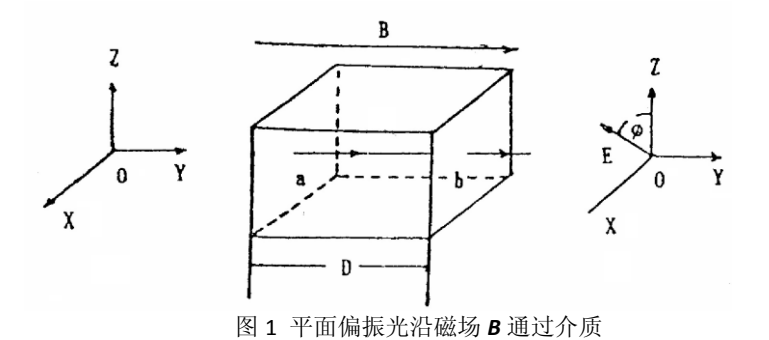

设平面偏振光的电矢量为 E,角频率为ω研究问题时我们可以把 E 看成两个圆偏振光成份 (左旋圆偏振光 *E*<sub>L</sub>和右旋圆偏振光 *E*<sub>B</sub>)的矢量合成。在磁场 *B* 作用下通过介质时, 我们可以 认为  $E_{\rm R}$ 传播速度比  $E_{\rm L}$ 慢,那么通过介质后  $E_{\rm R}$ 和  $E_{\rm L}$ 之间将产生相位差 $\theta$ ,合成矢量则旋转一个 角度 $\phi$ :

$$
\phi = \frac{\theta}{2} \quad (1)
$$

这就是说,在磁场 *B* 的作用下,一束平面偏振光沿着磁场方向通过介质后,它的电矢量 的振动方向旋转了一个角度,也就是该平面偏振光的偏振面旋转了一个角度。

设介质的厚度为 D,  $E_L$ 的传播速度为 v<sub>l</sub>,  $E_L$ 的传播速度为 v<sub>R</sub> 则有:

$$
\theta = \omega(t_R - t_L) = \omega \left( \frac{D}{v_R} - \frac{D}{v_L} \right) = \frac{\omega D}{c} \left( n_R - n_L \right)
$$

$$
\phi = \frac{\omega D}{2c} \left( n_R - n_L \right) (2)
$$

其中 *n*<sub>R</sub> 为在磁场 *B* 作用下, 右旋圆偏振光通过介质的折射率, *n*<sub>L</sub> 左旋圆偏振光通过介质 的折射率,*c* 为真空的光速。

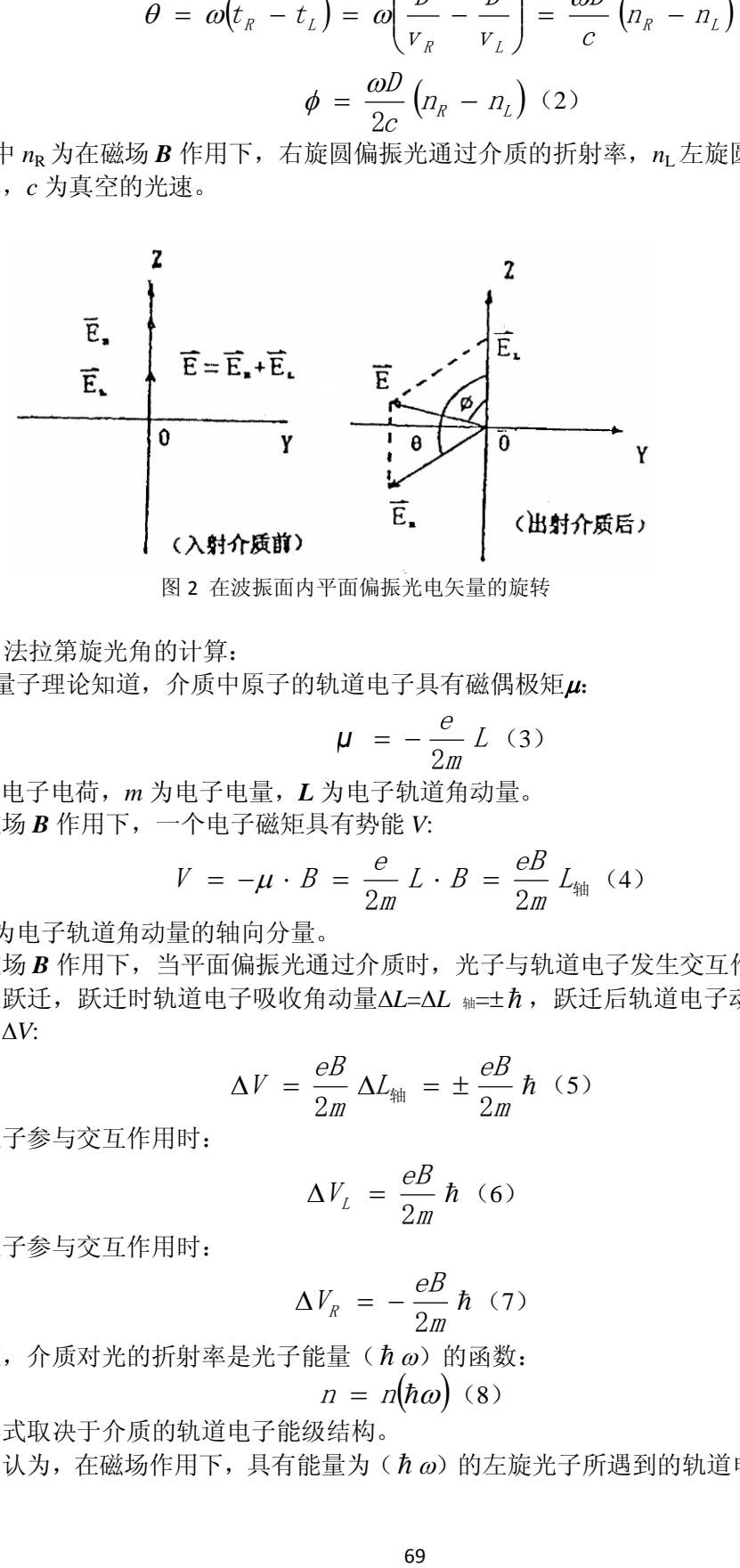

图 2 在波振面内平面偏振光电矢量的旋转

2、法拉第旋光角的计算:

由量子理论知道,介质中原子的轨道电子具有磁偶极矩u:

$$
\mu = -\frac{e}{2m} L \quad (3)
$$

其中 *e* 为电子电荷,*m* 为电子电量,*L* 为电子轨道角动量。 在磁场 *B* 作用下,一个电子磁矩具有势能 *V*:

$$
V = -\mu \cdot B = \frac{e}{2m} L \cdot B = \frac{eB}{2m} L_{\text{th}} \quad (4)
$$

其中 *L* <sup>轴</sup>为电子轨道角动量的轴向分量。

在磁场 *B* 作用下,当平面偏振光通过介质时,光子与轨道电子发生交互作用,使轨道电子 发生能级跃迁,跃迁时轨道电子吸收角动量ΔL=ΔL 轴=±h,跃迁后轨道电子动能不变,而势能 则增加了*V*:

$$
\Delta V = \frac{eB}{2m} \Delta L_{\text{H}} = \pm \frac{eB}{2m} \hbar (5)
$$

当左旋光子参与交互作用时:

$$
\Delta V_L = \frac{eB}{2m} \hbar (6)
$$

当右旋光子参与交互作用时:

$$
\Delta V_R = -\frac{eB}{2m}\,\hbar\ \ (7)
$$

我们知道, 介质对光的折射率是光子能量(h ω) 的函数:  $n = n(\hbar\omega)$  (8)

其函数形式取决于介质的轨道电子能级结构。

可以认为, 在磁场作用下, 具有能量为 (h ω) 的左旋光子所遇到的轨道电子能级结构, 等

价于不加磁场时能量为(h ω-ΔVL)的左旋光子所遇到的轨道电子能级结构。因此有:  $n_l(h\omega) = n(h\omega - \Delta V_l)$ 

或

$$
n_L(\omega) = n\left(\omega - \frac{\Delta V_L}{\hbar}\right) \approx n(\omega) - \frac{dn}{d\omega} \cdot \frac{\Delta V_L}{\hbar} = n(\omega) - \frac{eB}{2m} \cdot \frac{dn}{d\omega} \quad (9)
$$

同理:

$$
n_{R}(\hbar\omega) = n(\hbar\omega - \Delta V_{R})
$$

或

$$
n_{R}(\omega) = n\left(\omega - \frac{\Delta V_{R}}{\hbar}\right) \approx n(\omega) - \frac{dn}{d\omega} \cdot \frac{\Delta V_{R}}{\hbar} = n(\omega) + \frac{eB}{2m} \cdot \frac{dn}{d\omega} \quad (10)
$$

把(9)和(10)代入(2)得到:

$$
\phi = \frac{DBe}{2mc} \cdot \omega \cdot \frac{dn}{d\omega} \quad (11)
$$

因为 λ  $\omega = \frac{2\pi c}{2}$  $=\frac{2\pi c}{l}$ , 代入 (11) 得,

$$
\phi = -\frac{DBe}{2mc} \cdot \lambda \cdot \frac{dn}{d\lambda} \quad (12)
$$

 $\vec{\mathbb{E}}\phi = V(\lambda)\cdot D\cdot B$  (13)

$$
V(\lambda) = -\frac{e}{2mc} \cdot \lambda \cdot \frac{dn}{d\lambda} \quad (14)
$$

V(λ)称费尔德常数,它反映了介质材料的一种特性。 公式(12) 和(14) 适用于 MKS 制, *B* 的单位为韦伯/米<sup>2</sup>, 1 韦伯/米<sup>2</sup>=10000 高斯。 对于 CGS 制, 则有

$$
\phi = -\frac{DBe}{2mc^2} \cdot \lambda \cdot \frac{dn}{d\lambda} \quad (15)
$$

$$
V(\lambda) = -\frac{e}{2mc^2} \cdot \lambda \cdot \frac{dn}{d\lambda} \quad (16)
$$

公式(12)和(15)就是法拉第效应旋光角的计算公式。它表示法拉第旋光角的大小和介质厚 度成正比,并且和入射光的波长及介质的色散有密切关系。

表 1 几种材料的费尔德常数(单位:弧分/特斯拉 厘米)

| 物质    | T/C | $\lambda$ / $nm$ | $\cdot T^{-1}$ $\cdot$ cm <sup>-1</sup> |
|-------|-----|------------------|-----------------------------------------|
| 空气    | U   | 580              | $6.27 \times 10^{-2}$                   |
| 一氧化氮  |     | 580              | $5.8 \times 10^{-2}$                    |
| 水     | 20  | 580              | $1.3 \times 10^2$                       |
| 甲醇    | 20  | 580              | $0.9\times10^2$                         |
| 水晶    | 20  | 580              | $1.7 \times 10^2$ (垂直 c 轴)              |
| 重火石玻璃 | 20  | 580              | $(0.8-1.0) \times 10^3$                 |

3.法拉第效应的特性:

法拉第效应的旋光现象与晶体或溶液的旋光现象有明显的区别。对于旋光性的晶体或溶液,当 平面偏振光通过介质后被反射回来沿相反方向再度通过该介质,其出射光的偏振面仍为原入射

介质前的偏振状态,旋光角相消为零。

对于法拉第效应,情况就不同了。当偏振光沿磁场方向通过介质后被反射回来沿相反方向 再度通过该介质,其出射光的偏振面旋转角度却增加一倍。这就是法拉第效应的特性。利用这 一特性,可以使光线在介质中往返数次,从而使旋转角度加大。这一性质使得磁光晶体在激光 技术、光纤通信技术中获得重要应用。

| 玻<br>璾               | 波<br>长          | 度<br>温 | 费尔德常数                                 | 吸收系数                  | 可用波段         |
|----------------------|-----------------|--------|---------------------------------------|-----------------------|--------------|
|                      | $\lambda/\mu$ m | T/K    | $V/\cdot$ . T <sup>-1</sup> $cm^{-1}$ | $a$ /cm <sup>-1</sup> | μm           |
| 特重铅玻璃                | 0.7             | 300    | $7.1 \times 10^{2}$                   | 0.01                  | $0.54 - 2.0$ |
| Schott SFS-6         | 1.0             | 300    | $3.2 \times 10^{1}$                   | 0.006                 |              |
| 特重铅玻璃<br>Schott SF-6 | 0.633           | 300    | $5.3 \times 10^{2}$                   | < 0.01                | $0.45 - 2.0$ |
| 铈磷酸盐玻璃               | 0.5             | 300    | $-0.326 \times 10^{4}$                |                       |              |
|                      |                 | 24     | $-2.57 \times 10^{4}$                 |                       | $0.4 - 2.0$  |
| $Ce^{+1} - P$        | 0.7             | 300    | $-0.132 \times 10^{4}$                |                       |              |
| 铽铝硅酸盐玻璃              | 0.633           | 300    | $-0.251 \times 10^{4}$                | 0.029                 |              |
| HOYA FR-5            | 1.06            | 300    | $-0.083 \times 10^{4}$                | 0.009                 | $0.55 - 2.0$ |

表 2 若干旋光玻璃的旋光特性

#### 二、实验装置

(1) 光源系统

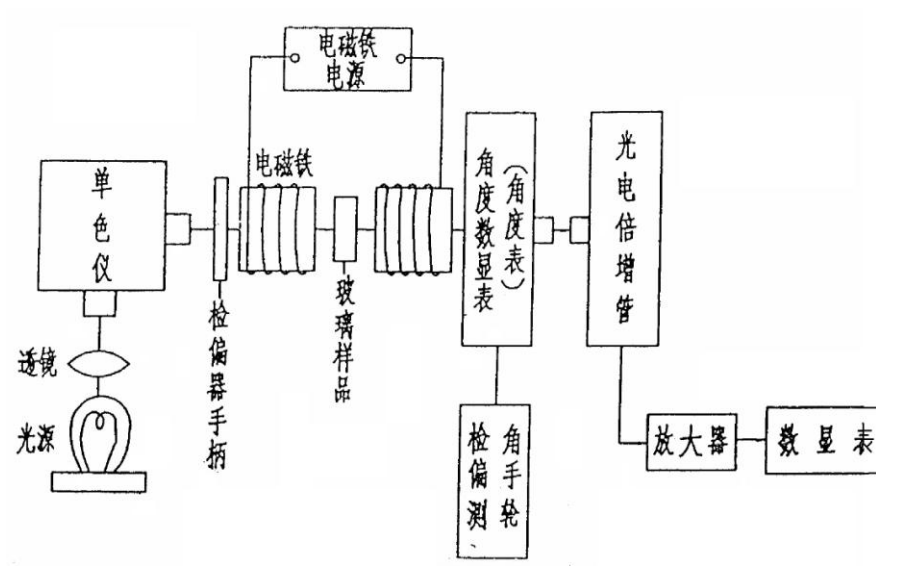

图 3 法拉第效应实验装置图

白炽灯发出的白光,通过入射缝入射到三棱镜上,被三棱镜色散的光由出射缝射出,成近似的 单射光进入磁铁通光孔,单色光的波长由鼓轮读数在定标曲线上读取。鼓轮读数~波长定标曲线 由实验室提供。

(2) 磁场及样品介质

用 DT4 电工纯铁制成一对圆柱形磁极,其直径为 40 mm,磁极柱的轴向中心开有直径为 6 mm 的通光孔。直流电源提供激磁电源,产生约 0~1 T 的磁场。磁极间隙为 11 mm,样品介质置于 极间。样品介质是 ZF6 重火石玻璃,加工成正三棱柱形状,其通光厚度 D 为 10.1 mm。

(3) 旋光角的检测系统

该系统含有检偏装置和光强测量装置。检偏装置由起偏器和检偏器组成,旋光角则由"角度表" 直接读出, 角度示值范围 0~99°59′, 分辨率为 1′。光强测量装置中, 用光电倍增管(GDB404) 接收旋光信号,经放大后反映到"数显表"上,以监测透射光强度的最大和最小。

## 三、实验装置的调整

1、预热:接通仪器电源及白炽灯电源,预热 10 分钟后,将光波长读数手轮置于待测位置(0 ~ 5 mm)。

2、调节起偏器使三个红点对齐;

3、调节检偏器顺时针转到底,再反方向转两圈;按"清零",使"角度表"示数为 0.00;

4、调节灵敏度旋钮顺时针旋转到底,使灵敏度最大,再反方向转两圈;

5、按"调零",使"数显表"示数为 0.00;

6、轻微转动起偏器,使"数显表"示数为个位数,调节灵敏度旋钮使"数显表"示数为 0.00; 6、测量旋光角: 调节激磁电流, 使 B 达到预定值, 此时, "数显表"数值已发生变化, 转动检 偏角度盘手轮,使"数显表"数值回到最小点,这时的角度示值即为待测的旋光角的数值。 7、去掉磁场时,"数显表"示值又发生变化,再调节角度盘手轮,使"数显表"示值回到最小

点,以进行下一步测量。

## 四、实验内容

1、测量 *I B* 曲线,激磁电流应有小到大地单一方向变化,测试过程中,不可逆向变化电流的 大小。磁感应强度 *B* 由高斯计读取。建议测量范围为 0~5.0 A, 间隔 0.5 A 测量。

2、测量数据

可以选定一个波长,改变磁场来测旋光角。磁场改变范围可以从 2000 到 6000 高斯。建议选择  $8$  组波长, 波长范围可以在 460 ~ 600 nm 之间选择。

3、测量样品介质的λ和 $\frac{d\mathcal{H}}{d\lambda}$ dn 对应关系,计算电子荷质比 *e*/*m*。

把样品放在分光仪上,采用单色仪(或者汞灯、钠灯)作光源,用最小偏向角测量法,测 出 $\lambda$ 和最小偏向角 $\delta_D$ 的对应关系,然后利用公式:

$$
n = \frac{\sin \frac{A + \delta_b}{2}}{\sin \frac{A}{2}}
$$

*A* 为正三棱柱形状样品介质的顶角。求出样品介质的波长和介质折射率 *n* 的对应关系。最 后再由λη的关系进一步求出样品介质的波长λ和 *dn*<br>— 的对应关系。

#### 数据处理:

在实验测量各对应关系的范围内,适当选择相对应的<sub>6</sub>6、*8、λ及 dd*  $\frac{dn}{dt}$ 的值,利用公式  $2\lambda$ dn / d $\lambda$ )  $\phi$ DB2\dn / d, c  $\frac{e}{m} = \frac{-2c\phi}{DB\lambda}$  $= \frac{-2c\phi}{\sin(\phi/\phi)}$  (20)

m

$$
72\phantom{.00}
$$
计算电子的荷质比,并与经典值相比较,计算实验相对误差。

#### 五、实验结果处理

- 1、取λ≈500 nm 作出关系曲线。
- 2、取 *B* 4000 Gs 作出关系曲线。
- 3、根据公式 $V(\lambda) = \frac{\phi(\lambda)}{R}$  $D \cdot B$  $V(\lambda) = \frac{\gamma v}{D}$  $\mathcal{A}$ ) =  $\frac{\phi(\lambda)}{n}$ , 利用实验测量结果, 计算出样品介质的各波长的费尔德常数。
- 4、作出 $\lambda$ ~ $V(\lambda)$ 旋光色散曲线。

### 六、分析与思考

- 1、本实验中,引起误差的主要来源有哪几个因素?如何减少这些因素的影响?
- 2、 试设计一个观测法拉第效应特性的实验方案。

附录最小偏向角、折射率与Cauchy经验公式

如图4,对顶角为*A*的三棱镜,当光线以入射角*i*1入射到棱镜AB面上,以出射角*i*4从AC面出射, 为两光线夹角,称为偏向角。用微商计算可以证明, 当入射角*i*1等于出射角*i*4时,偏向角有最小值,称为最 小偏向角,用 $\delta_{\scriptscriptstyle D}$ 表示。则棱镜的折射率

$$
n = \frac{\sin \frac{A + \delta_b}{2}}{\sin \frac{A}{2}}
$$

对其求导即可得折射率的色散关系

$$
\frac{dn}{d\lambda} = \frac{\cos\frac{A+\delta_D}{2} \cdot \frac{1}{2} \cdot \frac{d\delta_D}{d\lambda}}{\sin\frac{A}{2}}
$$

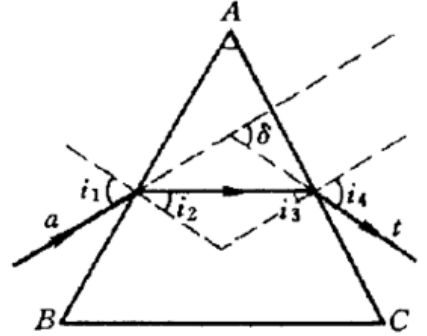

图 4 最小偏向角的示意图

材料色散现象的实质是光与物质中的原子或分子相互作用的宏观表现,其微观过程可用量子理 论描述,可以推导出描述正常色散现象的Cauchy经验公式:

$$
n = A + \frac{B}{\lambda^2} + \frac{C}{\lambda^4}
$$

式中A、B和C是表征材料特性的常数,对应的色散率可以通过求导求得。

由于光学材料的色散特性对波长的依赖关系比较复杂,因而还存在其他多种色散方程。如 Sellmeir 公式:

$$
n_{\lambda}^{2}=A+\frac{B}{\lambda^{2}}+\frac{C}{\lambda^{4}}
$$

# 非线性物理——混沌

## 引言

非线性是在自然界广泛存在的自然规律,相对于我们熟悉的线性要复杂得多。随着物理 学研究的不断深入,非线性问题逐渐被重视起来,现已出现了多个分支,混沌便是其中之一。 混沌现象在生活中广泛存在, 如著名的蝴蝶效应、湍流、昆虫繁衍等[1]。

要直观地演示混沌现象,采用非线性电路是一个非常好的选择。能产生混沌现象的自治 电路至少满足以下三个条件<sup>[2]</sup>:1)有一个非线性元件,2)有一个用于耗散能量的电阻,3) 有三个存储能量的元件。如图 1 所示的蔡氏电路 (Chua's circuit)<sup>[3,4]</sup>是一个符合上述条件、 非常简洁的非线性电路, 由华裔物理学家蔡绍棠(Leon O. Chua) 教授于 1983 年提出并实 现。近年来, 非线性电路的研究领域有了长足进展, 新的混沌与超混沌电路<sup>[5]</sup>的理论设计与 硬件实现等问题备受人们关注。如 Chen 氏电路<sup>[6]</sup>、Colpitts 振荡电路<sup>[7]</sup>、基于 SETMOS 的细 胞神经网络结构的蔡氏电路<sup>[8]</sup>,都能用于研究混沌现象,并有不同的应用领域。

#### 实验原理

在众多的非线性电路中,蔡氏电路因其结构简单、现象明晰,成为教学实验中让学生接 触、了解混沌现象的最佳选择,大量基于蔡氏电路的实验仪器<sup>[9-11]</sup>被广泛应用于高校实验教 学。蔡氏电路(如图一所示)的主要元件有可调电阻 *R*(电路方程中以电导 *G*=1/*R* 做参数, 以下方程求解过程都用 *G* 来表示,而涉及实验的内容采用 *R* 表示)、电容 *C*1和 *C*2、电感 *L* 以及非线性负阻 *Nr*。它的运行状态可以用以下方程组来描述:

$$
\begin{cases}\nC_1 \frac{dU_1}{dt} = G(U_2 - U_1) - g(U_1) \\
C_2 \frac{dU_2}{dt} = G(U_1 - U_2) + I_L \\
L \frac{dI_L}{dt} = -U_2\n\end{cases}
$$
\n(1)

其中  $U_1$ 为  $C_1$  (或负阻 Nr)两端的电压,  $U_2$ 为  $C_2$  (或 *L*) 两端的电压, *I*<sub>1</sub> 为通过 *L* 的电流, *g*(U)为非线性负阻的 *I*-*V* 特性函数,其表达式为:

$$
g(U) = G_b U + \frac{G_b - G_a}{2} (|U - E| - |U + E|)
$$
 (2)

式中各参数和变量的具体意义间图 3。从 *g*(U)的表达式看出,*g*(U)分三段,且每段都是线性 的,所以我们可以将求解分三个区间来进行。由于两侧区间基本对称,可以一并求解。

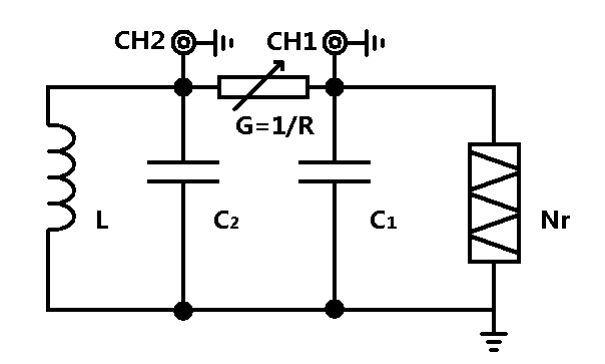

图 1:蔡氏电路示意图

*U*<sup>1</sup> 、 *U*<sup>2</sup> 、 *I*<sup>L</sup> 构成一个三维的状态空间,称为相空间,相空间的状态点记为  $\mathbf{X} = \begin{bmatrix} U_1 & U_2 & I_L \end{bmatrix}^T$ 。混沌实验仪中一般演示  $\mathbf{X}$  点的相轨迹在  $U_1$ - $U_2$ 平面的二维投影, 可用 双踪示波器的 X-Y 模式来观察,即常说的李萨如图形。

在每个区间内,方程(1)都可以改写成如下形式的线性方程:

$$
\begin{cases}\n\dot{\mathbf{X}}(t) = \mathbf{A}\mathbf{X}(t) + \mathbf{b} \\
\mathbf{X}(0) = \mathbf{X}_0\n\end{cases}
$$
\n(3)

其中 **X**(t)、**b** 为三维矢量,**A** 为三阶矩阵。方程(3)在 **X**(*t*) 0 时的解即为相空间的不动点  $\mathbf{X_{Q}}$ ,  $\mathbf{X_{Q}}$  =  $-\mathbf{A}^{-1}\mathbf{b}$  。原方程组的解即可写为线性齐次方程 $\dot{\mathbf{x}}(t)$  =  $\mathbf{A}\mathbf{x}(t)$ 的通解与不动点特解 **X<sup>Q</sup>** 的和。方程(3)的本征值方程为|*λ***I**-**A**|=0,若 **A** 存在三个本征值 λ1、λ2、λ3,齐次方程的解 即为:

$$
x(t) = c_1 e^{\lambda_1 t} \vec{\xi}_1 + c_2 e^{\lambda_2 t} \vec{\xi}_2 + c_3 e^{\lambda_3 t} \vec{\xi}_3
$$
\n(4)

其中 ξ<sub>i</sub> 为 λ<sub>i</sub> 对应的本征向量, c<sub>i</sub> 由初始状态 **X**<sub>0</sub> 决定。

在有些情况下,**A** 有一个实本征值 γ 和一对共轭的复本征值 σ±*i*ω,方程的解可以写成:

$$
\begin{cases}\n\mathbf{x}(t) = \mathbf{x}_r(t) + \mathbf{x}_c(t) \\
\mathbf{x}_r(t) = c_r e^{rt} \bar{\xi}_r \\
\mathbf{x}_c(t) = 2c_c e^{rt} [\cos(\omega t + \phi_c)\bar{\eta}_r - \sin(\omega t + \phi_c)\bar{\eta}_i]\n\end{cases}
$$
\n(5)

式中 ξ<sub>ν</sub> 是实本征值对应的本征向量, η<sub>r</sub> ±η<sub>i</sub> 是共轭的复本征值对应的本征向量。φ<sub>c</sub>、c<sub>r</sub>、c<sub>c</sub> 由初始状态决定。综上所述,蔡氏电路方程组的解为:

$$
\mathbf{X}(t) = \mathbf{X}_{\mathbf{Q}} + \mathbf{x}_r(t) + \mathbf{x}_c(t)
$$
\n(6)

我们把实本征向量 ξ, 方向标记为 Er, 把 η, 和 η 张成的平面记为 Ec。齐次方程解的独立 分量 **x**r(t)在 Er 方向,**x**c(t)在平面 Ec 内。方程的解随着时间演化具有如下性质:如果 γ<0, **x**r(t)指数衰减到 0;如果 γ>0,**x**r(t)沿着 Er 方向指数增长。由此可见,对于任何一条相轨迹 **X**(t),Er 方向上的分量恒正或恒负,所以它始终都无法穿越 Ec 平面(图错误**!**未定义书签。、 错误**!**未定义书签。)。如果 σ>0 且 ω≠0,则 **x**c(t)在 Ec 平面内螺旋离开不动点 **XQ**;若 σ<0, **x**c(t)在 Ec 平面内螺旋收缩到不动点 **XQ**。这些性质在进行每个区域分析时都非常有用。

非线性负阻的结构<sup>[9]</sup>如图 2 所示, 由两个封装在一起的运算放大器(双运算放大器集成 电路 FL353N) 和 6 个定值电阻 (R<sub>1</sub>=3.3kΩ、R<sub>2</sub>=R<sub>3</sub>=22kΩ、R<sub>4</sub>=2.2kΩ、R<sub>5</sub>=R<sub>6</sub>=220Ω, 精度 1%)构成,输入电源电压±15V。理想的非线性负阻具有如图 3 所示的 *I-V* 特性,被± 拆分 为上中下三个区域,在各个区域都是线性函数,分段函数的斜率依次为 *G*b、*G*a、*G*b,且满 足 *G*<sub>a</sub><*G*<sub>b</sub><0。由运算放大器电路的参数可计算<sup>[12]</sup>出 *G*<sub>a</sub>=-1/*R*<sub>1</sub>-1/*R*<sub>4</sub>=(-7.6±0.1)×10<sup>-4</sup>Ω<sup>-1</sup>,  $G_{b}=1/R_{3}-1/R_{4}=$ (-4.09 ±0.06)×10<sup>-4</sup> $\Omega^{-1}$ 。

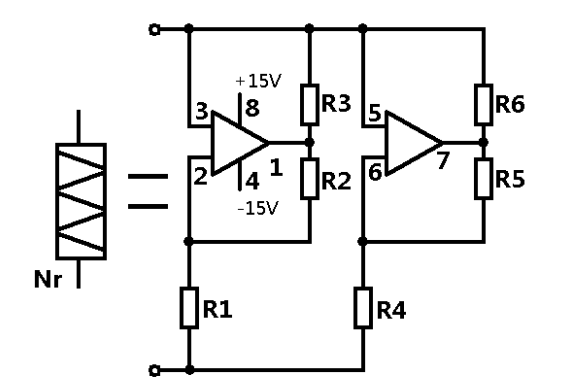

图 2:非线性负阻的内部结构

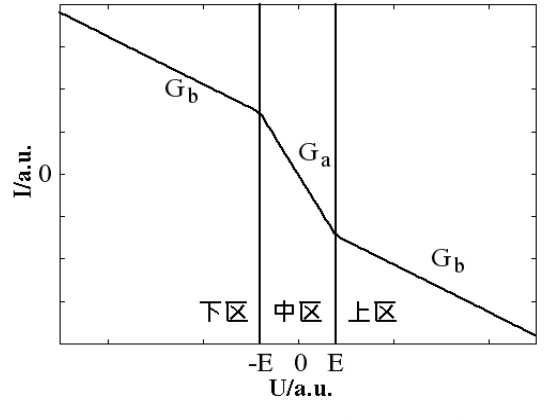

图 3:理想非线性负阻 *I*-*V* 特性(示意图)

# 实验内容

# 一、各种混沌现象的观测

用图 1 所示的方法, 调节可调电阻 R, 观察单周期、双周期、阵发混沌、三周期、单吸 引子、双吸引子等相图,并记录各种相图对应的 U1,U2 的信号特点。

# 二、测量非线性负阻的 **I-**V特性

 $1$ 、用如图 4 所示的方法, 用信号发生器驱动, 分别取 R 为  $100\Omega$  和  $10$ k $\Omega$  时, 在  $30$ Hz, 300Hz 和 3.3kHz 等频率测量非线性负阻的 I-V 特性,讨论不同频率时 I-V 曲线的特点。

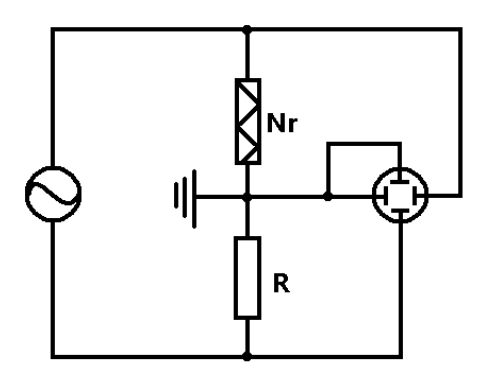

图 4:外部信号扫描测量 *I*-*V* 特性电路图(接线时注意:同轴电缆线的外壳都是接地的,线

#### 路连接一定要避免出现短路!)

- 2、用图 5 所示的方法:在电路中接入一个 *r*=100Ω 的采样电阻,非线性负阻两端的电压 *U*<sup>1</sup> 仍在 CH1 端测量, 用 CH2 端输出的 r 两端的电压代替电流信号来记录 *I*-V 曲线, 实验 时利用蔡氏电路自身的振荡信号代替信号发生器的输入。CH1 和 CH2 的信号输入另一 双踪示波器观察非线性电路的二位相图,记录电路出现各种混沌状态时的 *I*-*V* 曲线,如 果有时间,尝试一下在 *r*=10kΩ 时进行重复测量,以便和前一步的实验作对比讨论。
- 3、比较上述两种方法得到的 *I*-*V* 曲线的异同,并讨论原因。
- 4、分析第二种方法得到的结果,并解释相图和 *I*-*V* 曲线之间的关联。

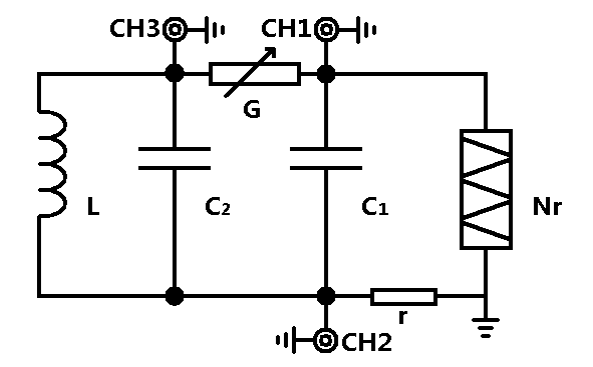

图 5: 内置信号扫描测量 I-V 特性电路图(接线时注意:同轴电缆线的外壳都是接地的,线 路连接一定要避免出现短路!)

5、(选做)用伏安法测量非线性负阻的 I-V 曲线,分析得到的结果。

# 三、(选做)元件参数测量和非线性方程的求解

1、用万用表测量电路中的电容、电感的值。(有兴趣的同学可查阅万用表测电容、电感 的原理。)

2、用函数信号发生器作电源,用伏安法测量电容、电感的值,讨论电流、频率不同时, 测量结果的变化。注意:实际有铁芯电感的等效模型为一个理想电感和一个损耗电阻的组合。

3、用高精度的 LCR 表测量各个元件的参数。

4、用实际测得的实验参数求解非线性方程组(1),找出不同条件下的不动点,分析不

动点的稳定性和解的特点。

四、(选做)**C** 调制

设计实验方法,实现用电容 C 的调节了得到各种混沌相图,并讨论 G 调制和 C 调制得 到的相图的不同。

#### 五、(选做)数值模拟

1、采用四阶 Runge-Kutta 法求解方程组(1),画出各种相图。

- 2、用 FFT 法分析各种相图时时域型号的频率特性。
- 3、绘制 U1 随 R 变化的分岔图, 得出单周期、双周期等混沌状态时的 R 值, 和实验观察的 结果进行比较。

#### 六、(探索)混沌保密通讯

阅读文献,了解混沌通讯的原理和实现方法,从实验上实现两台混沌实验仪的信号同步, 并完成混沌保密通讯的原理演示实验。

### 七、(探索)分形

用计算机编程得到各种分形图形。

#### 思考题

- 1、非线性系统的动力学行为的特点有哪些?
- 2、一个自治的非线性系统至少包含哪些元件?各起什么作用?
- 3、将非线性负阻直接接到一个电阻两端,随着外接电阻阻值的改变,电阻上的电压和电流 之间会有什么关系?有兴趣的同学可以进行实验测量,并解释得到的结果。
	- 4、怎样求解非线性方程组?什么是 Runge-Kutta 法?
	- 5、G 调制和 C 调制有什么不同?

## 参考文献

- [1] James Gleick, 张淑誉, 郝柏林. 混沌开创新科学[M]. 北京: 高等教育出版社, 2004 年.
- [2] L. O. Chua. Nonlinear Circuits[J]. IEEE Transactions on Circuits and Systems. CAS-31(1),1984: 69-87.
- [3] P. R. Hobson, A. N. Lansbury. A simple electronic circuit to demonstrate bifurcation and chaos[J]. Physics Education, 31, 1993: 39-43.
- [4] G. Q. Zhong and F. Ayrom. Experimental confirmation of chaos from chua's circuit[J]. International Journal of Circuit Theory and Applications, 13(1), 1985: 93-98.
- [5] J. H. Lu, G. R. Chen. Generating Multiscroll Chaotic Attractors: Theories, Methods And Applications[J]. International Journal of Bifurcation and Chaos, 16(4), 2006: 775-858.
- [6] G. R. Chen, T Ueta. Yet Another Chaotic Attractors[J]. International Journal of Bifurcation

and Chaos, 9(7), 1999: 1465-1466.

- [7] M. P. Kennedy. On the Relationship between the Chaotic Colpitts Oscillator and Chua's Oscillator[J]. IEEE Transactions on Circuits and Systems, 42(6), 1995: 376-379.
- [8] 冯朝文, 蔡理, 康强. 基于单电子器件的混沌电路研究[J]. ACTA PHYSICA SINICA 物理 学报, 57(10), 2008: 6155-6161.
- [9] 王珂, 田真, 陆申龙. 非线性电路混沌现象实验装置的研究[J]. 实验室研究与探索, 4, 1999: 43-45.
- [10] 许巍, 熊永红, 李定国等. 基于 LabVIEW 数据采集系统的混沌电路实验[J]. 物理实验, 29(2),2009: 20-22
- [11] 刘兴云, 鲁池梅, 程永山. 基于虚拟仪器三维多涡卷混沌电路的研究[J]. 大学物理, 27(6), 2008: 38-41
- [12] M. P. Kennedy. Three steps to chaos part Ⅱ: A chua's circuit primer[J]. IEEE Transactions on Circuits and Systems, 40(10), 1993: 657-674.

### 实验资料

- 1、复旦天欣科教仪器有限公司:NCE-2 型非线性电路混沌实验仪产品说明书。2000.2
- 2、上海新建仪器设备有限公司:XJ4400 系列数字存储示波器

# 课外阅读:

# 非线性科学概要——为《非线性物理概论》一书写的序言

#### 汪秉宏

上一世纪初量子力学和相对论的发现,因为提出了突破人们传统思维的新概念,将人类 的世界观推进到超越经典的领域,而被公认为是物理学或更确切地说是科学的两次革命。牛 顿创立的经典力学被发现并不始终是正确的。当深入到微观尺度(<10<sup>8</sup>cm),应该取代为量 子力学,当物体的速度接近于光速(~10 $^{10}$ cm/s),则相对论是正确的。

非线性科学作为科学的一个新分支,如同量子力学和相对论一样,也将我们引向全新的 思想,给予我们惊人的结果。非线性科学的诞生,进一步宣布了牛顿的经典决定论的局限性。 它指出,即使是通常的宏观尺度和一般物体的运动速度,经典决定论也不适用于非线性系统 的混沌轨道的行为分析。非线性科学涵盖各种各样尺度的系统,涉及以任意速率运动的对象, 这一事实丝毫不降低这一新学科的创新性,恰恰相反,刚好说明它具有广泛的应用性。从这 一点来看,其实非线性科学的诞生和发展更有资格被称为科学的一场革命。

非线性科学,目前有六个主要研究领域,即:混沌、分形、模式形成、孤立子、元胞自 动机,和复杂系统。而构筑多种多样学科的共同主题乃是所研究系统的非线性。

一个系统,如果其输出不与其输入成正比,则它是非线性的。例如一个介电晶体,当其

输出光强不再与输入光强成正比,就成为非线性介电晶体。例如弹簧,当其位移变得很大时, 胡克定律就失效,弹簧变为非线性振子。又例如单摆,仅当其角位移很小时,行为才是线性 的。实际上,自然科学或社会科学中的几乎所有已知系统,当输入足够大时,都是非线性的。 因此,非线性系统远比线性系统多得多,客观世界本来就是非线性的,线性只是一种近似。 任何系统在线性区和非线性区的行为之间存在显着的定性上的差别。例如单摆的振荡周期在 线性区不依赖于振幅,但在非线性区,单摆的振荡周期是随振幅而变的。

从数学上看,非线性系统的特征是迭加原理不再成立。迭加原理是指描述系统的方程的 两个解之和仍为其解。迭加原理可以通过两种方式失效。其一,方程本身是非线性的。其二, 方程本身虽然是线性的,但边界是未知的或运动的。

对于一个非线性系统,哪怕一个小扰动,象初始条件的一个微小改变,都可能造成系统 在往后时刻行为的巨大差异。迭加原理的失效也将导致 Fourier 变换方法不适用于非线性系 统的分析。因此,系统的非线性带来系统行为的复杂性。对于非线性系统行为的解析研究是 相当困难的。

更进一步,在许多情况下,对于我们所要研究的系统,方程是未知的,或甚至可能根本 不存在。从分形图样生长的简单的扩散限制聚集模型,到象股票市场那样的复杂经济系统, 我们可以举出无数写不出方程的非线性系统的例子。

混沌是非线性系统的最典型行为,它起源于非线性系统对于初始条件的敏感依赖性。混 沌现象早在上世纪初就已经被法国学者彭加勒所发现,后来又被许多数学家所仔细研究。而 学术界近年来对于混沌的特别关注,则起始于七十年代,这是因为美国人费根保姆发现了一 些象平方函数重复迭代的很大一类简单映射系统居然具有普适的性质。例如倍周期分叉到混 沌的道路,分叉参数的渐近收敛比值,分叉的几何特征具有普适标度性等等。而费根保姆工 作则是受到了美国气象学家洛伦兹与气象预报有关的重要然而朦胧的工作的启示。

对于混沌系统的如下两个发现特别有意义。其一,人们发现一个决定论性系统的行为当 处于混沌状态时似乎是随机的。仅仅这一发现就迫使所有的实验家要重新考察他们的数据, 以确定某些曾经归于噪声的随机行为是否应该重新确定为是由于决定论性混沌而产生的。其 二,人们发现很少自由度的非线性系统,就可能是混沌的而表现为相当复杂。这一发现给我 们以这样的启示:许多真实系统中所观察到的复杂行为其实有一个简单的起源,那就是混沌。 当然,混沌仅仅是复杂性的起源之一,还存在并非来源于混沌的更复杂的复杂性。

决定论性混沌的真实系统(例如气候)的行为具有明显的不可预测性。这一是由于系统 对于初始条件的敏感依赖性;二是由于我们在实际中只能近似地测量或确定系统的初始条件, 因为任何测量仪器都只具有有限的分辨率。这两个根本困难排除了对于任何混沌的真实系统 作出长期预报的可能。

但从另一方面看,一个被确认为决定论性混沌的系统,在看起来非常复杂的行为中,却

蕴藏着秩序,因而进行短期预报是可能的。问题在于:如何确定复杂现象的背后是否存在决 定论性混沌的起源?又,如何对一个混沌系统的行为进行短期预报?对于气象或股票市场一 类系统,由于不可逾越的复杂性,描写这类系统的完全方程组,即使是存在的,也决无办法 知道。或者,即使我们能写出所有相关的方程组,也不可能有足够强大功能的计算机来求解 这些方程组。但是从实用的角度考虑,往往只需要对这类系统作一次成功的短期预报。例如, 为了在股票市场上赚钱,炒股者其实只需要能够预测明天或下一周股票的涨跌趋势,而不必 知道市场的整个长时间的涨落规律。又例如,如果地球岩石圈的动力学系统被证明具有决定 论性的成分,则地震的预测并非完全不可能,而与地震的中长期预报相比较,对某一地区的 地震进行短临预报,对于人们的防震更有意义,所以,复杂系统行为的短期预测已经变成混 沌的最令人感兴趣的一个应用。

混沌的另一个重要应用是混沌的控制。这一应用基于如下事实:有许多不稳定周期轨道 嵌入在奇怪吸引子内,我们可以根据需要通过对系统施加一个小扰动的方法使其中之一稳定 并将混沌系统驱动到这一稳定周期轨道状态。这一技术已经被成功地应用于各种机械的、电 子的、激光的、化学的系统和心脏组织的控制上。

自然界中的大多数特殊结构是由大量相同组元自组织集结而成的。通过某种简单的称之 为组织的构造法就可以出现自集结过程。两种最简单的构造法是所谓规则性构造法和随机性 构造法。采用规则性构造法,所有组元就排列成为周期或准周期方式而构造成例如晶体与合 金等等。采用随机性构造法而形成的结构(或非结构)的例子有气体和动物毛发的分布等等。 而在这两种极端的构造法之间,则有自相似构造法,这将产生称为分形的自相似结构。在一 个分形中,系统的局部与整体相似。分形通常具有分数维数。许多分形还可能是不同分数维 的分形的集合,故称为多重分形。分形和多重分形的名词,是上世纪八十年代由曼德勃罗特 首先提出的。现在,分形在自然界和数学系统中的广泛存在性已被人们普遍认识。例如:凝 聚体和胶体、树木、岩石、山脉、云彩、星系、粗糙的表面和界面、聚合物和股票市场,无 不存在分形。而耗散动力系统中的混沌就表现为相空间中具有分形结构的奇怪吸引子。奇怪 吸引子本身及其吸引域都可能是分形。混沌与分形之间的这种联系至今尚未被充分理解。

分形系统的最典型性质是缺少空间的特征尺度。这一性质可以有三种等价的表达方式: 拓朴自相似性,空间的幂函数律,和标度不变性。类似的,系统中不存在时间的特征尺度将 导致时间的幂函数律,例如,1/*f* 噪声。为了解释分形和无特征尺度行为在非平衡系统中的 广泛存在性,丹麦人巴克和中国学者汤超等在 1987 年提出了自组织临界性假设,现在人们 知道,自组织临界性假设不仅适用于沙堆,也适用于许多自然系统和社会系统。

人们早就注意到河流、树枝、叶脉、和闪电所形成的分枝之间有惊人的相似性。这些分 枝的斑图与在云彩和海藻类群落中所观察到的紧致斑图显然不同。大自然是如何生成这些斑 图的?这些不同斑图模式的形成是否存在一种简单的原理或普适的机制?目前还找不到对

- 81 -

于这些问题的最终回答,但最近二十年来在这方面的研究已经取得可喜的进展。

混沌理论的成功也开启了复杂性科学的研究之门。在七八十年代,当人们认识了混沌之 后,对于从自然系统和社会系统中获得的各种时间序列,莫不用混沌动力学来进行分析,检 验其中的决定论性成分,重构其相空间,甚至建立预测模型。混沌理论的成功,打破了人们 的一个心理障碍:没有一个复杂系统因为太复杂而不可触摸。人类已经到了直面复杂系统, 攻克复杂性难题的时代。

复杂性科学所研究的论题跨越非常大的范围,它包括人类语言、生命起源、计算机、演 化生物学、经济学、心理学、生态学、免疫学,和自旋玻璃、DNA、蜂群、地震以及各种 非平衡系统的自组织等等。目前尚无复杂系统的确切定义,这表明复杂性科学尚处于一个新 研究领域的萌芽阶段。尽管已经发现象诸如复杂自适应系统和对称破缺等一般性概念可以用 来相当好地描述一大类复杂系统,但目前还缺乏可以描写所有复杂系统的统一理论。然而有 两种简单的思想能够解释许多复杂系统的行为。其一是自组织临界性,其二是所谓活跃行走 原理。自组织临界性理论断言:许多大的动力学系统存在一种趋势,它会驱动自身到一种没 有特征空间尺度和特征时间尺度的临界状态。而活跃行走原理则描述了复杂系统中的单元是 如何通过与所共享的位形的相互作用而与其环境和在彼此之间沟通。活跃行走原理已经被成 功地应用于诸如介电击穿模式、玻璃中的离子输运和蚂蚁在食物搜寻时的合作等等非常不同 的问题的研究。

以上所概要的非线性动力学系统的物理或科学包含有序和无序的相互影响,也涉及简单 和复杂的交错。但从数学和处理方法上看,产生所有那些迷人的结果的原因乃是系统的非线 性。客观世界本来就是非线性的、复杂的。非线性物理就是一门以非线性系统的普遍规律及 客观世界的复杂性本身为研究对象的学科,它在上一世纪八十和九十年代蓬勃发展,也将成 为新世纪物理学研究的最前沿。

# **LabVIEW** 计算机实测与控制

# 课程介绍

计算机辅助的实时测量由于其克服了传统测量技术精度差,效率低下等缺点而越 来越多的应用在现代科研中。而计算机实时控制技术也由于其智能化和高精度、 高效率的控制进入现代科研领域。

本课程主要介绍计算机实时测量和控制的主要器件(A/D 控制卡)及各种实用测 量和控制电路以及编写 Labview 实时监控程序。通过这一系列实验,给学生创造 一个模拟的环境,进行测量和控制的科研实践。

# 更加详尽的讲义请到网站上下载:

**http://phylab.fudan.edu.cn/doku.php?id=exp:labview\_sensor**

# 基础知识

# **1. A/D** 采集卡

所谓 A/D 采集卡是指模拟量(Analog) 的数字化(Digital),或者是数字量的模 拟量输出。一般 A/D 采集卡上都设计有 12-16Bit 分辨率的 A/D 转换器和 D/A 转 换器,并且可以进行多通道(8-16 路)的数据输入和输出。

我们实验中的采用的 U18 A/D 采集卡上设计有 12Bit 分辨率的 A/D 转换器和 D/A 转换器,提供了 16 路单端或 8 路双端的模拟输入通道和 4 路 D/A 输出通道,A/D 转换器输入信号范围:±5V、±10V、0~10V,D/A 转换器输入信号范围: 0~5V、  $0 \sim 10V$ 、 $\pm 5V$ 、 $\pm 10V$ 。16 路开关量输入,16 路开关量输出且均能上电清零。

更加详细的说明请参考实验室提供的《**U18** 数据采集卡硬件使用说明书》。

# **2.** 传感器和外围电路

由于 A/D 采集卡的输入输出量程都在 10V 以内,分辨率也是在量程以内的 4096 (12 位)格。所以一般来说,实验中所测量的数据和控制信号都是需要先通过 外围电路转换成为±5V 以内的电压信号以后才能通过 A/D 卡进行采集和控制。 以下以温度测量为例说明:

# 基于 **NTC** 热敏电阻器的温度测量原理

在一定的温度范围内,NTC 热敏电阻的阻值与温度关系满足下列经验公式:

$$
R = R_0 e^{B(\frac{1}{T} - \frac{1}{T_0})}
$$
 (1)

式中,R 为该热敏电阻在热力学温度 T 时的电阻值, R<sub>0</sub> 为热敏电阻处于热力学 温度T<sub>0</sub>时的阻值。B 是材料常数,它不仅与材料性质有关、而且与温度有关,在 一个不太大的温度范围内,B 是常数。

由(1)式可求得, NTC 热敏电阻在热力学温度 $T_0$ 时的电阻温度系数α

$$
\alpha = \frac{1}{R_0} \left( \frac{dR}{dT} \right)_{T=T_0} = -\frac{B}{T_0^2} \quad (2)
$$

由(2)式可知,NTC 热敏电阻的电阻温度系数是与热力学温度的平方有关的量, 在不同温度下, 值不相同。

对(1)式两边取对数,得

$$
\ln R = B(\frac{1}{T} - \frac{1}{T_0}) + \ln R_0 \quad (3)
$$

在一定温度范围内, lnR 与  $\mathbf{0}$ 1 1 *T T* - - - 成线性关系。可以用作图法或最小二乘法求得 斜率 B 的值。并由(2)式求得某一温度时 NTC 热敏电阻的温度系数 $\alpha$ 

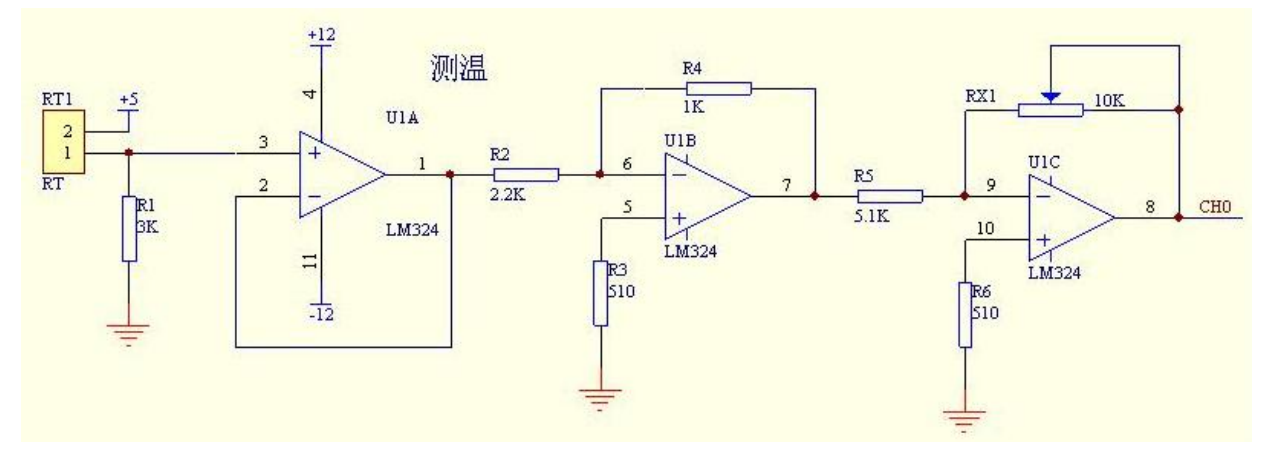

**NTC** 热敏电阻器的测量外围电路图

参考上图,热敏电阻器接在电路左侧,右侧接在 A/D 采集卡的输入通道 0(CH0), 当温度变大后,热敏电阻 RT1 电阻变小,在分压点产生一线性电压,经电压跟 随器保持后,输入 LM324 进行两级放大,最后输出一个正向、与温度变化同方 向的线性电压。

本实验中所用的热敏电阻材料常数 B=3470K, T=298K 时, R=5K。由于电路前端 有一个分压电阻 R1=3K,则输出电压

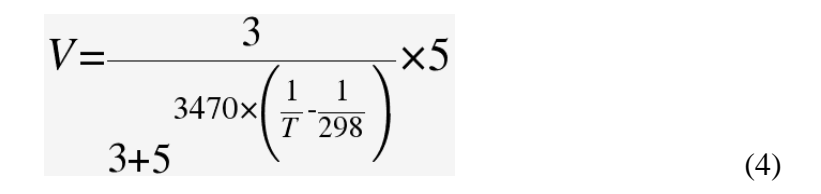

对上式进行近似处理后得到温度与电压的线性关系

$$
T=23.68*V-19.59(^{o}C)
$$
 (5)

这样一来,测量电路输出的模拟电压通过 AD 卡测量转换为数字信号输入 PC, 温度值 T 即可通过上式计算出来。

# 请参考实验室提供的《**LabVIEW** 虚拟仪器教学系统实验指导书 **DYS18II**》中温 度测量部分。

# **3. Labview** 编程

LabVIEW 是实验室虚拟仪器集成环境(Laboratory Virtual Instrument Engineering Workbench)的简称, 是美国国家仪器公司(NATIONAL INSTRUMENTS, 简称 NI) 的创新软件产品, 也是目前应用最广、发展最快、 功能最强的图形化软件集成开发环境。目前它广泛地被工业界、学术界和研究实 验室所接受,视为一个标准的数据采集和仪器控制软件。

LabVIEW 集成了与满足 GPIB、VXI、RS-232 和 RS-485 协议的硬件及数据 采集卡通讯的全部功能。它还内置了便于应用 TCP/IP、ActiveX 等软件标准的库 函数。这是一个功能强大且灵活的软件。利用它可以方便地建立自己的虚拟仪器, 其图形化的界面使得编程及使用过程都生动有趣。图形化的程序语言,又称为"G" 语言。其编写的程序称为虚拟仪器 VI (Virtual Instrument), 以.VI 后缀。使用 这种语言编程时,基本上不写程序代码,取而代之的是流程图或流程图。它尽可 能利用了技术人员、科学家、工程师所熟悉的术语、图标和概念,因此,LabVIEW 是一个面向最终用户的工具。它可以增强你构建自己的科学和工程系统的能力, 提供了实现仪器编程和数据采集系统的便捷途径。使用它进行原理研究、设计、 测试并实现仪器系统时,可以大大提高工作效率。

# **LabVIEW** 编程的初学者请参考实验室提供的《**LabVIEW** 入门讲义》和

# 《**LabVIEW** 术语快速索引》。

# 实验内容

# 实验一:**LabVIEW** 入门

这一部分为学生介绍 LabVIEW 编程的基础知识,已经掌握 LabVIEW 的基本 编程的学生可以跳过这一章。

学习《Labview 入门讲义》的第一课《LabVIEW 概述》,完成书中以下这些练 习:练习 **1-1** 至 **1-5**。

# 实验二:利用 **LabVIEW** 进行数据采集

这一部分实验让学生掌握 LabVIEW 编程控制 AD 卡的数据采集。

学习《Labview 入门讲义》的第二课《数据采集》,《U18 数据采集卡软件使用 说明书》,《U18 数据采集卡硬件使用说明书》,完成《Labview 虚拟仪器教学实 验系统实验指导书 DYS18II》书中实验 1: 温度测量和实验 7: 电子秤设计。

# 实验三:利用 **LabVIEW** 进行输出控制。

这一部分实验让学生掌握 LabVIEW 编程控制 AD 卡的信号输出控制。

学习《U18 数据采集卡软件使用说明书》,《U18 数据采集卡硬件使用说明书》, 完成《Labview 虚拟仪器教学实验系统实验指导书 DYS18II》书中实验 2:光强 检测与控制、实验 3:光强检测与控制、实验 4:红外传输、实验 5 模拟电机工 作和实验 6:电机调速与测速。

# 实验四:用风扇测速和红绿灯模块制作智能风扇。

学习《U18 数据采集卡软件使用说明书》,《U18 数据采集卡硬件使用说明书》 和《Labview 虚拟仪器教学实验系统实验指导书 DYS18II》中相关章节,利用 Labview 虚拟仪器实验系统中的风扇测速和红绿灯模块部分程序实现如下功能: 当风扇转速改变时红灯亮起,转速改变十次之后自动关闭风扇,风扇变动次数通 过液晶显示数字屏显示出来。

# 实验五:用模拟电梯模块完成应用红黄绿灯指示电梯运行状态的功能

学习《U18 数据采集卡软件使用说明书》,《U18 数据采集卡硬件使用说明书》 和《Labview 虚拟仪器教学实验系统实验指导书 DYS18II》中相关章节,利用 Labview 虚拟教学实验系统的模拟电梯模块和红绿灯模块实现如下功能:

- 1.当电梯停止时显示黄灯亮起
- 2.当电梯上行时显示红灯亮起
- 3.当电梯下行时显示绿灯亮起
- 4.电梯运行时能够显示相应楼层号。

# 实验六:使用 **LabVIEW** 控制信号发生器和锁相放大器。

学习《Labview 入门讲义》的第三课《仪器控制》。

# 核磁共振成像 **MRI**

由于本实验讲义较大,请到网站上下载电子版**(**实验 **1-8)**:

**<http://phylab.fudan.edu.cn/doku.php?id=exp:mri>**

实验室提供的设备:**NMI20Analyst** 台式核磁共振成像仪

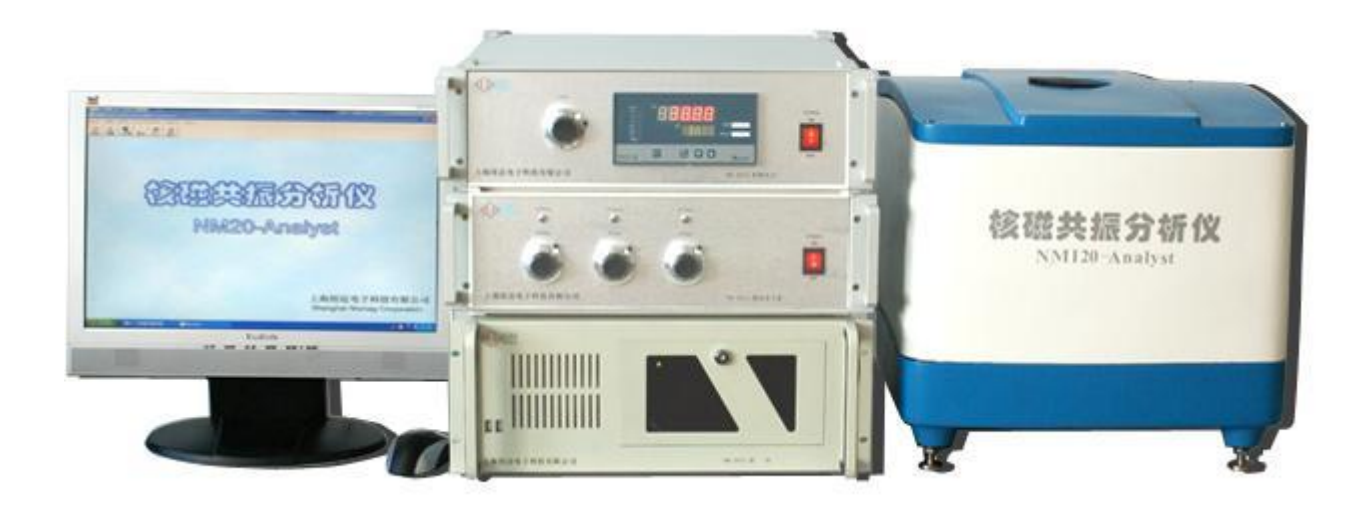

主要技术参数:

- 主磁场:采用 0.53Tesla 永磁体,相当于质子共振频率为 22.5MHz 的磁场强度;
- 标准 φ15mm 样品空间
- 成像质量: 图像信噪比>60dB, 图像线性度(x, y, z 三个方向) >90%,空间分辨  $\overline{\mathbb{Z}} > 0.1$ mm $\cdot$
- 射频场:射频脉冲发射频率范围为 5MHz-30MHz;
- 磁体控温: 腔体控温精度为 32±0.01℃ (正常开机 5 小时后);
- 磁极直径:165mm;
- 磁极间隙: 35mm;
- 磁场均匀度: 15.0ppm (10mm×10mm×10mm);
- 样品直径: 10mm(样品管外径尺寸)标准粉末样品、液体、固体样品均可使用;
- 分析目标核:能准确测量 1H 核的 T1 和 T2 驰豫时间;
- 射频功率放大器:峰值输出平均功率:大于 25W,线性失真度<0.5%,占空比>10%;
- 操作软件:具备标准的驰豫时间测量程序,并可与 WINDOW 操作系统兼容。
- 谱仪(DDS 频率发生和控制卡、DAC 梯度控制卡、ADC 信号采样卡):
- 12bit 数据采样, 数字化接收机;
- 数字化频率源,直接输出核磁共振所需要的波形;

● 采用先进硬件研制的脉冲序列程序库可实现复杂的实验。DDS 频率源: 10KHz~ 120MHz 可调,可提供 Sinc 、Gauss 幅值、频率可调的激励软脉冲。

# 实验内容

- 1. 预习时请参考教科书《近代物理实验》一书中脉冲核磁共振原理,或者《核磁共振 成像技术实验教程》(可以到实验室借阅)中的原理部分。
- 2. 上机实验时完成实验 2 至 5, 实验 6-8 为选做实验。
- 3. 实验 **1** 中机械匀场不做要求。

等离子体实验见实验室补充材料及网站上下载电子版内容

**<http://phylab.fudan.edu.cn/doku.php?id=exp:plasma:start>**